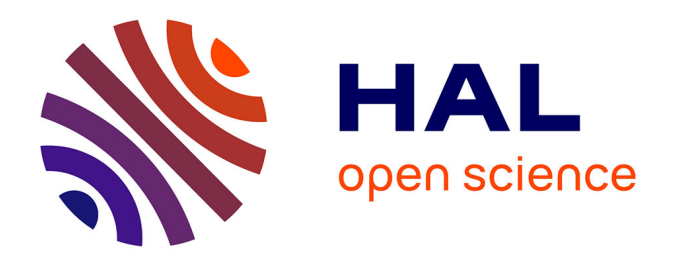

# **Une expérience de diffusion "intelligente" d'informations de tableau de bord qui généralise le concept de portail** Nicole Régnier

### **To cite this version:**

Nicole Régnier. Une expérience de diffusion "intelligente" d'informations de tableau de bord qui généralise le concept de portail. Réseaux sociaux et d'information [cs. SI]. 2012. dumas-01294600

## **HAL Id: dumas-01294600 <https://dumas.ccsd.cnrs.fr/dumas-01294600>**

Submitted on 29 Mar 2016

**HAL** is a multi-disciplinary open access archive for the deposit and dissemination of scientific research documents, whether they are published or not. The documents may come from teaching and research institutions in France or abroad, or from public or private research centers.

L'archive ouverte pluridisciplinaire **HAL**, est destinée au dépôt et à la diffusion de documents scientifiques de niveau recherche, publiés ou non, émanant des établissements d'enseignement et de recherche français ou étrangers, des laboratoires publics ou privés.

**CONSERVATOIRE NATIONAL DES ARTS ET METIERS** 

# Centre Régional Associé de NANTES

## MEMOIRE

## Présenté en vue d'obtenir LE DIPLOME D'INGENIEUR CNAM

## SPECIALITE: Informatique OPTION: Systèmes d'Information

Par

Nicole REGNIER

## Une expérience de diffusion « intelligente » d'informations de tableau de

## bord qui généralise le concept de portail.

## Souttenu le Vendredii 15 Juin 2012

## **JURY**

PRESIDENTE : Mme Elisabeth METAIS Professeur au CNAM Paris

MEMBRES : Mr Henri BRIAND Professeur à l'Ecole Polytechnique Nantes Mr Claude BELLEIL Maître de Conférences Nantes tuteur CNAM Mr François GIBERT SILCA tuteur Entreprise Mr Raymond MOLON SILCA Mme Yasmina NEGLIZ SILCA

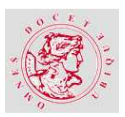

### **REMERCIEMENTS**

Ce mémoire représente la dernière étape d'un cycle de formation commencé il y a plusieurs années à Nantes. Cette période a été enrichissante de façon intellectuelle et humaine. Améliorer ses connaissances, les parfaire, les partager sont à mon goût essentiels à l'épanouissement d'un être humain.

Cette longue parenthèse n'a pas été de tout repos mais la récompense arrive aujourd'hui.

Je souhaite remercier Claude BELLEIL pour la clarté de ses cours du troisième cycle et ses qualités indéniables en matière de pédagogie. Son soutien pédagogique pour mon mémoire m'a été précieux comme ses conseils. Mais, je tiens également à remercier les professeurs de cette institution qu'est le CNAM de Nantes qui, par la qualité de ses cours, sait donner l'envie d'offrir un nouvel essor à la carrière de chacun.

Mais, je n'aurais pas pu vivre cette aventure sans l'aide de mon entreprise SILCA, qui m'a permis de suivre cette longue formation. Mr François PIAT, Directeur de la Direction TEchnique pour son soutien durant tout mon cycle de formation. Mr François GIBERT pour son rôle de tuteur de mon mémoire. Mr Raymond MOLON, architecte et membre du groupe de travail du projet, pour ses connaissances, son support constant et nos discussions passionnées sur mon sujet. Mme Yasmina NEGLIZ, administratrice de bases de données et contributrice opérationnelle du projet, pour ses conseils et son témoignage.

Enfin, mes remerciements ne seraient pas complets, si j'omettais trois personnes de mon entourage. D'une part, Agnès et Bernard qui m'ont permis de trouver un foyer plus accueillant et convivial que l'Auberge de Jeunesse de Nantes, et qui sont devenus des amis. D'autre part, Jean-Paul, mon compagnon que je remercie grandement pour son soutien continuel et ses encouragements dans les périodes de doute.

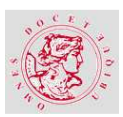

## **LISTE DES ABREVIATIONS**

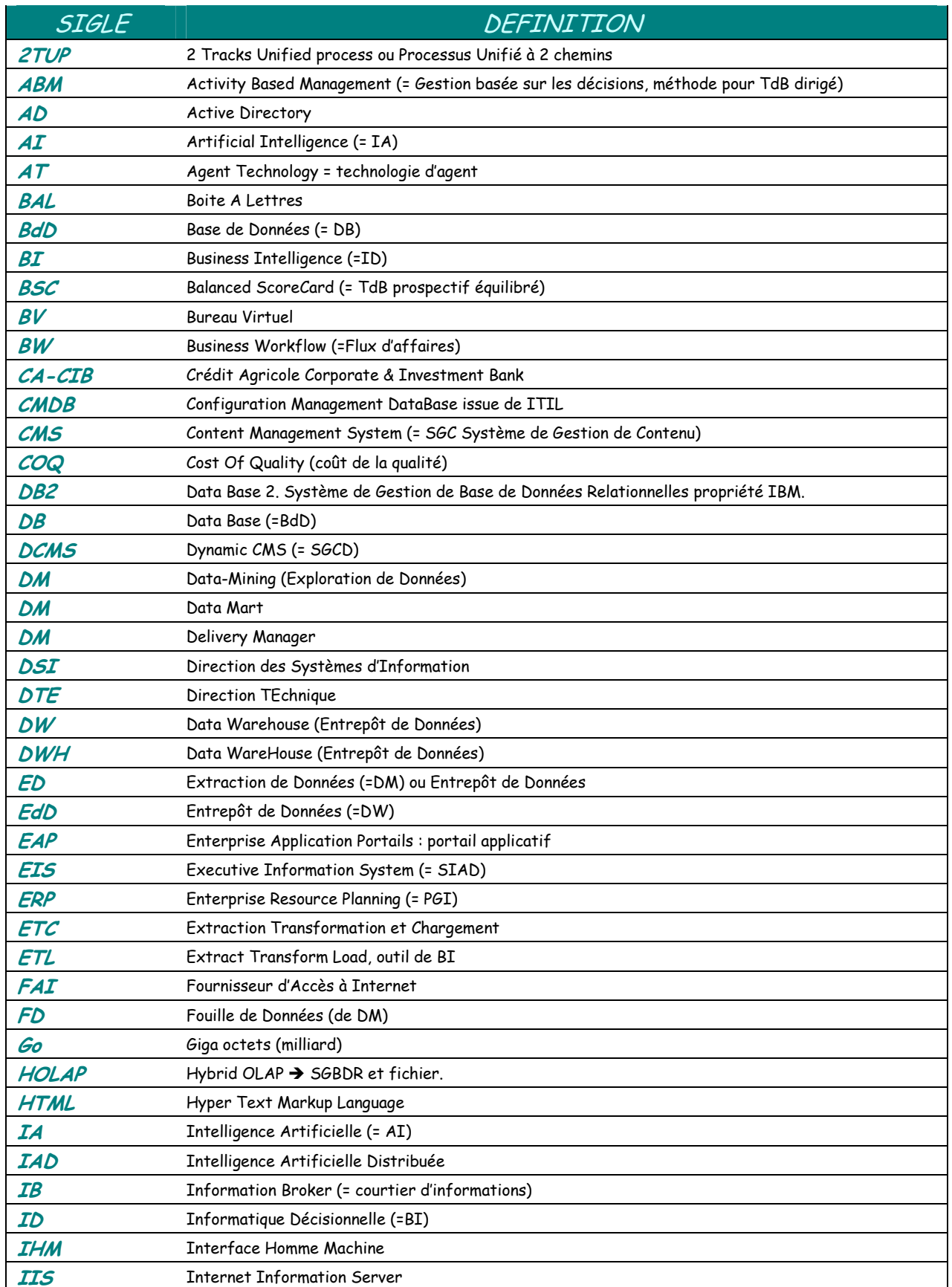

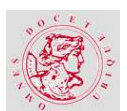

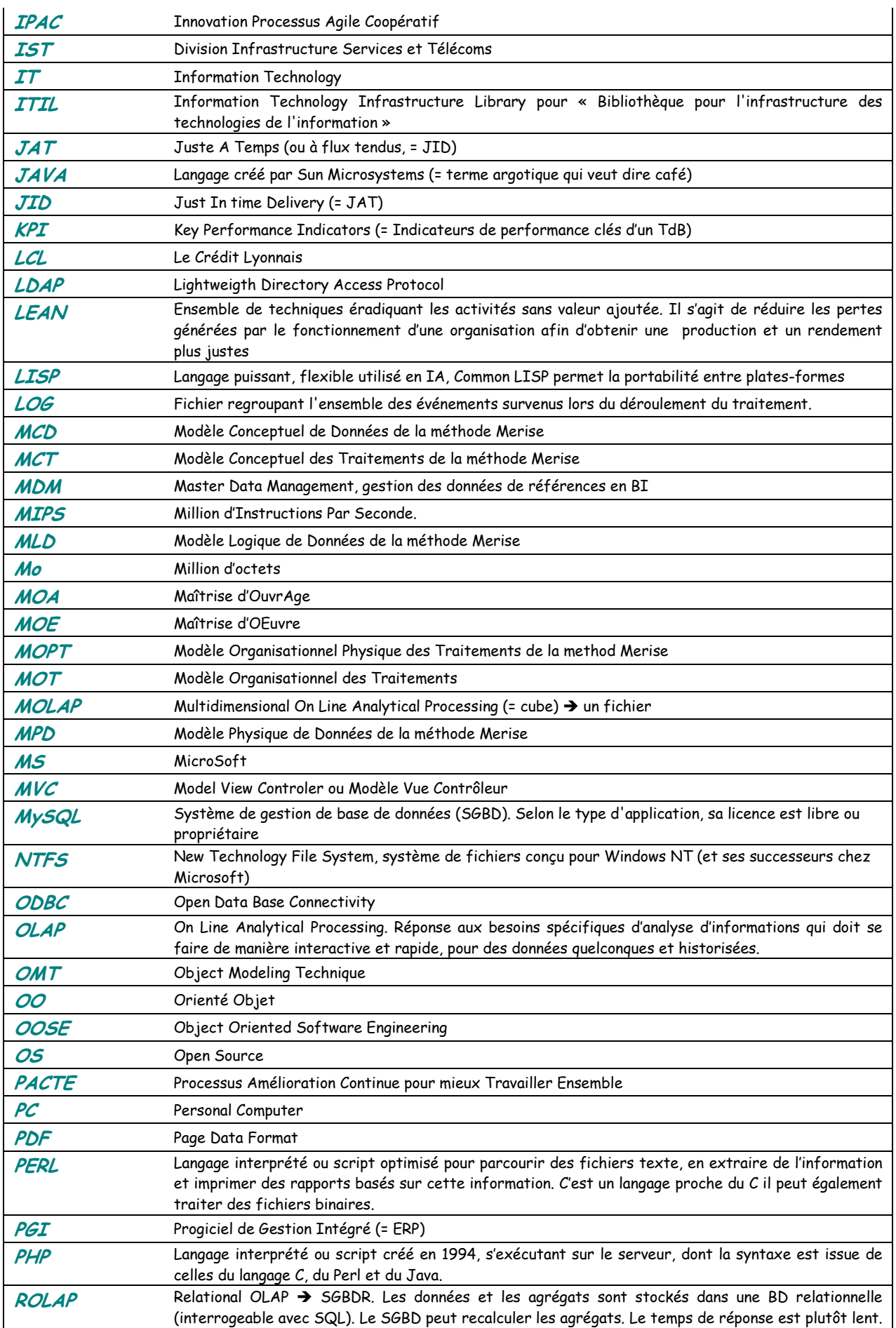

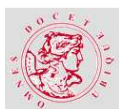

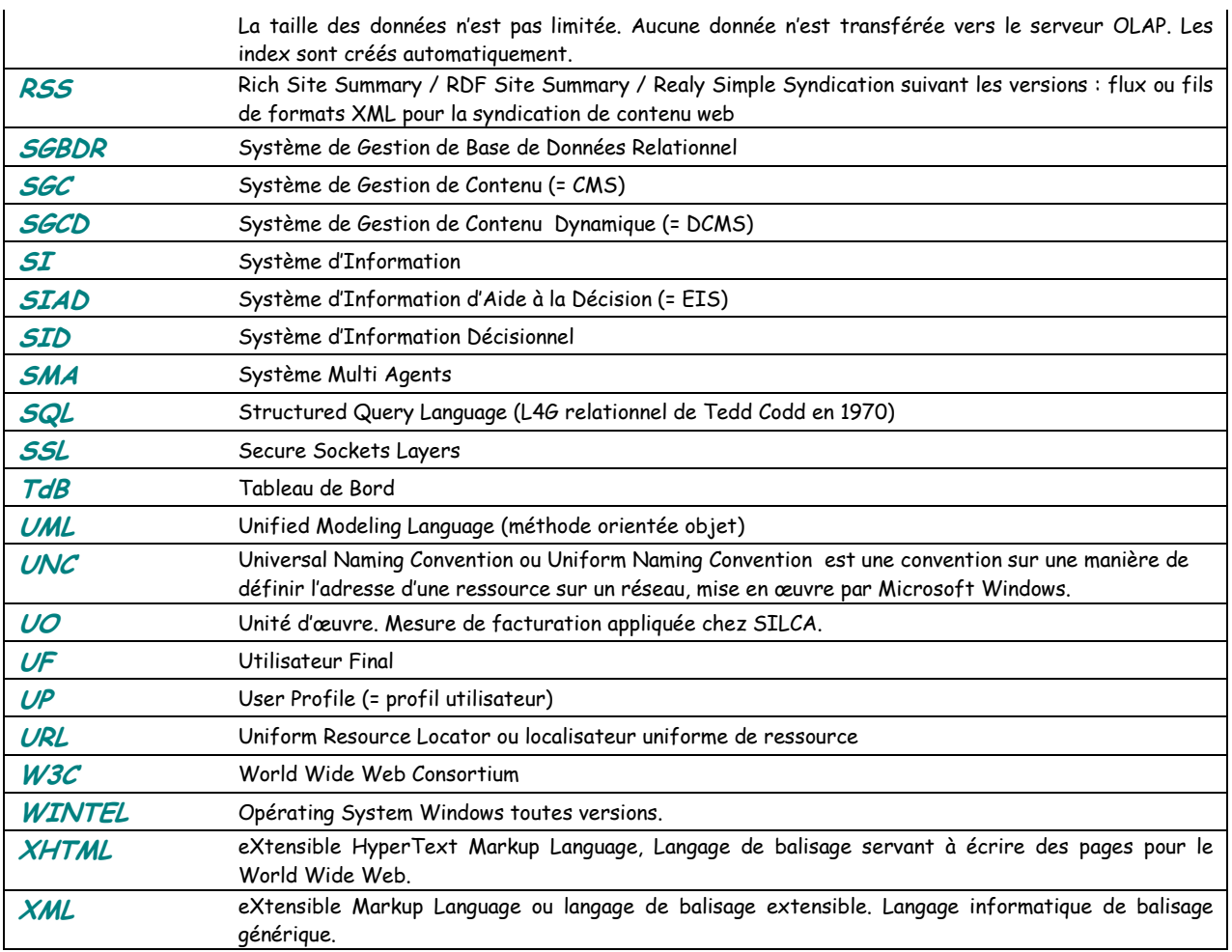

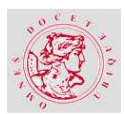

# TABLE DES MATIERES

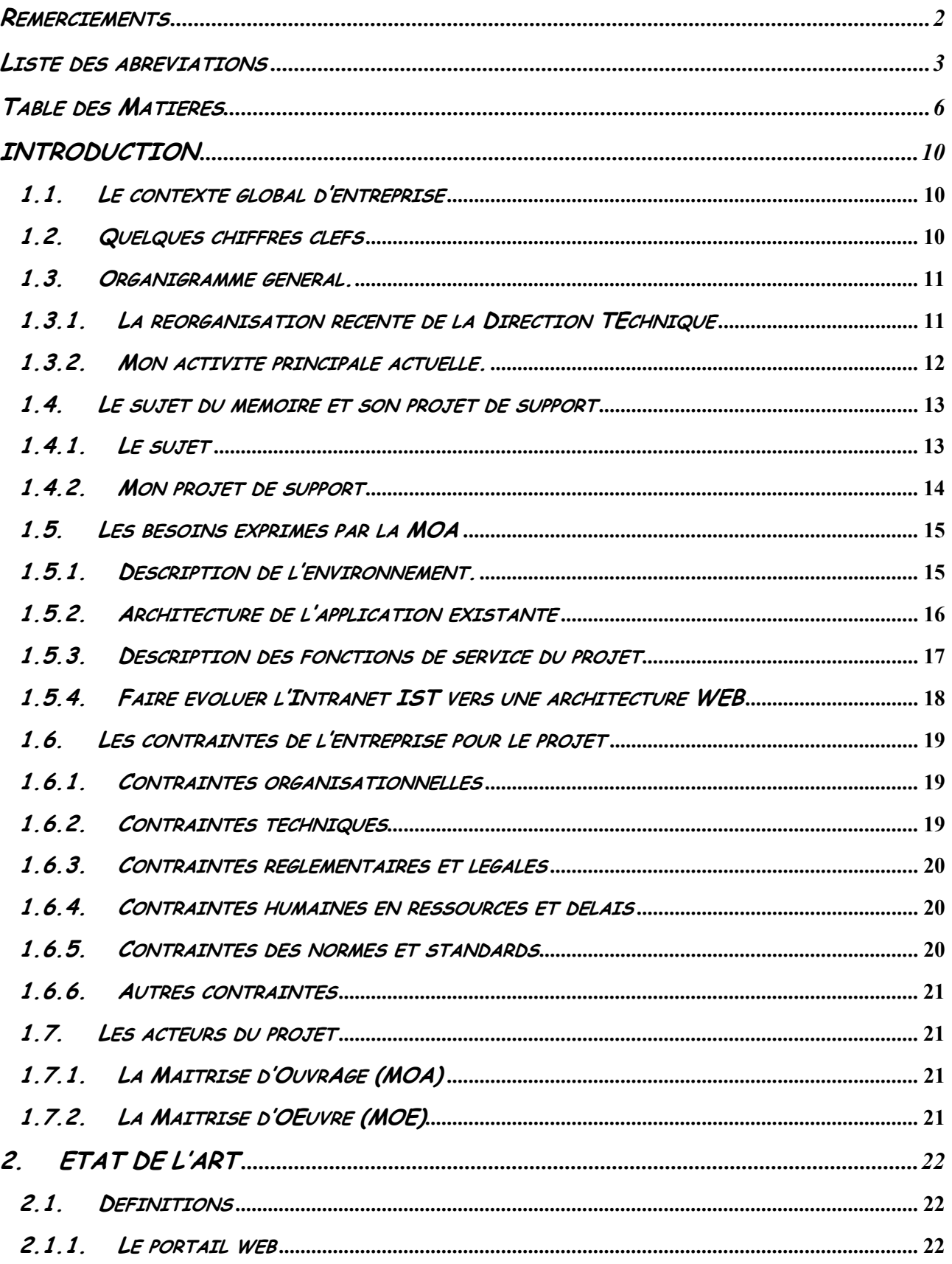

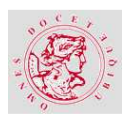

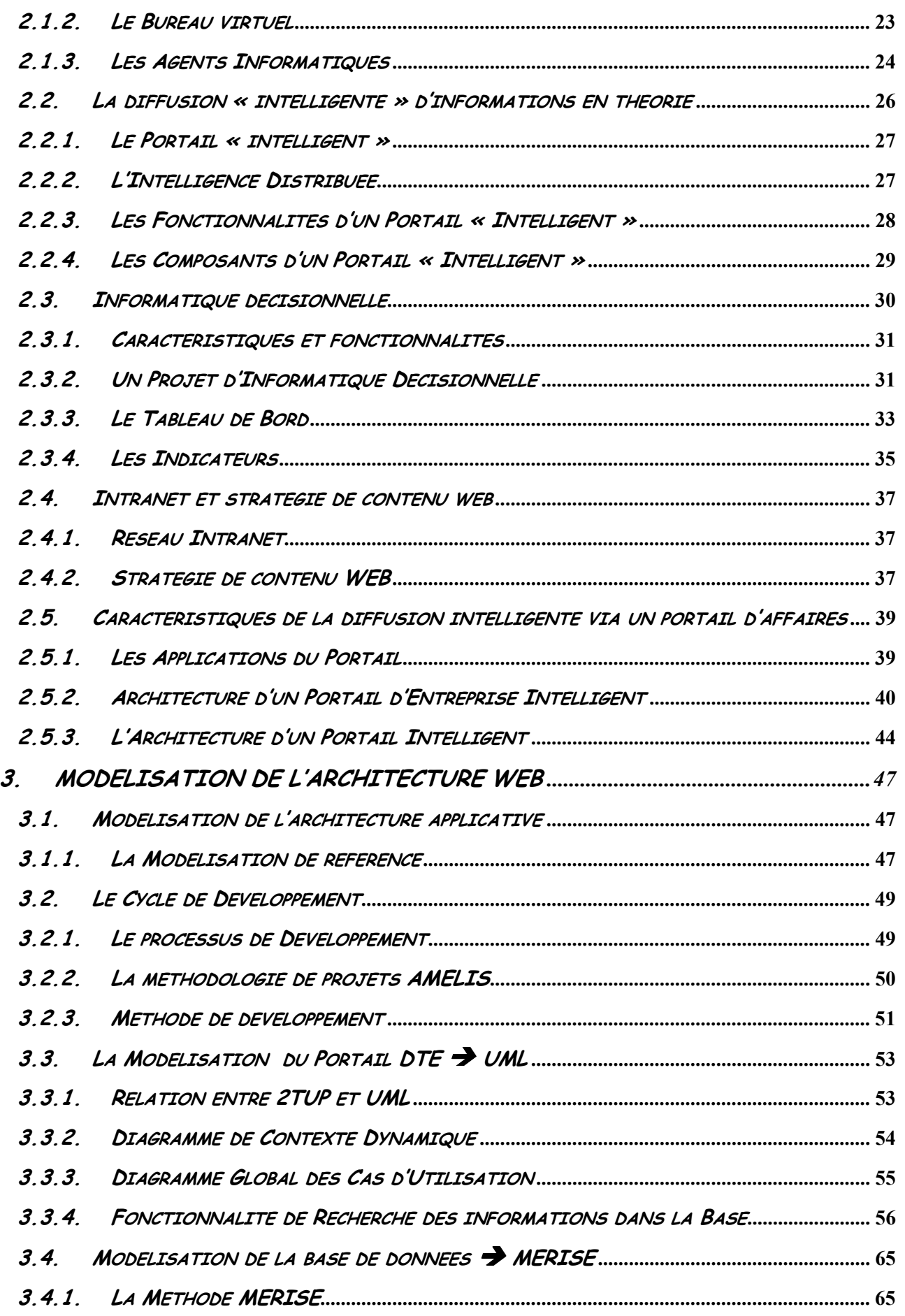

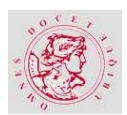

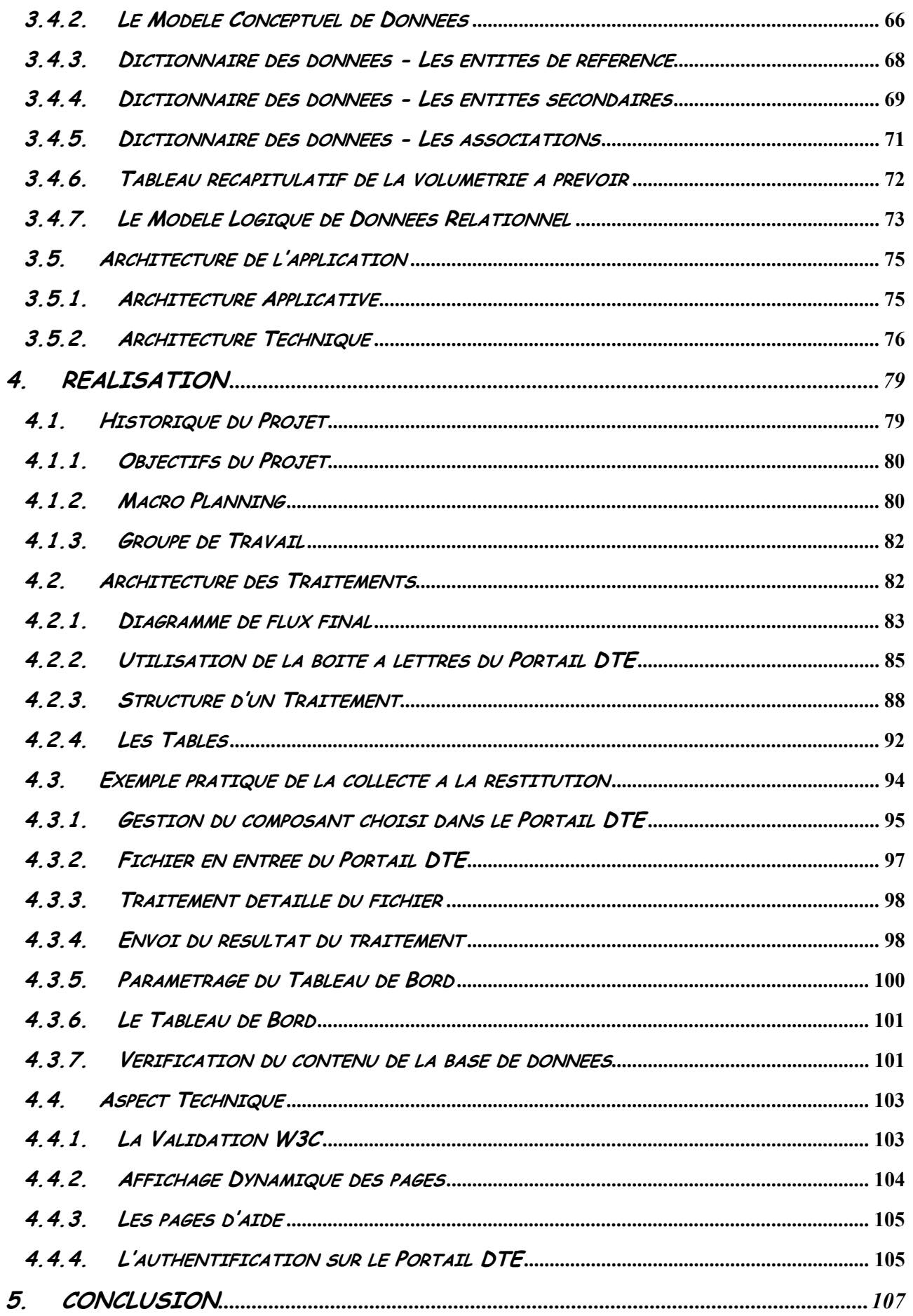

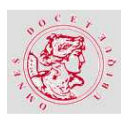

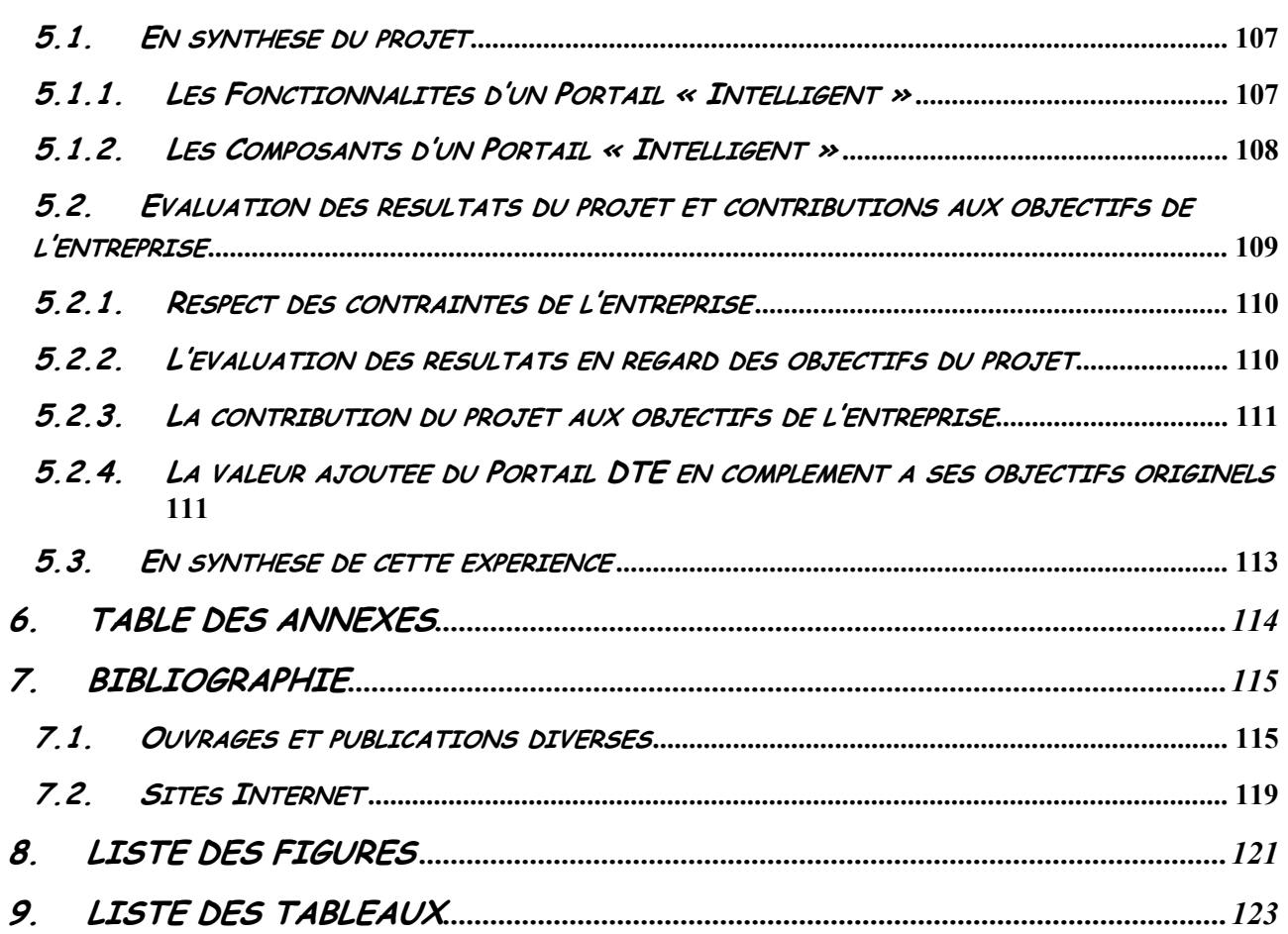

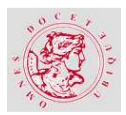

## **INTRODUCTION**

### **1.1. LE CONTEXTE GLOBAL D'ENTREPRISE**

SILCA est née en 2005 du rapprochement des productions informatiques de la banque Le Crédit<br>Lyonnais (LCL), de Crédit Agricole S.A. et de CA-CIB (ex CALYON). L'objectif initial était de Lyonnais (LCL), de Crédit Agricole S.A. et de CA-CIB (ex CALYON). L'objectif initial était de faire bénéficier ses clients (les filiales du Groupe) des avantages apportés par la mise en commun de moyens.

Après, une réorganisation en 2008 visant à insuffler une culture client avec la mise en place de structures de « Delivery Management », SILCA a évolué en 2011 grâce à une nouvelle organisation. Les principaux objectifs s'attachaient à la qualité de ses offres de services et la fluidité de son fonctionnement (mode projet).

SILCA est **l'opérateur mutualisé** de production IT<sup>1</sup> du Groupe Crédit Agricole offrant des prestations informatiques dans le cadre d'un partenariat avec ses clients et d'un modèle de production industriel.

SILCA assure également le rôle d'exploitant pour le nouveau DATA CENTER Greenfield à Chartres.

SILCA repose sur deux principes directeurs d'organisation :

- Améliorer la qualité de service et réduire de manière significative les incidents,
- Assurer un fonctionnement interne fluide et répondre aux attentes des clients.

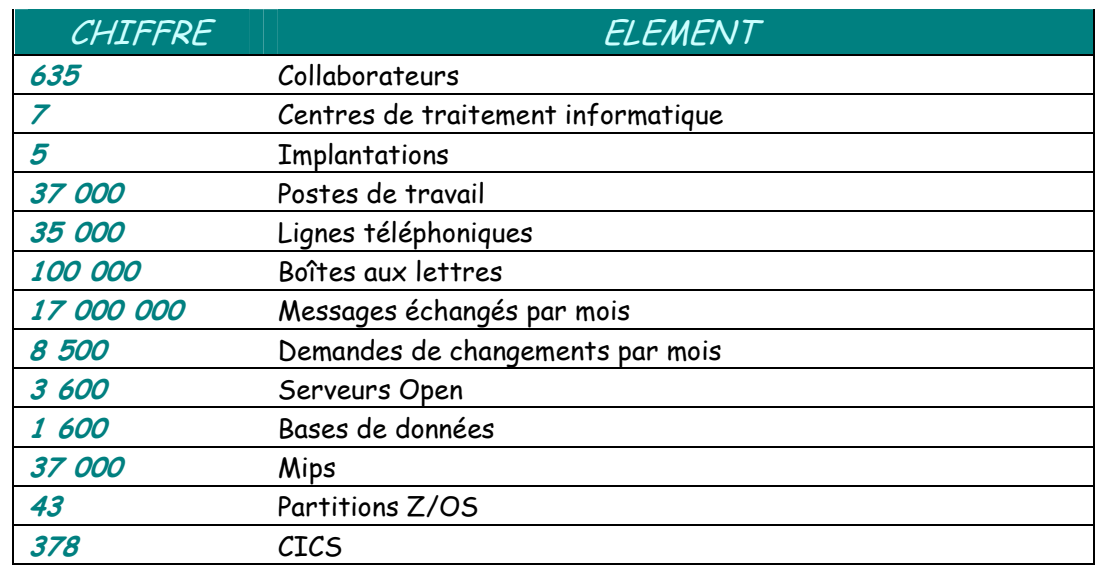

### **1.2. QUELQUES CHIFFRES CLEFS**

<sup>&</sup>lt;sup>1</sup> Information Technology.

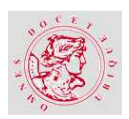

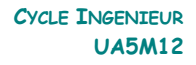

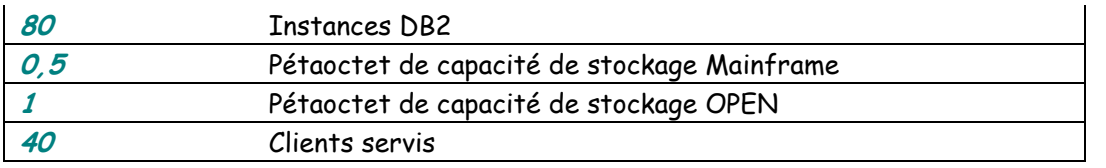

### **1.3. ORGANIGRAMME GENERAL.**

Organigramme général issu de la nouvelle organisation de SILCA en Avril 2011 :

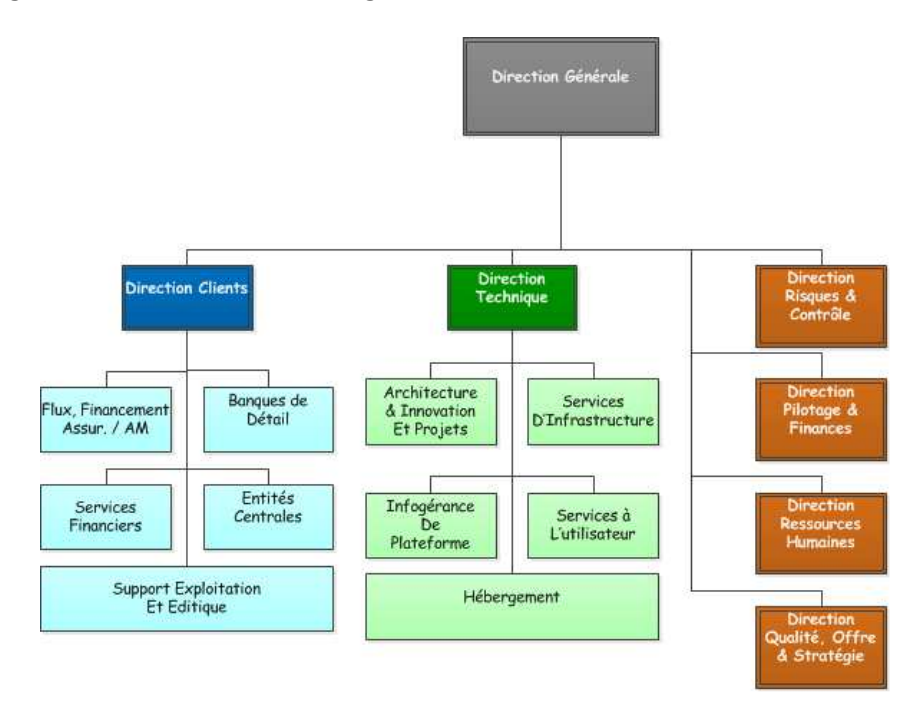

Figure 1 - Organigramme général de SILCA – Nicole REGNIER

Les métiers de SILCA répondent aux besoins spécifiques du Groupe Crédit Agricole en matière de services d'exploitation d'applications informatiques métier, de services d'infrastructures techniques d'immeubles en téléphonie, réseau et bureautique, mais également dans le domaine des services de mise à disposition de postes de travail pour les employés.

Une organisation, qui a adapté ses services aux objectifs de SILCA.

### **1.3.1. LA REORGANISATION RECENTE DE LA DIRECTION TECHNIQUE**

La DTE (Direction TEchnique) garantit la disponibilité des moyens techniques dans le respect des contrats de services signés avec les clients.

Son rôle est également de résoudre les incidents de production en support à l'exploitation et diminuer leurs impacts. Elle doit accompagner les projets Clients par la mise à disposition d'expertise technique coordonnée.

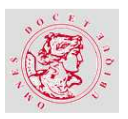

La DTE $^{\text{2}}$  met en œuvre les plans d'amélioration et la sécurité des infrastructures et fournit tous les éléments permettant d'anticiper les limites de capacité des installations en place. Elle est aussi porteuse des offres techniques et participe à la conception de nouvelles offres. Enfin, sa participation est active à l'édification des standards techniques du Groupe Crédit Agricole.

La nouvelle organisation de SILCA est en place. La création de la Direction TEchnique remplace trois divisions. Deux d'entre elles, dont IST (Infrastructure Services et Télécoms), publiaient des chiffres relatifs à leurs activités. Le Tableau de Bord et le site intranet  $\text{IST}^3$  ont été renommés DTE. Ces informations sont issues de nombreux systèmes hétérogènes et de nature disparate sans tenir compte obligatoirement de la notion d'Unité d'Œuvre de facturation.

L'organigramme de la Direction Technique ci-dessous permet de visualiser les différents Services de couleur verte foncé, et les équipes en vert clair.

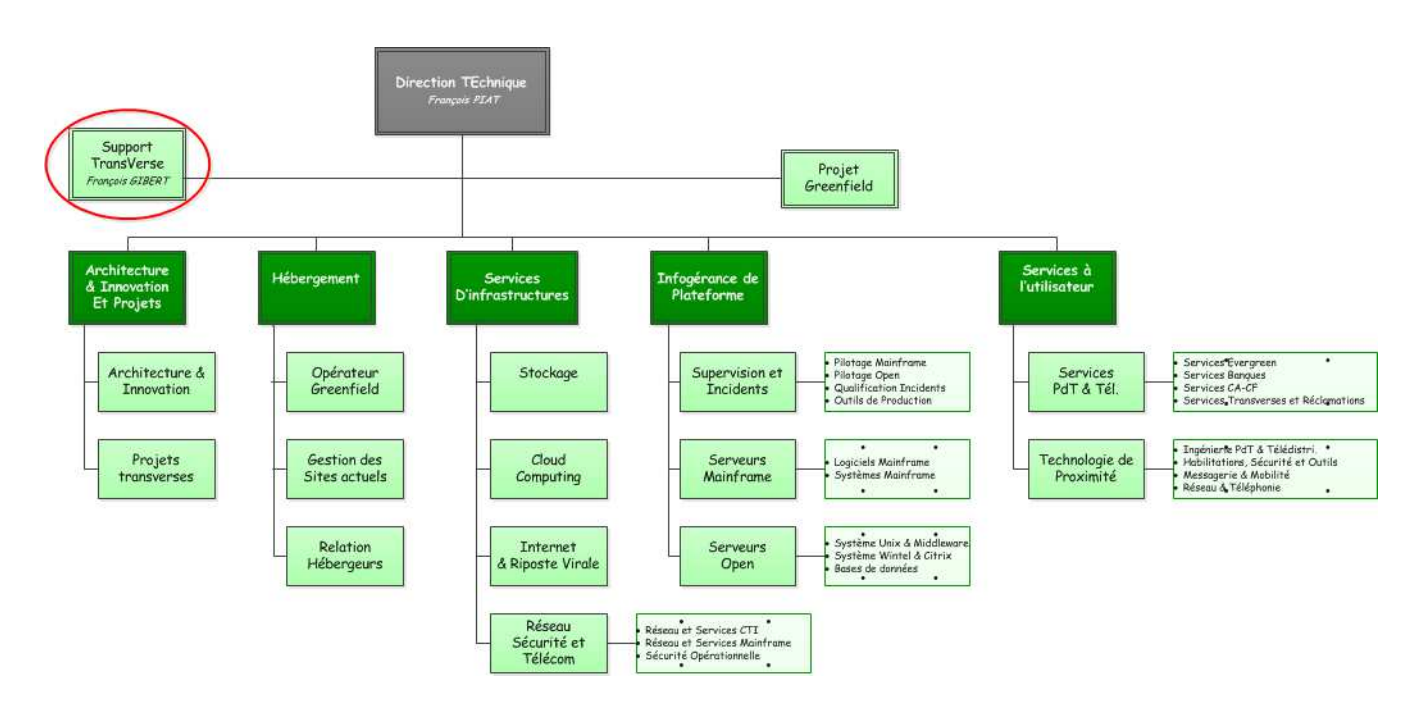

Je suis rattachée à l'équipe STV (Support TransVerse) depuis avril 2011.

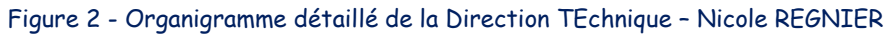

### **1.3.2. MON ACTIVITE PRINCIPALE ACTUELLE.**

Mon activité principale est le recensement des données, la constitution et la publication du Tableau de Bord mensuel de la DTE (ex IST) via un site intranet statique que j'ai créé en 2008. Ce document présente, sous la forme de tableaux et de graphiques de répartition ou d'évolution, l'utilisation des ressources informatiques et la volumétrie du parc et activités de SILCA

<sup>2</sup> Direction TEchnique

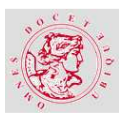

proposées aux clients. Il est à destination du management de la DTE et du personnel interne SILCA.

En août 2010, j'ai initié le projet de refonte de l'activité complète d'élaboration du Tableau de Bord mensuel et du site intranet. Ce projet, support de mon mémoire, comprend une première partie consacrée au recensement des données et à l'élaboration de ce document mensuel. La seconde partie concerne la mise en place d'un portail intranet dynamique.

En 2011, le poste de chef de projet MOE (Maîtrise d'Œuvre) m'a été confié pour ce projet. Ma participation concernait l'analyse des besoins connus (la MOA (Maîtrise d'OuvrAge) a été créée ultérieurement), la formulation de la solution apportée, la mise en exploitation et la promotion du résultat auprès des collaborateurs et des Directions de SILCA, et enfin le bilan du projet. La partie développements a été effectuée par des stagiaires.

### **1.4. LE SUJET DU MEMOIRE ET SON PROJET DE SUPPORT**

e choix du sujet de mon mémoire, est issu du constat qu'une organisation génère énormément d'informations diverses dues à ses activités. Le support du management, pour la prise de décision, est le tableau de bord. D'où l'importance de la sélection des informations qui doivent y figurer. Quant au projet de support, je l'ai initié en vue de contribuer à l'optimisation de la performance de mon entreprise. L

## **1.4.1. LE SUJET**

Le projet en support de mon mémoire d'ingénieure Chef de Projet Informatique en Système d'Information au CNAM, est **une expérience de diffusion « intelligente » d'informations de tableau de bord qui généralise le concept de portail**.

Le concept d'information se préoccupe de la cible « in fine » de sa diffusion.

**« Quels sont les utilisateurs finaux de la communication ? »** 

Dans le projet, les bénéficiaires sont les membres du management car ils représentent la Gouvernance de l'entreprise et calibrent les moyens financiers, matériels et humains en fonction de l'activité. Les DM (Delivery Managers) sont également concernés car ils répondent aux besoins et aux attentes de leurs clients, et sont à même de gérer la relation client dans sa totalité puis accessible à tout SILCA.

<sup>3</sup> Division Infrastructure Services et Télécoms

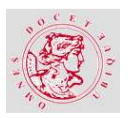

Une fois les cibles identifiées, il est indispensable de se préoccuper de la nature de l'information distribuée.

#### **« Quels sont les informations attendues par ces utilisateurs ? »**

Les utilisateurs sont en état d'attente d'une information précise qui n'est pas obligatoirement identique à celle de l'autre.

Le concept d'intelligence dans la diffusion d'informations s'attache en premier lieu à la pertinence et en second lieu à l'utilité de celle-ci.

Il ne suffit pas de propager des données dont l'intérêt est minime, mais d'identifier celles qui portent en elles les mesures de l'activité de l'entreprise.

La diffusion 'intelligente d'information c'est d'abord, la sélection des cibles, ensuite l'adaptation du contenu (données pertinentes et utiles}, et enfin le côté intuitif pour la recherche de données pour chaque profil utilisateur.

### **1.4.2. MON PROJET DE SUPPORT**

Les activités d'une société de production informatique génèrent pléthore d'informations hétérogènes. L'objectif principal de SILCA est de satisfaire les besoins de ses clients par le biais de propositions de services de natures différentes. Il est donc essentiel de mesurer les résultats des services fournis.

Le mémoire et le projet qui l'illustre ont pour thèmes principaux :

- L'Informatique Décisionnelle ou Business Intelligence,
- Les Tableaux de Bord et indicateurs de performance,
- La Stratégie de contenu WEB,
- Le Portail intranet dynamique.

Le projet de support a été initié en vue d'une part, d'automatiser la collecte des données et l'élaboration du Tableau de Bord de DTE<sup>4</sup>. D'autre part, il permet la mise à disposition des informations ainsi collectées aux collaborateurs internes de tous niveaux de l'entreprise via un site dynamique venant remplacer l'ancien. Il s'agit de collecter et stocker les informations pertinentes dans un environnement partagé. Celles-ci seront utilisées dans l'établissement du

<sup>4</sup> Direction TEchnique

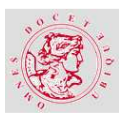

Tableau de Bord et de sa Synthèse. L'Intranet IST<sup>5</sup> et le Tableau de Bord mensuel sont dissociables.

#### **Le Portail DTE devient le point d'entrée unique de la Direction Technique.**

Son rôle sera d'accueillir l'accès aux autres sites intranet de la  $\mathsf{DTE}^6$  mais également, ceux des autres Directions de SILCA comportant des informations sur son activité. Le but de la mise en place de ce portail, est l'ouverture ultérieure à d'autres fonctions que la publication du Tableau de Bord de la DTE.

### **1.5. LES BESOINS EXPRIMES PAR LA MOA 7**

'élaboration de la liste des besoins exprimés par la MOA a été réalisée par mes soins. Au élaboration de la liste des besoins exprimés par la MOA a été réalisée par mes soins. Au<br>démarrage du projet, le responsable MOA n'étant pas nommé, j'ai écrit le Cahier Des Charges Fonctionnel.

### **1.5.1. DESCRIPTION DE L'ENVIRONNEMENT.**

Pour facturer les services de l'entreprise auprès de ses clients, la DAF (Direction Administrative et Financière) a établi depuis 2009 une liste d'Unité d'œuvre (UO). Chaque UO<sup>8</sup> correspond à un service particulier, identifié principalement par un code, un libellé et un tarif.

Actuellement d'autres services ne sont pas facturés aux partenaires, mais leur comptabilisation n'est pas négligeable pour l'entreprise. Pour les différencier il a été décidé qu'ils seraient nommés composants.

Pour chaque client, hormis les forfaitisations, un nombre d'UO ou de composants des services utilisés est comptabilisé.

Le Tableau de Bord devra prévoir la prise en charge, le remplacement, la fusion ou l'éclatement des UO et des composants.

#### **Exemple de mesures :**

- **Mainframe :** Mesure du nombre de MIPS<sup>9</sup>, volumétrie des instances DB2<sup>10</sup>, etc…
- **Open :** Volumétrie des serveurs par technologie (Wintel, Linux, Unix),
- **Gestion des sites** : Consommation en Kwh par client, occupation des salles en m².

<sup>5</sup> Division Infrastructure Services et Télécoms

<sup>6</sup> Direction TEchnique

<sup>7</sup> Maîtrise d'OuvrAge

<sup>8</sup> Unité d'OEuvre

<sup>9</sup> Million d'Instructions Par Seconde. Unité de mesure de puissance des processeurs.

<sup>&</sup>lt;sup>10</sup> Data Base 2. Système de Gestion de Base de Données Relationnelles propriété IBM.

Les équipes qui participent à la comptabilisation de ces services, facturés ou non, sont qualifiées d'opérationnelles. Ces groupes de collaborateurs fournissent, par plusieurs biais, leurs chiffres à utiliser dans l'élaboration du Tableau de Bord. Chaque équipe opérationnelle a la charge d'une ou plusieurs UO ou composants qui peuvent être gérés par une ou plusieurs équipes.

### **1.5.2. ARCHITECTURE DE L'APPLICATION EXISTANTE**

La constitution et la publication du Tableau de Bord repose sur la fourniture des données par les équipes opérationnelles et la saisie manuelle de ces informations dans huit tableaux Excel. Une fois que les fichiers sont complétés, l'ouverture du fichier Excel nommé « chapeau » permet de visualiser le Tableau de Bord sous forme d'onglets. L'alimentation de chaque cellule de ce fichier s'effectue via les liens avec les huit fichiers contenant les données. Le diagramme ci-dessous permet de visualiser le fonctionnement actuel de l'application :

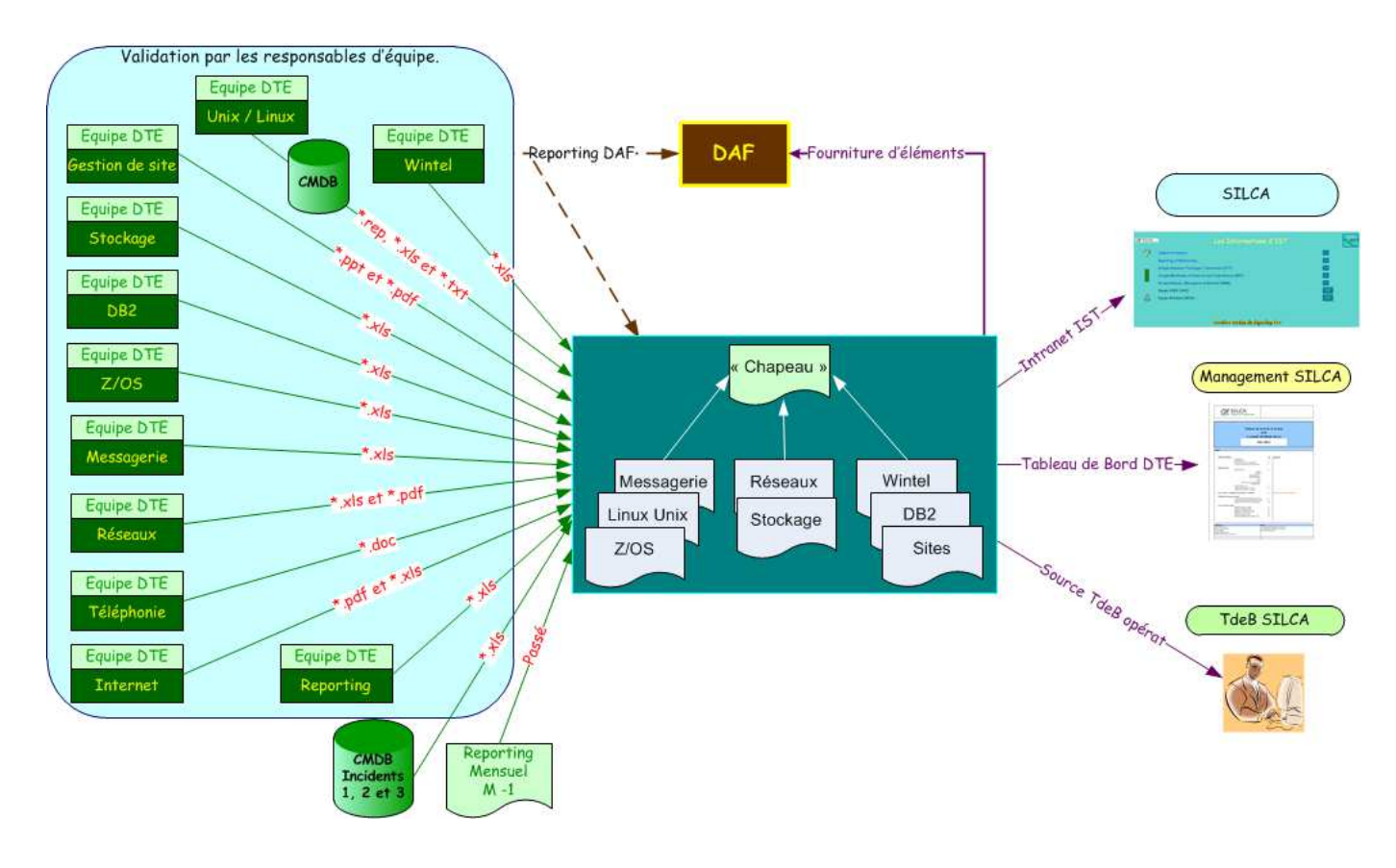

### **DIAGRAMME DE FLUX DETAILLE DES ENTREES ET SORTIES**

Figure 3 - Diagramme destiné à la MOA<sup>11</sup> - Nicole REGNIER

<sup>&</sup>lt;sup>11</sup> Maîtrise d'OuvrAge

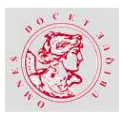

# **1.5.3. DESCRIPTION DES FONCTIONS DE SERVICE DU PROJET RECEVOIR LES DONNEES PAR UO 12 OU COMPOSANT**

L'identification des services, par UO ou composant, a été prise en compte progressivement par les équipes opérationnelles.

Ce processus s'est déroulé en deux étapes : D'abord, chaque équipe a été contactée, afin de découper son activité globale en sous-activités. Au moment de cette phase, une seule équipe pouvait fournir ses informations sous la forme d'UO. Ensuite, ces sous-ensembles ont été rattachés à une ou plusieurs UO ou composants.

#### **Exemple :**

**Messagerie →** Activité Lotus Notes ou Exchange

Volumétrie des messages échangés exprimés en gigas et en nombre.

**Incidents tous niveaux >** Histogramme global des incidents de sévérité 1 et 2 tous clients confondus sur 13 mois glissants avec une courbe linéaire de tendance. Puis une courbe globale du total des incidents tous clients confondus sur 13 mois glissants.

## **DEFINIR LE CIRCUIT D'ALIMENTATION DES NOUVEAUX CLIENTS ET UO**

Les équipes opérationnelles peuvent accueillir de nouveaux clients dans le cadre de leur offre de services, mais également enrichir celle-ci. Actuellement, ces informations de référence sont découvertes au moment du traitement des données du Tableau de Bord mensuel. A chaque nouveau client ou service, des modifications manuelles sont nécessaires dans l'un des fichiers de saisie des données, mais également dans le fichier « chapeau » pour la prise en compte de ces nouvelles informations.

La prise en compte des fichiers de références existants pour les clients et les UO sera la solution.

### **CONTINUER DE PRODUIRE L'EDITION MENSUELLE**

Au cours de l'évolution du projet, l'édition mensuelle du Tableau de Bord ne doit en aucun cas être interrompue ni retardée selon le calendrier prévu.

<sup>&</sup>lt;sup>12</sup> Unité d'OEuvre

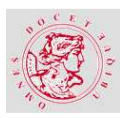

Périodicité : Le Tableau de Bord est publié mensuellement (12 éditions par an, sur 13 mois glissants). La version de décembre sert donc de Tableau de Bord annuel.

Les éditions des mois de juillet et août pourraient faire l'objet d'une publication groupée fin août afin de pallier les manques liés à la période estivale. Les informations des deux mois seront, tout de même, nécessaires pour les courbes d'évolution ou de comparaison sur 13 mois glissants.

### **1.5.4. FAIRE EVOLUER L'INTRANET IST VERS UNE ARCHITECTURE WEB**

Actuellement, l'Intranet IST<sup>13</sup> est un site statique installé sur un serveur de fichiers de l'environnement de la division IST. Il a été conçu à l'aide de pages  $HTML<sup>14</sup>$  et repose sur le système de gestion des droits d'accès aux répertoires Wintel (NTFS<sup>15</sup>). Cette solution répondait aux besoins du Management IST à sa création.

A ce jour, il ne répond pas à une véritable architecture WEB normalisée chez SILCA.

Des évolutions impératives doivent avoir lieu afin que ce site soit dynamique donc qu'il change d'architecture. Une attention particulière sera apportée au niveau des performances d'accès aux données.

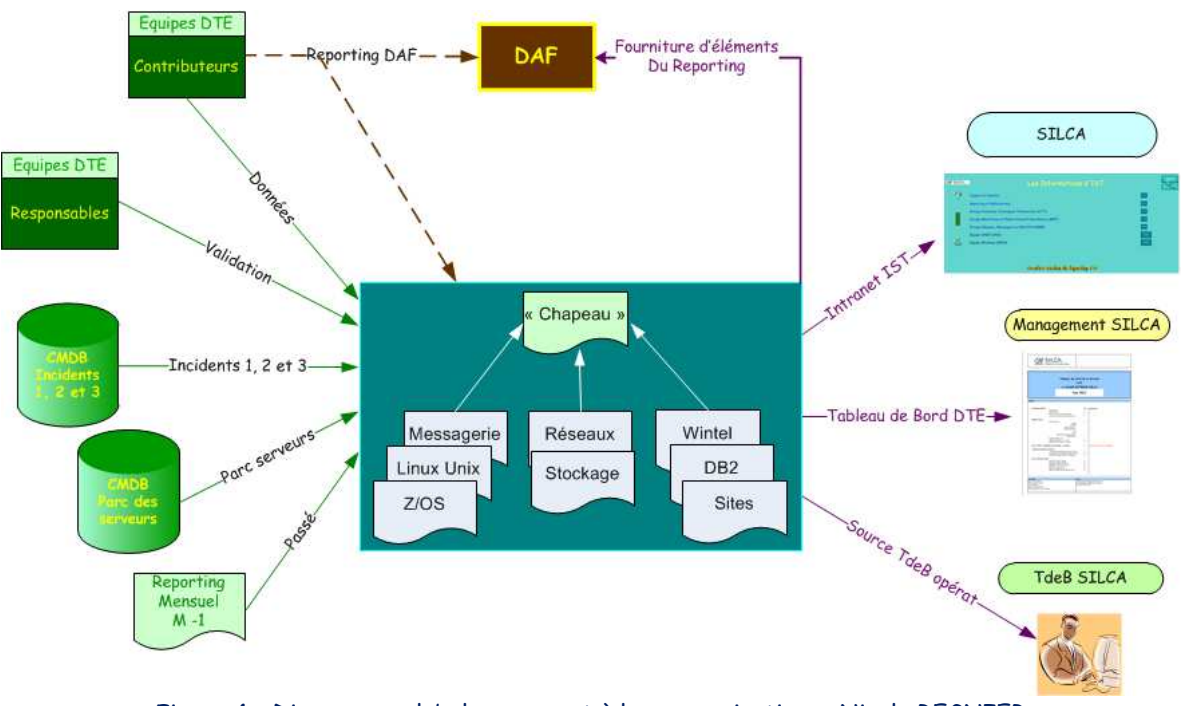

### **DIAGRAMME DE FLUX GLOBAL EXISTANT**

Figure 4 - Diagramme global en support à la communication – Nicole REGNIER

 $\overline{a}$ <sup>13</sup> Division Infrastructure Services & Télécom

<sup>14</sup> Hyper Text Markup Language

<sup>&</sup>lt;sup>15</sup> New Technology File System

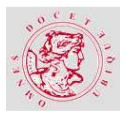

### **1.6. LES CONTRAINTES DE L'ENTREPRISE POUR LE PROJET**

a refonte du mode d'élaboration du Tableau de Bord DTE, tient compte d'une adaptation au mode de facturation utilisé, du constat des limites techniques du procédé actuel et de la prise en compte des normes en place dans le Groupe Crédit Agricole. L

### **1.6.1. CONTRAINTES ORGANISATIONNELLES**

La structure pérenne des données du Tableau de Bord (organisation actuelle par UO et client) reste à confirmer pour anticiper les éventuelles futures réorganisations de SILCA ou modes de facturation et permettre la fourniture des données par les équipes DTE $^{\rm 16}$ .

### **1.6.2. CONTRAINTES TECHNIQUES**

#### **La solution Excel est saturée.**

La réfection du fichier Excel « chapeau » est à éviter car sa maintenance est délicate à cause des nombreuses liaisons et formules, sources d'erreurs potentielles. Les résultats aléatoires sont dus à la complexité des liens entre ces fichiers Excel.

Nous constatons la disparition de liaisons ou de formules de calcul dans le fichier « chapeau ». Ce phénomène est aléatoire mais a tendance à se reproduire régulièrement sans explication fiable sauf par l'atteinte des limites techniques du tableur.

Les seules caractéristiques importantes de ces fichiers sont le nombre considérable de formules de calcul présentes entre onglets d'un même fichier et la multitude de liaisons entre les différents tableaux.

#### **Les deux sites doivent cohabiter durant la période de démarrage.**

La mise en place du nouveau Portail DTE ne doit pas évincer l'intranet statique actuel car celui-ci comporte les fichiers mis à disposition pour la création du Tableau de Bord, l'historique de ce document depuis sa création et sa dernière version au format PDF. Cet intranet est également utilisé par les équipes opérationnelles pour mettre à la disposition des collaborateurs d'autres fichiers relatifs à leur activité.

#### **Une normalisation interne et externe des fichiers de données est impérative.**

Comme le montre le diagramme des flux détaillé des entrées et sortie (cf. chapitre 1.5.2), les données en entrée sont fournies sous différents formats (Excel, texte, PDF, Business Object,

<sup>16</sup> Direction TEchnique

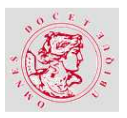

etc…). Une mise en forme commune des données, pour leur traitement est à définir ainsi que leur règle de nommage externe.

#### **La maîtrise de l'origine des fichiers évite la duplication d'informations.**

De façon régulière, les équipes livrent, approximativement, les mêmes informations à plusieurs Directions de SILCA dans différents fichiers. La multiplicité de ces données génère des tâches supplémentaires inutiles pour les équipes contributrices.

#### **Automatiser au maximum les phases de la constitution du Tableau de Bord.**

Les différentes tâches d'élaboration et de publication du Tableau de Bord actuel sont réalisées de façon artisanale, de la réception des données à leur restitution. Elles ne sont pas automatisables et ne peuvent être déléguées. Seule la conception de certains graphiques l'a été dans la mesure du possible. La recopie manuelle des informations est un risque majeur d'erreur humaine.

### **1.6.3. CONTRAINTES REGLEMENTAIRES ET LEGALES**

Certaines informations contenues dans le Tableau de Bord mensuel sont utilisées par la Direction Administrative et Financière et la Direction Clients. Leur inventaire en sera fait.

### **1.6.4. CONTRAINTES HUMAINES EN RESSOURCES ET DELAIS**

L'emploi du temps des participants regroupe la disponibilité du chef de projet  $MOE^{17}$ , la nomination d'un responsable  $MOA^{18}$  et la disponibilité des MOA Associées (délais de recette, validation, etc…).

Pour le développement seul un recrutement de stagiaires a été envisagé.

### **1.6.5. CONTRAINTES DES NORMES ET STANDARDS**

J'ai choisi de suivre, dans la mesure du possible, la méthodologie de projet en place chez SILCA pour le déroulement du projet.

La charte graphique des intranets du Groupe Crédit Agricole sera respectée.

L'installation des serveurs de production et de recette s'inscrira dans les standards d'architecture définis par l'entreprise.

<sup>&</sup>lt;sup>17</sup> Maîtrise d'OEuvre

<sup>18</sup> Maîtrise d'OuvrAge

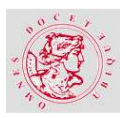

### **1.6.6. AUTRES CONTRAINTES**

L'entrepôt de données reposera sur un système de gestion de base de données relationnel car mon entreprise ne me permet pas, à ce jour, de disposer d'un outil décisionnel (Data WareHouse).

Faute de budget alloué, nous avons développé sur mesure et à moindre coût sans possibilité d'achat d'outils logiciels spécifiques à la création d'un site intranet.

### **1.7. LES ACTEURS DU PROJET**

uivant la méthodologie de projet, une maîtrise d'ouvrage et une maîtrise d'œuvre ont été désignées. S

## **1.7.1. LA MAITRISE D'OUVRAGE (MOA)**

En cours de projet, la MOA a été identifiée par une seule personne représentant les équipes contributrices (MOA Associées).

Son rôle principal sera de valider le bon fonctionnement des traitements réalisés en complément de la recette de chacun.

## **1.7.2. LA MAITRISE D'OEUVRE (MOE)**

Elle est composée :

- $\bullet$  D'un chef de projet  $\rightarrow$  Nicole REGNIER
- De stagiaires qui effectueront la réalisation,
- D'un groupe de travail réunissant les compétences en support.

#### **Le groupe de travail**

Il regroupe plusieurs secteurs de SILCA :

- Un administrateur système Linux valide l'architecture technique,
- Un administrateur Middleware entérine la partie WEB,
- Une administratrice base de données confirme le Modèle Conceptuel de Données (MCD) présenté par le chef de projet MOE.

Son rôle est d'assister la MOE dans les choix techniques par l'offre de services standards en vigueur chez SILCA.

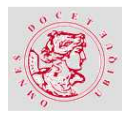

# **2. ETAT DE L'ART**

ans ce chapitre, il s'agit de préciser ce qui se fait de mieux sur le marché dans ce domaine. La notion de diffusion « intelligente » d'informations via un portail intranet suppose de sélectionner les cibles utilisateurs, d'en adapter le contenu à la pertinence de l'information et de proposer une recherche intuitive pour délivrer les informations. D

Pour préciser l'état de l'art en la matière, il est indispensable de définir ce que sont un portail, un bureau virtuel et des agents logiciels, puis présenter les approches théoriques de la diffusion intelligente d'informations. Ensuite il est nécessaire de développer les notions d'informatique décisionnelle (Business Intelligence), de gestion des données, de tableaux de bord et d'indicateurs, puis les bases de la stratégie de contenu intranet CMS (Content Management System) ou SGC (Système de Gestion de Contenu). Enfin, il est utile de définir les caractéristiques d'une diffusion « intelligente » via un portail d'affaires.

### **2.1. DEFINITIONS**

our aborder le sujet du mémoire, il est indispensable de commencer par des définitions de ce qui se fait actuellement dans ce domaine. P

### **2.1.1. LE PORTAIL WEB**

Un **portail Web** est un site internet ou intranet qui permet une entrée unique sur de nombreuses ressources et services (messagerie électronique, forum de discussion, espaces de publication, moteur de recherche) centrés sur un domaine ou une communauté particulière. Le concept de portail a été introduit par Merril LYNCH [INT-01].

Dans le principe, les utilisateurs commencent par s'enregistrer à ce portail. Ensuite, après acceptation de leur inscription, s'y connectent et peuvent utiliser l'ensemble des services proposés. Chaque usager obtient un environnement de travail qui lui est propre grâce à des composants IHM<sup>19</sup>. Le site portail repose sur un langage serveur, une base de données et un  $SGC<sup>20</sup>$ .

Il existe **3 catégories de portails** web : internet institutionnel (qui redirige l'internaute vers son site spécialisé), extranet qui permet d'accéder à l'entreprise étendue à ses clients, ses

<sup>19</sup> Interface Homme Machine

<sup>20</sup> Système de Gestion de Contenu

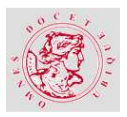

fournisseurs et ses partenaires et le portail intranet d'une entreprise qui nous intéresse. Il permet de personnaliser la page d'accès en fonction de l'utilisateur : son département ou son métier, pour qu'il y voie des informations qui lui sont destinées plus particulièrement dans sa fonction. Il aura également accès à des outils et applications prédéfinis (Tableau de Bord, Gestion du temps, Comptabilité, etc …).

#### **Un portail intranet peut donc être vu comme un**

**« porteur d'informations (des données avec leur signification) pour les livrer au bon utilisateur, au bon moment, à la bonne place afin de prendre les bonnes décisions ».** 

L'échange d'informations nécessite des composants divers et multiples comme les services de sécurité et de contrôle d'accès. Mais également, d'interopérabilité entre de nombreux systèmes et logiciels de plateformes, d'inter connectivité de réseaux et de partage d'information entre différents outils (bases ou entrepôts de données, applications intégrées). Ceux-ci offrant des propriétés de self-service, de personnalisation et de fourniture du service en temps réel accompagné d'alarmes sur événement et ce, juste à temps.

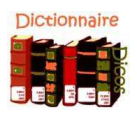

**Interopérabilité. Mot apparu dans Le Petit Larousse en 2002 et dans le Petit Robert en 2009. Le Petit Larousse :**  Compatibilité des équipements, des procédures ou des organisations permettant à plusieurs systèmes, forces armées ou organismes d'agir ensemble : Interopérabilité des forces de l'OTAN.

### **2.1.2. LE BUREAU VIRTUEL**

**Un Bureau Virtuel** permet d'accéder à son système d'informations au travers d'un portail sécurisé. Il met à disposition d'un utilisateur, divers composants, comme la messagerie, la suite Office<sup>21</sup>, les dossiers partagés et les logiciels métier. L'usager peut choisir l'espace de stockage, les applications de bureautique et les logiciels métier dont il a besoin.

Ce bureau virtuel est basé sur des technologies de streaming d'applications<sup>22</sup> pour ne payer qu'à l'utilisation. Au lancement rapide d'une application, seules ses fonctions essentielles sont

<sup>&</sup>lt;sup>21</sup> Suite bureautique Microsoft

<sup>&</sup>lt;sup>22</sup> Découpage d'une application

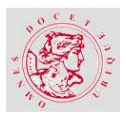

envoyées à l'utilisateur. Les autres fonctionnalités qui demandent des connaissances plus approfondies de l'usager, lui seront accessibles après une recherche de sa part tout en conservant l'isolement et le cloisonnement de chaque application mais également les liens entre les applications du poste.

#### **Exemple :**

Le logiciel WORD > Lorsqu'il est appelé par un utilisateur les fonctionnalités principales du traitement de texte sont sollicitées. Il n'est pas utile de charger la totalité des pages d'aide ou tout le système de macro. Seules les fonctionnalités courantes sont envoyées.

### **2.1.3. LES AGENTS INFORMATIQUES**

#### a) **Un agent logiciel**

Le concept d'agent ne suscite pas d'entente entre les chercheurs sur sa définition. Le terme « agent logiciel » peut définir des systèmes très différents.

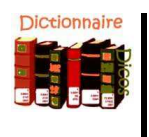

#### **Le Petit Robert :**

Il qualifie un agent de "personne chargée des affaires et des intérêts d'un individu, d'un groupe ou d'un pays, pour le compte desquels elle agit".

Simplement, un agent logiciel est un programme autonome qui accomplit des tâches à la manière d'un automate dans un environnement et peut communiquer avec d'autres agents.

Pour conclure sur la définition d'un agent logiciel, je reprendrais celle qui apparaît dans les présentations de Bernard ESPINASSE [ESP-01] et qui est proposée par Jennings, Sycara et Wooldridge :

**Un système informatique, situé, dans un environnement, et qui agît d'une façon autonome et flexible pour atteindre des objectifs pour lequel il a été conçu.** 

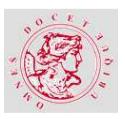

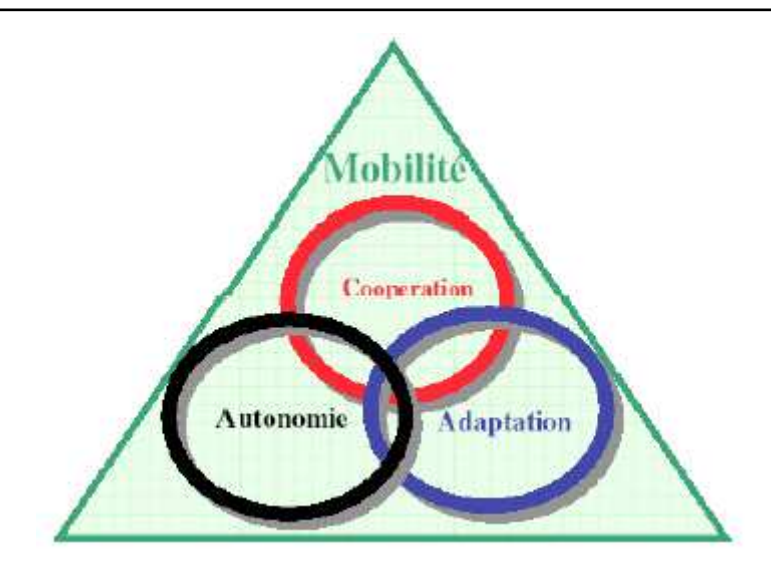

Figure 5 - Caractéristiques générale des Agents Logiciels [ESP-01]

De la **coopération** car un agent doit coopérer avec d'autres quand c'est le cas, de l'**autonomie**  car il est capable d'effectuer des tâches sans l'aide de l'individu, de l'**adaptation** car, grâce à son autonomie, il d'adapte aux changements de situation.

#### b) **Un agent intelligent**

#### **Un agent intelligent est un agent logiciel.**

Pour disposer rapidement d'une information pertinente (ou sur mesure) au bon moment (juste à temps) en fonction des besoins utilisateurs de différents niveaux de responsabilités, les logiciels proposent des agents dits « intelligents ». Les décideurs ont besoin d'avoir des informations de synthèse à jour et adaptées à leurs préoccupations. Les managers doivent disposer à temps de l'information nécessaire pour piloter les opérations ou les activités qui leur sont confiées. Et les professionnels ont besoin de points périodiques moins fréquents sur leurs actions.

Le terme Agent Intelligent peut être remplacé par « robot ». En intelligence artificielle, un agent intelligent n'est qu'un logiciel "permettant d'automatiser, périodiquement ou à la demande, des tâches de façon transparente pour l'utilisateur qui bénéficie des résultats". Sur le web, l'agent intelligent est capable d'aller chercher une information pertinente pour son utilisateur dans la jungle de l'information. [KAN-01].

Les agents ont un certain degré d'autonomie, mènent des opérations au nom de l'utilisateur et ont une connaissance des objectifs et des profils d'utilisateurs.

D'après **Oumar KANE, « Un agent intelligent** contient une base de connaissance qui mémorise le savoir de l'agent (dans un SGBD<sup>23</sup>), un moteur d'inférence ou de raisonnement pour tenir des raisonnements plus ou moins complexes, un système d'acquisition de connaissances et un mécanisme d'apprentissage pour la génération de nouvelles connaissances. Ses quatre fonctions principales sont :

- 1. **L'intelligence** ou faculté de raisonnement et d'apprentissage : c'est sa capacité à accepter les demandes utilisateur et mener à bien la tâche qui lui est déléguée. L'utilisateur doit pouvoir spécifier ses préférences sous forme de règles avec un mécanisme de raisonnement pour déclencher des actions.
- 2. **L'autonomie :** l'agent peut prendre des initiatives et agir seul, sauf s'il se connecte à intervalles réguliers au web pour effectuer les tâches confiées par les utilisateurs.
- 3. **L'interactivité** ou capacité à communiquer, coopérer et échanger des informations avec son environnent (matériel, humains, autres agents et logiciels non agents).
- 4. **La mobilité :** relative (par requêtes à destination de différents serveurs) et réelle (entre serveurs d'un réseau). »
- c) **Un Système Multi Agents,** ou SMA, est une interaction entre plusieurs agents (à applications réparties) pour passer des messages, appeler des procédures à distance, invoquer des objets et évaluer à distance des situations utilisateurs à la place des humains. Ils sont capables d'une certaine autonomie, de dialoguer entre eux, d'effectuer des recherches et d'établir des corrélations entre leurs résultats en fonction de règles prédéfinies. Par exemple, l'agent intelligent d'un acheteur sera capable de dialoguer avec les agents des vendeurs pour comparer les prix, la qualité et les prestations. [FER-02].

### **2.2. LA DIFFUSION « INTELLIGENTE » D'INFORMATIONS EN THEORIE**

ette diffusion est basée sur les notions de portail « intelligent » et les possibilités de Cette diffusion est basée sur les notions de portail<br>Cl'intelligence distribuée issue de l'intelligence artificielle.

#### **Quelles en sont ses fonctionnalités et ses composants ?**

 $\overline{a}$ <sup>23</sup> Système de Gestion de Base de Données

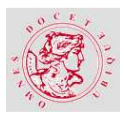

### **2.2.1. LE PORTAIL « INTELLIGENT »**

Pour mémoire, un **portail « intelligent »** assure l'échange d'informations pertinentes avec des services de sécurité et de contrôle d'accès. Celui-ci nécessite l'interopérabilité entre de nombreux systèmes et logiciels de plateformes, l'inter connectivité de réseaux et d'informations entre différents outils matériels.

L'intelligence est ici, la faculté de raisonnement et d'apprentissage, la capacité à accepter les demandes de l'utilisateur et à mener à bien sa tâche. Au minimum, l'utilisateur doit pouvoir spécifier ses préférences sous forme de règles.

Un portail intelligent permet aussi de réagir aux variations des besoins de l'utilisateur en fonction de ses comportements. Le portail le fait par ses capacités d'apprentissage sinon par des actions de navigations préprogrammées.

#### **Comment différencier les portails des agents « intelligents » ?**

Les agents sont des programmes logiciels mobiles orientés tâches alors que les portails sont des supports d'information basés sur leur contenu. En utilisant des agents, nous recevons des données calculées, avec les portails, nous savons ce qui est arrivé et quelle information sera fournie. Les portails sont mieux acceptés par les utilisateurs. Les agents sont des programmes à exécuter sur les machines des clients alors que les portails sont des ensembles d'informations pilotés par leur faculté à délivrer des services web. Les données des postes utilisateurs sont sécurisées.

### **2.2.2. L'INTELLIGENCE DISTRIBUEE**

Pour mémoire, **l'Intelligence Artificielle<sup>24</sup>** (IA) ou informatique cognitive, contribue aux portails par des moyens susceptibles de doter les systèmes informatiques de capacités intellectuelles comparables à celles des êtres humains.

L'intelligence Artificielle classique, modélise le comportement intelligent d'un seul agent. Le passage du comportement individuel aux comportements collectifs pour combler les limites de l'I.A. classique sert à résoudre des problèmes complexes en distribuant l'intelligence sur plusieurs entités (agents).

L'I.A.D<sup>25</sup> branche de l'I.A. classique s'intéresse à des comportements intelligents qui sont le produit de l'activité coopérative de plusieurs agents. L'I.A.D a introduit le concept de Système

<sup>24</sup> Ou Artificial Intelligence (AI) en anglais

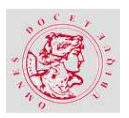

Multi Agents qui portent sur le modèle de l'agent dont les caractéristiques sont : la coopération, la coordination et la communication. [LEM-01].

## **2.2.3. LES FONCTIONNALITES D'UN PORTAIL « INTELLIGENT »**

Les concepts d'un tel portail peuvent se résumer par ses capacités à :

| <b>Fonction</b>                                                                                          | Commentaires                                                                                                    |
|----------------------------------------------------------------------------------------------------|----------------------------------------------------------------------------------------------------|
| Authentifier et sécuriser les accès                                                                      | Via une Administration du portail                                                                                           |
| Appréhender les spécificités utilisateurs                                                                | Pour l'aider dans son parcours virtuel                                                                                      |
| Partager des connaissances spécifiques avec une<br>communauté                                            | Pour renforcer l'esprit d'appartenance                                                                                      |
| Proposer une navigation à travers des itinéraires<br>prédéfinis                                          | Dans un entrepôt de données ou connaissances<br>mises en commun et indexées selon différentes<br>sémantiques ou dimensions. |
| Permettre à l'utilisateur de passer d'un itinéraire<br>à un autre                                        | A lui proposer pour suivre des pistes thématiques                                                                           |
| Respecter la charte graphique de l'entreprise                                                            | Pour renforcer l'esprit d'appartenance                                                                                      |
| Mémoriser des résultats                                                                                  | Dans une base de données utilisateur d'un espace<br>de stockage                                                             |
| Alerter l'utilisateur sur un produit ou un sujet<br>plus large                                           | Par messagerie électronique ou message (SMS)                                                                                |
| Abonner l'utilisateur avec un profil personnalisé                                                        |                                                                                                    |
| Permettre une recherche ciblée                                                                           | Par micro format,                                                                                                    |
| Proposer des accès intranet de visualisation<br>d'informations, d'analyses, de tendances, de<br>rapports |                                                                                                    |

<sup>25</sup> Intelligence Artificielle Distribuée

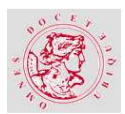

Permettre une syndication<sup>26</sup> d'applications et de contenus

Par des liens intranet

Tableau 1 - Les douze fonctions d'un portail « intelligent » - Nicole REGNIER

## **2.2.4. LES COMPOSANTS D'UN PORTAIL « INTELLIGENT »**

Ce type de portail est complexe par son nombre d'éléments en interaction. Ses composants logiciels sont de quatorze types au moins :

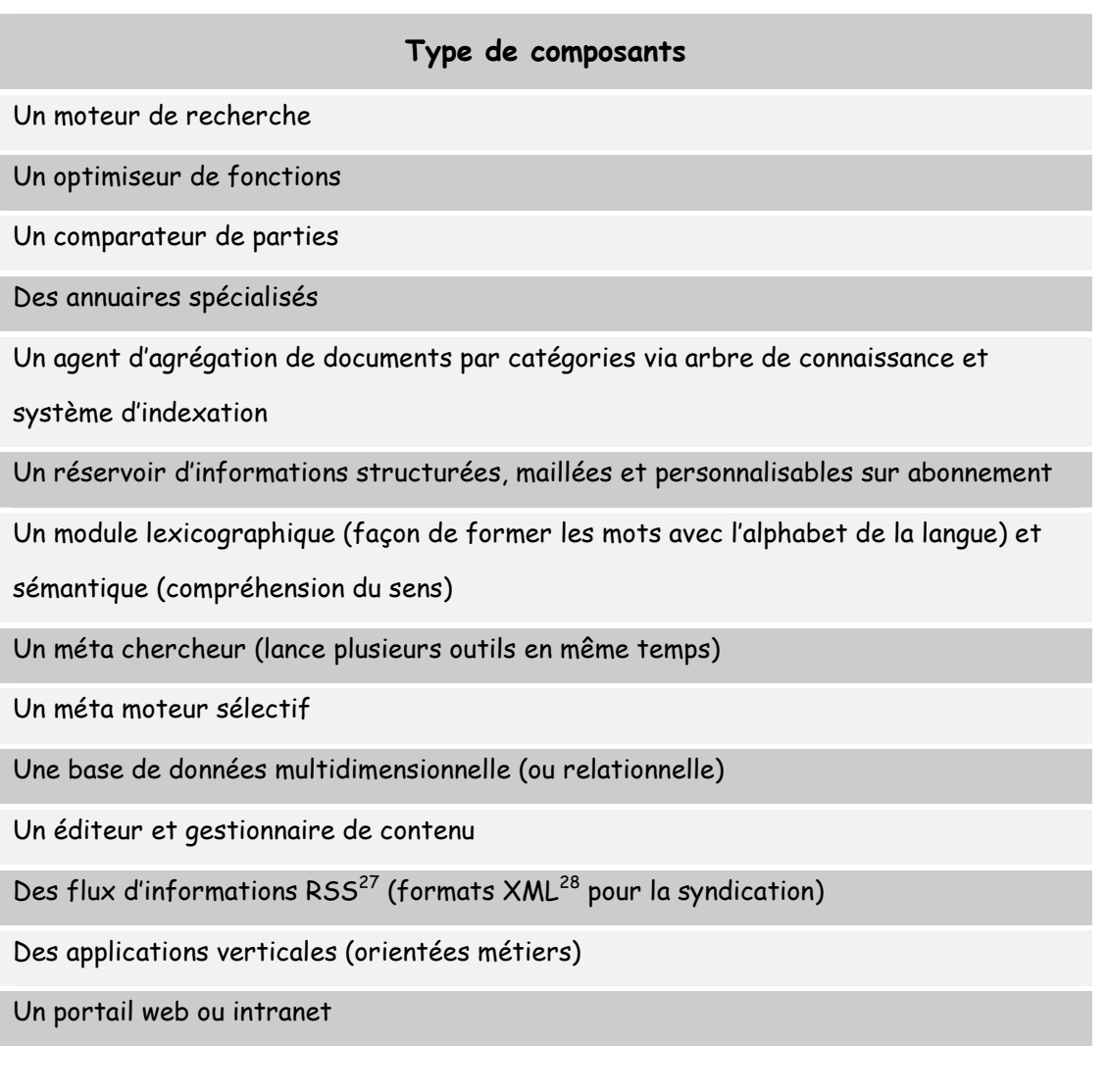

Tableau 2 – Les types de composant logiciel d'un portail « intelligent » - Nicole REGNIER

<sup>&</sup>lt;sup>26</sup> Le terme de syndication de contenus, par exemple, est la possibilité d'avoir sur une même page, presque en temps réel, les dernières informations des sites préférés pour un utilisateur (derniers sites consultés, météo, résultats sportifs, etc…). <sup>27</sup> Rich Site Summary

<sup>28</sup> eXtensible Markup Language

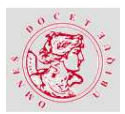

### **2.3. INFORMATIQUE DECISIONNELLE**

'activité **d'Informatique Décisionnelle** (ID) qualifiée aussi de **Business Intelligence** (BI)**,** permet d'exploiter les données de l'entreprise afin d'améliorer la prise de décision. Nous analyserons ses caractéristiques et fonctionnalités, les particularités d'un projet BI, enfin les notions de tableaux de bord et d'indicateurs. L

Une entreprise génère différentes informations relatives à ses clients, ses fournisseurs, ses produits, ses moyens de production, sa gestion et son personnel durant toute son existence. Ces renseignements représentent un élément de management stratégique. Ils répondent à plusieurs besoins :

- **Capitaliser**  $\rightarrow$  **retour d'expériences pour mieux comprendre où l'entreprise se situe et** vers quel avenir elle va,
- Partager  $\rightarrow$  faire profiter des expériences de chacun au plus grand nombre,
- $\bullet$  Créer  $\rightarrow$  faire évoluer et faire preuve d'innovation tout en tenant compte de la capitalisation.

Ces données brutes et de tout format sont stockées dans plusieurs bases de données, tableaux et fichiers. Cela constitue une part importante de son capital de connaissances.

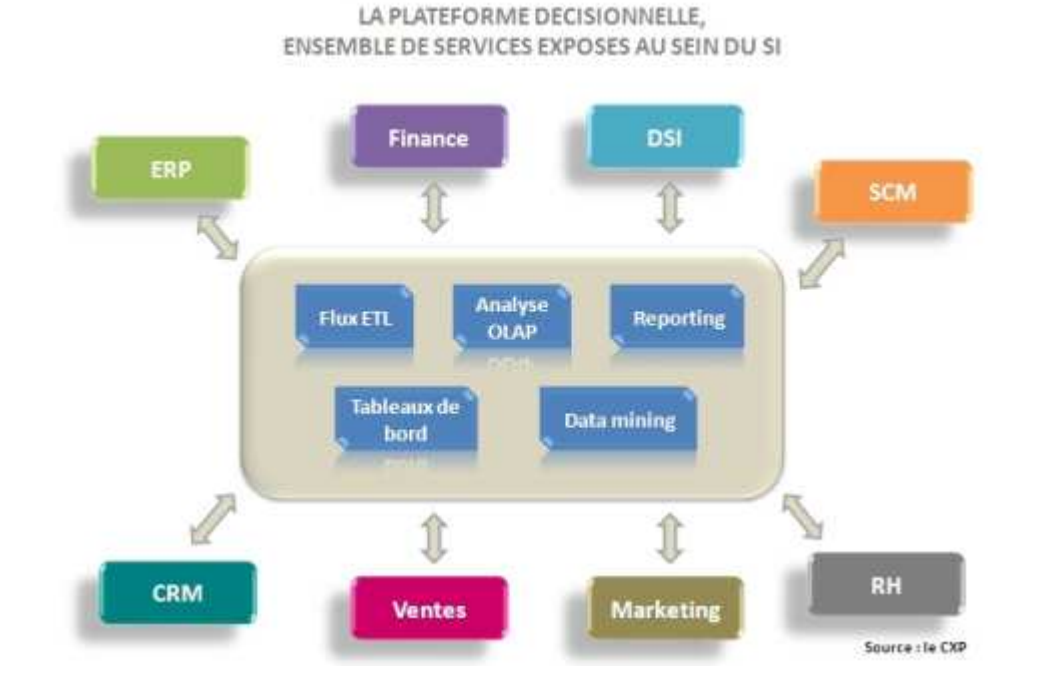

#### Figure 6 - La plateforme décisionnelle [INT-02].

Pour améliorer sa part de marché et sa productivité, une entreprise se donne des objectifs à atteindre et suis la stratégie qu'elle s'est fixée. Pour l'aider à respecter ses directives et parvenir au but, l'exploitation des données engrangées est primordiale.

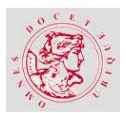

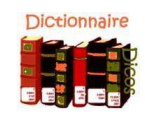

#### **Informatique Décisionnelle :**

L'**informatique décisionnelle** (en anglais : DSS pour Decision Support System ou encore BI pour Business Intelligence) désigne les moyens, les outils et les méthodes qui permettent de collecter, consolider, modéliser et restituer les données, matérielles ou immatérielles, d'une entreprise en vue d'offrir une aide à la décision et de permettre aux responsables de la stratégie d'entreprise d'avoir une vue d'ensemble de l'activité traitée. [DEF-01]

### **2.3.1. CARACTERISTIQUES ET FONCTIONNALITES**

L'informatique décisionnelle permet la sélection et la transformation des nombreuses données en informations pertinentes en vue d'analyses et de tableaux de bord. Ceux-ci facilitent le travail des dirigeants, des managers et de l'entreprise dans son ensemble grâce aux indicateurs de performances ainsi générés.

Ces outils décisionnels sont alimentés par l'extraction de données en provenance de sources multiples, production, gestion, commerciales, marketing, stocks et données économiques...

Les fonctionnalités sont la gestion des performances de l'entreprise, la mise en évidence et la surveillance les indicateurs de performance KPI (Key Performance Indicators). Ce sont également la diffusion à la demande des informations sécurisées à l'intérieur ou à l'extérieur de l'entreprise, l'élaboration des plans d'approvisionnement de tableau de bord de gestion et de contrôle budgétaire. Enfin l'une d'elles est la simulation en situation et l'aide à la décision.

Le marché de l'informatique décisionnelle progresse via les architectures informatiques de type Internet, extranet, client-serveur qui supportent de nombreuses fonctions pour devenir des outils stratégiques afin d'améliorer la productivité et le rendement des entreprises.

### **2.3.2. UN PROJET D'INFORMATIQUE DECISIONNELLE**

Un projet d'informatique décisionnelle est la clé de voûte de l'entreprise pour changer radicalement l'usage des technologies de l'information en entreprise. Avec le déploiement de l'informatique décisionnelle, « il s'agit de passer d'une utilisation exclusivement productiviste de la technologie à une exploitation rationnelle et coopérative de l'information stratégique. » [PIL-01]

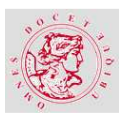

Le système décisionnel de l'entreprise assiste le processus d'aide à la décision de l'entreprise. L'architecture décisionnelle mise en place doit rendre accessible, mettre en forme et présenter les informations clés afin de faciliter la prise de décision. C'est une imbrication des différents outils logiciels, progiciels et autres composants technologiques (DataWarehouse, Datamart, tableau de bord, datamining, portails informationnels et autres). Le projet d'informatique décisionnelle et la stratégie d'entreprise doivent être conduits de concert. Le tableau de bord, instrument d'aide à la décision, est au cœur du système d'information décisionnel, la réussite de sa conception est primordiale.

La gestion des données est indispensable pour la prise de bonnes décisions, c'est la clé de voûte du projet d'informatique décisionnelle. Elle est très liée à l'opération de collecte et de mise en forme avec l'utilisation des outils d'Extract Transform Load (ETL)<sup>29</sup>. La quantité des données à traiter suit une courbe quasi exponentielle. Il est donc indispensable de mettre en place une gouvernance des données, responsabilité transversale en charge de la gestion des données de l'entreprise dans la durée. Le Master Data Management (MDM), ou gestion des données de référence, joue un rôle de référentiel. L'entrepôt de données (DataWarehouse et Datamart) est le cœur du contenant des données après leur modélisation en fonction des besoins. Le tableau de bord est l'instrument clé de l'assistance à la prise de décision dans un contexte complexe et en environnement incertain.

Les outils de l'informatique décisionnelle pour conduire un projet nécessitent d'adopter une logique axée, sur l'anticipation des besoins et les attentes des utilisateurs, pour exploiter les grandes masses de données mises à disposition. Le datamining est adapté à de grandes quantités de données à traiter, mais des outils relationnels peuvent être suffisants. Des outils de tableau de bord ou de requêtes ont été utilisés avant les hyper cubes de type OLAP<sup>30</sup> pour les analyses multidimensionnelles. L'offre commerciale permet de choisir en tenant compte des orientations stratégiques, des attentes des utilisateurs et des contraintes propres aux systèmes d'information d'entreprise.

**Le portail décisionnel** met à disposition des utilisateurs des informations et des moyens d'analyse de données relatives à leurs activités. C'est une interface unifiée standard pour

 $^{29}$  Ou Extraction, Transformation et Chargement (ETC) en français.

<sup>&</sup>lt;sup>30</sup> On Line Analytical Processing.

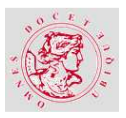

fournir à l'utilisateur un accès total ou restreint à différentes informations internes ou externes et services en fonction de l'authentification.

Le schéma ci-dessous permet de visualiser le cheminement des données au travers de l'architecture décisionnelle grâce à la flèche en rouge. Les informations provenant de sources différentes sont extraites, nettoyées et chargées grâce à un ETL<sup>31</sup> ou non dans un Entrepôt de Données (ED). Elles sont ensuite mises à la disposition des outils d'interrogation pour les besoins des Utilisateurs Finals (UF), les décideurs de l'entreprise. C'est le système décisionnel au centre ( $EIS<sup>32</sup>$  ou  $SIAD<sup>33</sup>$ ) qui s'en chargera.

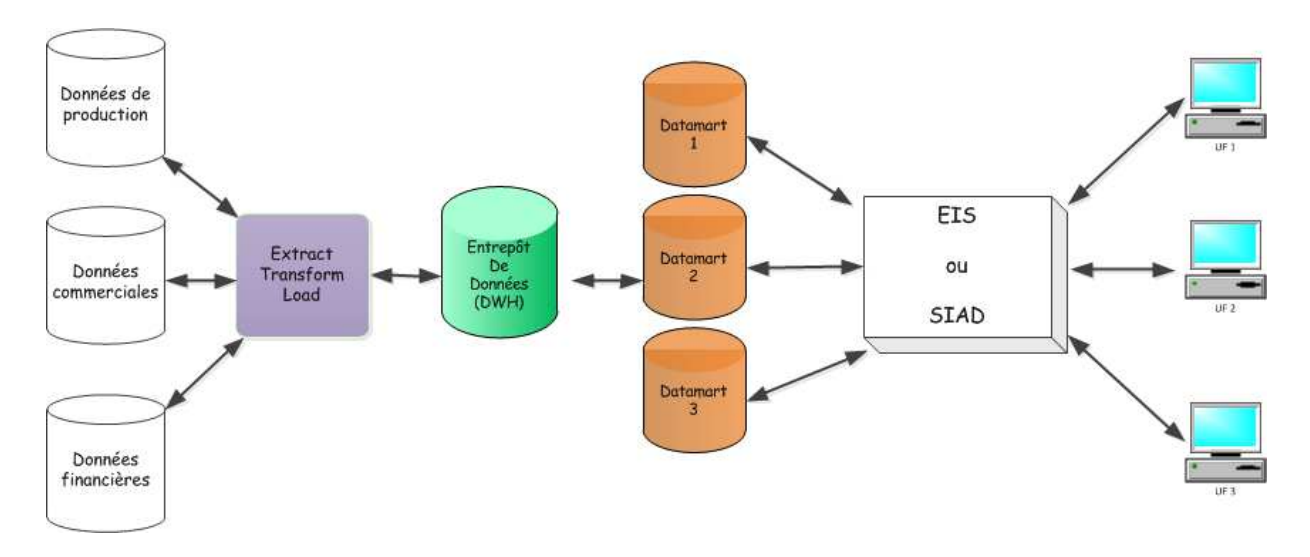

Figure 7 : Architecture d'un portail décisionnel – Nicole REGNIER

### **2.3.3. LE TABLEAU DE BORD**

Le pilotage d'une organisation s'appuie sur une stratégie qu'elle a définie et des objectifs qu'elle s'est fixé pour y arriver. La stratégie de SILCA est de « faire de SILCA un centre de services de production attractif ». Ses objectifs sont repris, ci-dessous, dans le diagramme  $d'TSHTKAWA^{34}$ :

<sup>&</sup>lt;sup>31</sup> Extract Transform Load.

<sup>&</sup>lt;sup>32</sup> Executive Information System

<sup>33</sup> Système d'Information d'Aide à la Décision

<sup>34</sup> Diagramme de causes et effets dit « arrêtes de poisson » ou 5 M qui a été développé par Kaoru ISHIKAWA dans la gestion de la qualité.

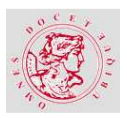

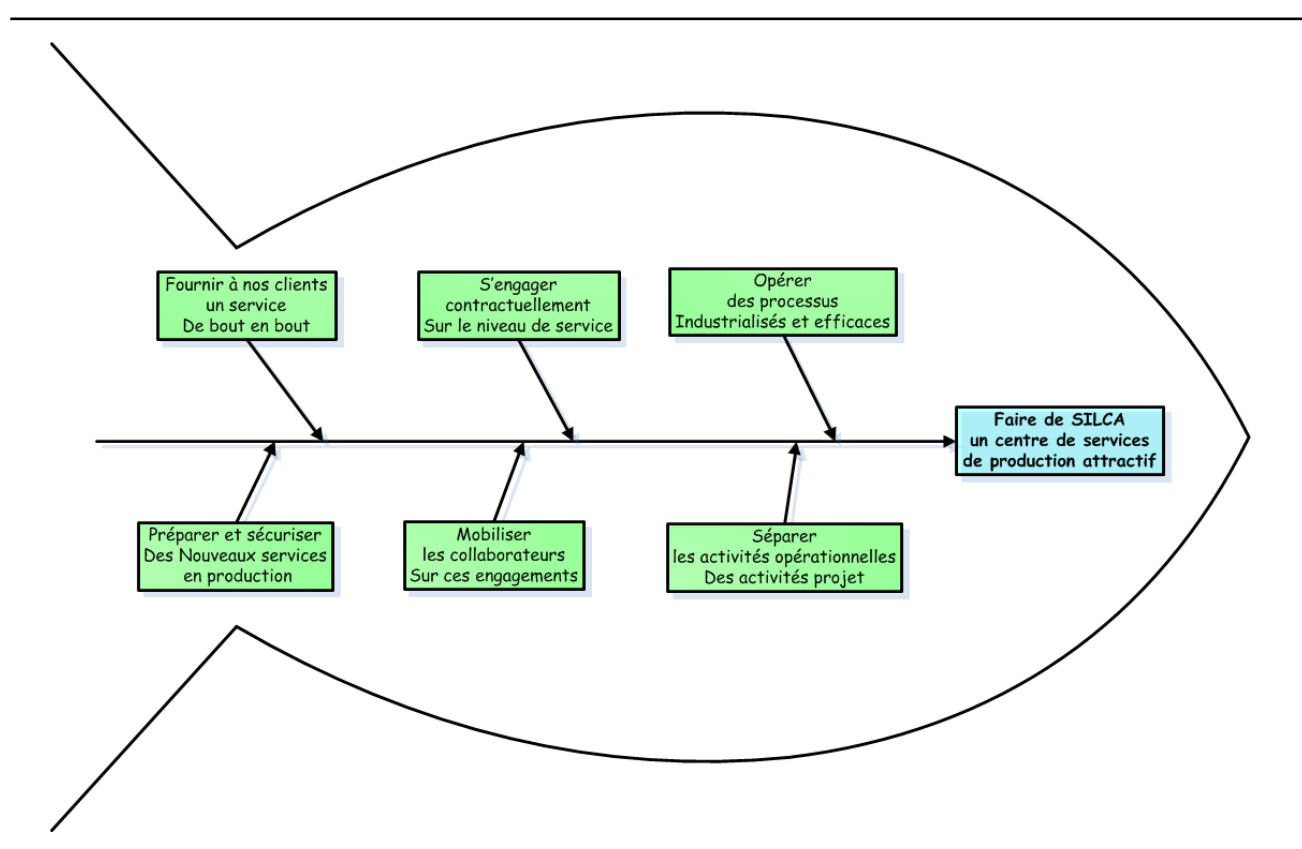

Figure 8 – Diagramme d'Ishikawa illustrant les objectifs stratégiques de SILCA (les causes) et la stratégie escomptée (l'effet) – Nicole REGNIER

La direction d'une entreprise repose sur le pilotage stratégique et le pilotage opérationnel qui s'appuie sur une batterie d'indicateurs. Le Tableau de Bord est un outil d'aide à la décision d'une entité de l'entreprise. C'est un ensemble d'instruments de mesure fiable pour le décideur et ses collaborateurs (une métaphore classique est de l'assimiler à celui d'une automobile). Sa fiabilité dépend de celle des mesures donc des indicateurs choisis.

 Chaque entité est une composante de l'entreprise qui a un tableau de bord qui lui est propre, et ignore toutes les informations stratégiques des autres entités de cette organisation.

**Les objectifs du tableau de bord** sont de fournir un état périodique de situation, de mesurer les résultats, de préfigurer l'avenir et indirectement de motiver les collaborateurs. C'est l'instrument clé de l'aide à la décision au cœur du SIAD<sup>35</sup> surtout dans un contexte complexe et un environnement incertain.

**Le tableau de bord répond aux besoins** des décideurs de différents niveaux de l'entreprise. En effet, ceux-ci connaissent la stratégie de l'entreprise et les objectifs fixés à leur unité respective. Par le biais de la hiérarchie, les collaborateurs sont impliqués et participent

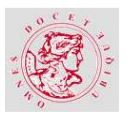

activement à la réalisation de leurs objectifs découlant de ceux fixés à leur unité. L'évaluation de cette concrétisation est constatée par le responsable via les points réguliers ou lors d'un entretien d'évaluation annuel. Cette entrevue sera également l'occasion de préparer les objectifs de l'année future.

**La mise en œuvre d'un tableau de bord** passe généralement par un projet d'informatique décisionnelle pour un développement sur mesure, ou l'adaptation d'un outil du marché puis sa promotion interne.

En complément, **la Balanced ScoreCard (BSC)** qui est une carte stratégique des indicateurs vitaux de l'entité et éventuellement un tableau de bord qui est plus que prospectif et équilibré. Son succès est lié à un manager à personnalité forte qui porte la BSC dans son organisation pour obtenir une vision collective. Une BSC de qualité et mesurable formalise la stratégie d'une entité mais il n'y a aucune garantie de succès sans appropriation par tous les acteurs, elle nécessite une promotion interne. La BSC permet de sécuriser la DSI<sup>36</sup> et d'en garder le contrôle. [JAU-01] Le pilotage avec l'aide d'une BSC est révélateur des forces et faiblesses d'un système de management. Elle prône le suivi d'indicateurs financiers, clients, organisation et développement.

### **2.3.4. LES INDICATEURS**

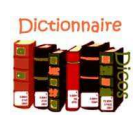

**Indicateur - Larousse :** 

Un indicateur est un livre, une brochure contenant des renseignements divers : l'indicateur des chemins de fer.

C'est également un appareil, un instrument servant à fournir des indications, des renseignements sur la valeur d'une grandeur : indicateur de vitesse, de consommation d'essence. [DEF-01]

D'après Alain FERNANDEZ, un indicateur « est une information ou un ensemble d'informations contribuant à l'appréciation d'une situation par le décideur. Un indicateur de performance est une mesure ou un ensemble de mesures braquées sur un aspect critique de la performance globale de l'organisation. Il n'est jamais muet et entraîne toujours… une action ou une réaction du décideur. » [FER-01]

Les indicateurs sont des outils de mesure pertinents de la performance d'une activité en rapport à un objectif associé.

<sup>35</sup> Système d'Information d'Aide à la Décision

<sup>36</sup> Direction des Systèmes d'Information
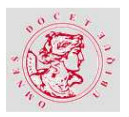

Pour mémoire, les études de la qualité des entreprises ont généralisé la notion d'indicateurs dans les années 1970's. L'approche Q**ualité** a d'abord été utilisée avec succès pour améliorer les systèmes opérationnels puis elle a été étendue aux systèmes d'informations et aux systèmes décisionnels. La notion de mesure est au cœur du système qualité : les mesures des sorties (et de leurs défauts), des entrées et de la valeur ajoutée d'un processus en fonction de ses objectifs. La compréhension se base sur des modèles de processus et d'activités proposés par de nombreuses méthodologies. Et c'est normalement le fournisseur qui doit mesurer les matières premières (en entrée) et les produits finis (en sortie). Car c'est lui qui peut s'attaquer **aux causes de non qualité**.

Les axes de progrès classiques sont l'amélioration des délais et des coûts. A ceux-ci, doivent être ajoutés la non qualité des produits et le coût de mise en œuvre de la qualité : Cost Of Quality (COQ). La qualité se mesure par celle du produit fini (contrôle qualité) et celle de son processus de production (assurance qualité).

Mesurer c'est déterminer la valeur de certaines grandeurs par comparaison avec une grandeur constante de la même espèce prise comme terme ou étalon de référence. Un indicateur est une information quantitative (en général numérique) permettant de mesurer la performance d'une activité de l'entreprise. Il peut être soit élémentaire ou brut c'est-à-dire une donnée stockée dans l'entrepôt de données, caractéristique d'une table de faits contenant des informations événementielles, soit calculé ou évalué à partir des précédents, rarement mémorisé dans l'entrepôt.

Un indicateur est caractérisé et évalué selon plusieurs critères. Le temps réel peut compter pour une prise de décision rapide. Un indicateur peut couvrir un ou plusieurs objectifs. La mesure ainsi effectuée peut induire une ou plusieurs actions du décideur. Sa construction est « présentable sur le poste de travail» à partir du moment où l'information et le sens soient compris réellement.

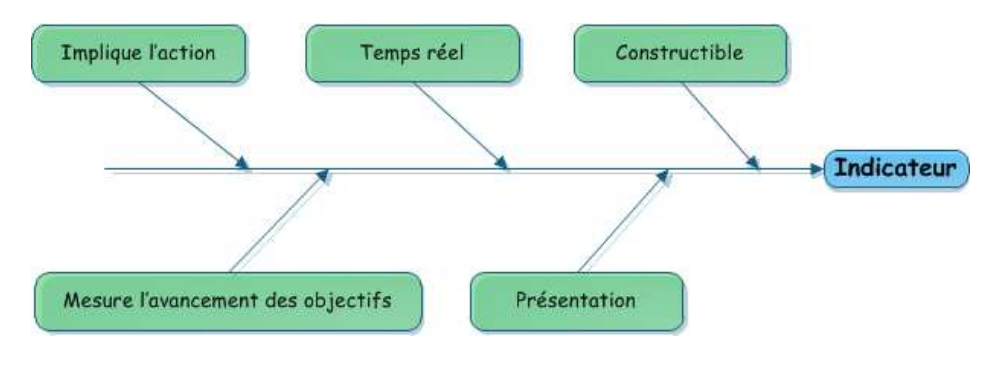

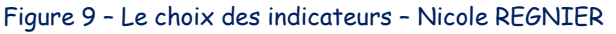

#### **Les indicateurs clés de performance ou KPI<sup>37</sup> :**

Ils doivent être fiables, pertinents pour l'activité et peu nombreux dans le domaine du système décisionnel. Leur but est de supporter la prise de décision dans ses aspects rationnels, probabilistes et psychologiques et son contexte de forte complexité dans un environnement mouvant et souvent concurrentiel. Le choix des indicateurs clés est souvent guidé par les préoccupations du client et à la discrétion du décideur car ce sont ses outils personnels même s'il travaille en groupe en y associant ses collaborateurs.

D'après Patrick JAULENT, « un KPI n'est pas un indicateur comme les autres : il est associé à un thème stratégique ».

### **2.4. INTRANET ET STRATEGIE DE CONTENU WEB**

n projet de portail décisionnel s'appuie sur deux notions principales. D'une part le réseau intranet pour mettre à la disposition des utilisateurs des vues, des informations et des tableaux de bord. D'autre part la stratégie de contenu web pour organiser les données de base en informations. U

### **2.4.1. RESEAU INTRANET**

Comme vu en introduction, c'est un réseau informatique interne à une entreprise ou un groupe qui s'appuie sur les technologies et standards d'internet pour faciliter la communication et le partage de travail entre leurs collaborateurs. Il met en œuvre de nombreux composants matériels et logiciels hétérogènes dans un environnement informatique complexe fait de platesformes de différentes technologies comme leurs interfaces d'accès.

### **2.4.2. STRATEGIE DE CONTENU WEB**

Un **Système de Gestion de Contenu** (**SGC)<sup>38</sup>** est un ensemble de logiciels destinés à la conception et à la mise à jour dynamique de site Web ou d'applications multimédia. Il permet de séparer le contenu du contenant et de les gérer séparément.

<sup>&</sup>lt;sup>37</sup> Key Performance Indicators.

<sup>38</sup> En anglais Content Management System (CMS).

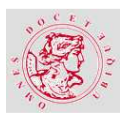

Un SGC permet le partage (collaboratif) d'informations entre utilisateurs concurrents (en front-office, du site et des applications web) et sépare les opérations de gestion de la forme et du contenu. Il fournit également une chaîne de publication pour mettre en ligne les documents et en structure le contenu dans une base de données à l'aide de règles de présentation. Il propose une interface de gestion aux administrateurs du site (en back-office, pour gérer les droits d'accès utilisateurs). Enfin, il met à disposition un système de gestion de flux (workflow) pour valider et mettre en ligne les informations publiées.

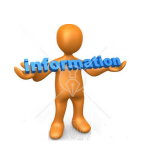

#### **Information :**

Lorsque le SGC gère du contenu dynamique (créé ou modifié par le rédacteur avec des liens entre composants), on parle de Système de Gestion de Contenu Dynamique (SGCD) 39 .

Le **contenu d'un SGC** est un ensemble d'informations et de connaissances proposées en référence, structurées dans des bases de données ou non structurées (documents, objets multimédia) pour les interroger en ligne ou les télécharger. Elles sont associées à des métadonnées qui les décrivent (auteur, titre, autres) et précisent leur statut de cycle de vie (brouillon, validé, publié, …) et leurs versions.

Il existe plusieurs types de contenus : du texte, des objets audio ou vidéo et d'autres documents (par exemple des fichiers bureautiques).

#### **Les principes fondamentaux de la gestion de contenu web :**

### **« Un bon contenu est un contenu utile, orienté utilisateur, clair, cohérent, concis et entretenu ». [KIS-01]**

Pour résumer ses recommandations, un bon contenu est adéquat, donc adapté à l'utilisateur, son contexte de travail et son activité. C'est ensuite un contenu utile : chaque élément du SGC (page, module, section) a un but précis et spécifique. Il est orienté vers l'utilisateur, adapté à son cadre cognitif, clair pour lui parler dans sa langue métier et d'utilisation facile. Il doit être cohérent, dans les limites du raisonnable, dans son interface et le langage utilisé. Il doit être concis : plus le contenu est vaste, plus il est difficile d'y trouver ce que l'on y cherche sans se disperser et perdre du temps au lieu d'en gagner. Enfin, un bon contenu est entretenu : il nécessite des mises à jour régulières, des ajouts de nouveautés et des suppressions d'informations devenues obsolètes. Cet entretien peut-être chronophage et complexe pour les administrateurs, mais sans lui, ce serait pire pour la communauté des utilisateurs. [KIS-01]

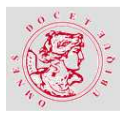

# **2.5. CARACTERISTIQUES DE LA DIFFUSION INTELLIGENTE VIA UN PORTAIL D'AFFAIRES**

près les fonctionnalités d'un portail et ses composants habituels, on peut en citer quelques applications avant d'examiner leurs conditions de développement, de déploiement et les architectures proposées par le marché. A

## **2.5.1. LES APPLICATIONS DU PORTAIL**

Le terme portail décisionnel (ou d'affaires) intelligent joue sur le terme de business intelligence (ou décisionnel). Un portail intelligent permet de véhiculer des informations utiles aux affaires dans un contexte de flux d'informations complexes.

Les portails d'entreprise traditionnels sont orientés vers la fourniture d'accès, l'organisation de l'information disponible et les transactions habituelles du web.

Les portails intelligents donnent plus d'importance aux besoins des utilisateurs, leur mission et de leurs objectifs en termes d'affaires. Un gestionnaire de portail Intelligent est un système de conception et génération d'un portail avec une personnalisation basée sur des règles d'affaires de structuration du menu et du contenu. Il agrège aussi les contenus proposés par les fournisseurs et les présente au mieux.

Dans un environnement complexe, les **caractéristiques d'un portail intelligent** se révèlent. D'une part, le portail s'adapte à l'utilisateur et lui fournit de l'intelligence par ses capacités de personnalisation.

D'autre part, il facilite les interactions entre les organisations. Aux points d'interactions avec les processus métiers dans l'entreprise et à l'extérieur, il intègre les traitements des flux, la collaboration en contexte et permet le partage d'entrepôts de connaissances.

Enfin, il récolte de l'intelligence sociale en permettant aux entreprises d'améliorer les relations entre consommateurs, clients, fournisseurs et employés. Ceci est possible par des initiatives clés comme l'innovation, la transformation et l'alignement avec les objectifs d'affaires.

<sup>39</sup> Dynamic Content Management System (DCMS).

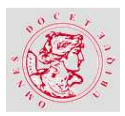

# **2.5.2. ARCHITECTURE D'UN PORTAIL D'ENTREPRISE INTELLIGENT**

Les portails permettent d'échanger des informations professionnelles sur Internet ou intranet. **Comment illustrer et expliquer la notion de portail d'entreprise intelligent ?** 

Le concept de portail a été introduit par Merrill Lynch. Sa croissance rapide dans les années 2000 est due au développement mondial d'Internet et de l'infrastructure des réseaux à haut débit. Les portails répondent à la question : comment livrer la bonne information aux usagers ? De nombreux internautes sont frustrés face à l'écrasant bombardement de l'information. Pour résoudre le problème, le portail propose une partie emballée d'informations pour fournir la bonne information à la bonne personne, au bon moment, à la bonne place et ce pour prendre les bonnes décisions.

Un portail est caractérisé par trois types de propriétés. Primo, **l'auto entretien** car un utilisateur est en mesure d'utiliser des modèles prédéfinis et de reconcevoir des pages Web personnalisées.

Deusio, **la personnalisation** qui permet à l'utilisateur d'être en mesure d'offrir et de recevoir des informations qui lui sont dédiées.

Tertio, la **livraison à temps** parce qu'un portail est utilisé comme un outil de messagerie pour livrer des messages instantanés à un individu.

Les portails intelligents sont donc des portails contrôlés par une base de connaissances en vue d'être déployés sur un intranet. Ils sont déclenchés par des événements dans des activités commerciales. En informatique décisionnelle, la connaissance est utilisée pour prendre des décisions d'affaires, rechercher des informations utiles, ou pour contrôler le processus des affaires courantes. [XUE-01]

### a) La gestion des workflows

#### **« L'intelligence est l'exécution de la connaissance. »**

« Quand un mécanisme de raisonnement est invoqué par une question ou un problème, les connaissances pertinentes sont récupérées et une réponse possible ou une solution est trouvée. L'intelligence implique aussi la capacité à trouver la meilleure solution pour un problème. Dans un environnement des affaires, la connaissance peut être sous différentes formes : un ensemble de règles de production si - alors pour la prise de décision, un ensemble de faits pour les descriptions d'infrastructures d'entreprises ou un ensemble de descriptions de procédure pour les transactions d'affaires.

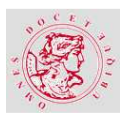

Les activités commerciales sont tirées par les événements, donc l'exécution en temps opportun des processus d'affaires de certaines activités commerciales est cruciale pour la réussite des entreprises. Ce domaine de recherche est principalement couvert par la gestion des workflows… Dans ce contexte, un portail est un chargeur d'informations qui saura satisfaire les besoins des utilisateurs à des moments différents pour les différents métiers… Un événement peut être déclenché pour un raisonnement sensible au contexte et au processus décisionnel. Un portail intelligent est alors un contexte sensible d'information et de fourniture de services qui accompagnera l'utilisateur à travers la vie de la transaction. » [XUE-01]

Pour répondre à la demande d'un utilisateur, plusieurs workflows sont à prendre en compte. Par exemple la notion de temps et celle du produit qui est recherché.

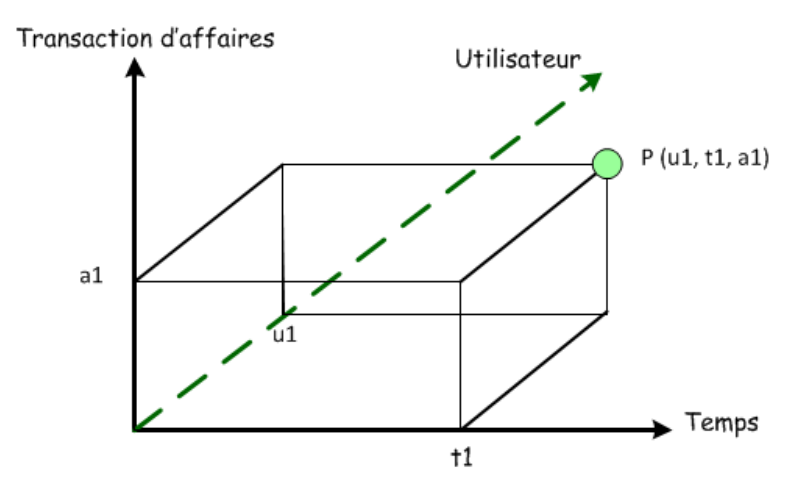

Figure 10 – Contrôle de l'espace tridimensionnel – Nicole REGNIER

Dans la figure ci-dessus, le point P dans l'espace tridimensionnel correspond aux informations sur qui fait, quoi et quand.

#### **Exemple :**

Le point **P** indique un utilisateur, qui passe une commande pour acheter un article **a1** à une date donnée **t1**.

### b) Le déploiement du Portail

#### **Le portail intelligent doit intégrer la gestion des connaissances.**

« Dans un environnement d'affaires, la gestion des connaissances a de nombreux aspects. Du bas niveau de contrôle du processus d'affaires (au jour le jour) au haut niveau décisionnel exécutif. Le système de gestion de connaissance doit être capable de recueillir des connaissances pertinentes et partageables de la mémoire d'entreprise, de communiquer ces

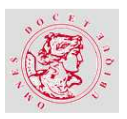

connaissances aux parties, et d'en maintenir leur cohérence. Le portail peut jouer un rôle important au sein d'une entreprise dans toutes ces activités. C'est un support de diffusion d'informations dans l'organisation. » [XUE-01]

### **« Une tâche importante touchant aux portails dans la gestion des connaissances est la Gestion de Workflow. »** [XUE-01]

Les spécifications de commande de processus pour les transactions commerciales (données de gestion de la coordination, gestion des exceptions, récupération, etc …). Les spécifications fournissent l'exécution des plans, la vérification de la faisabilité et la justesse d'une conception, tout en permettant une re-conception et des implémentations pour faire face aux changements.

Le contrôle d'exécution des transactions commerciales est aidé par un moteur de workflow chargé des processus. Pendant toute l'exécution, un plan de workflow (flux) peut être appliqué à de nombreux utilisateurs individuels. En conséquence, les workflows simultanés de nombreuses instances seront générés. Le moteur est responsable du contrôle de la concurrence (dépendances des processus), de la gestion des exceptions et de la récupération des résultats.

Les connaissances sur les portails sont présentées sous trois angles orthogonaux : **les services ontologiques** (ayant trait à la science de l'être en général), **les services de localisation ou d'emplacement** et les **services d'annuaire.** Les services ontologiques sont des outils qui catégorisent l'information d'entreprise dans une recherche, une structure indexée avec la signification des données et leur classification. Les services de localisation fournissent des cartes de portails sur le réseau pour leur disponibilité (Intranet, extranet, etc…), tandis que les services d'annuaire sont une vue de l'information sur mesure pour des conseils adaptés et personnalisés. Ces trois aspects sont orthogonaux pour fournir des données d'entreprise via un portail.

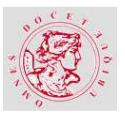

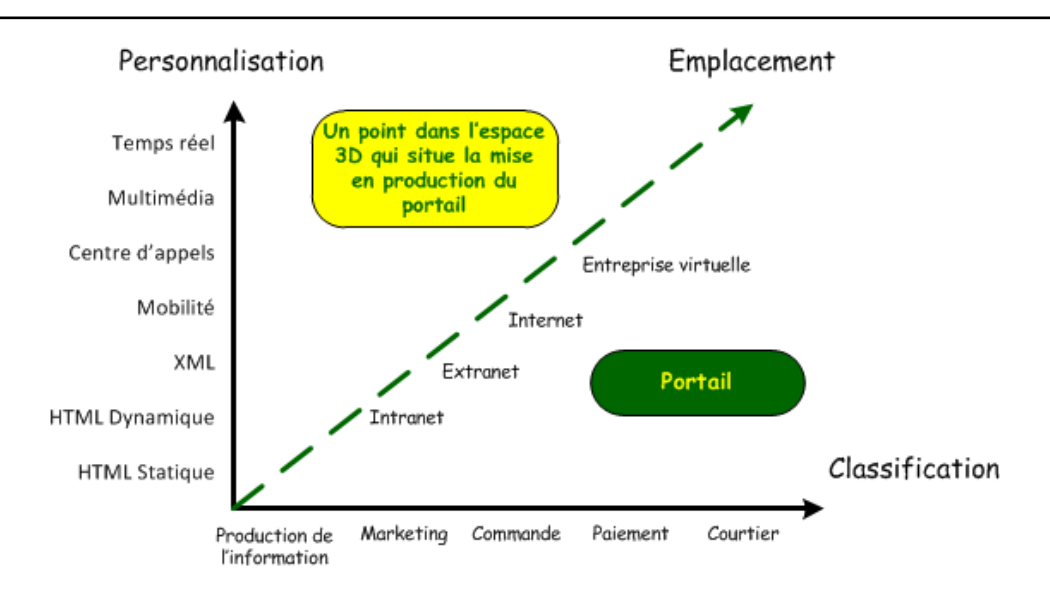

Figure 11 – Mise en production d'un portail d'affaires intelligent – Nicole REGNIER

### c) Le développement du Portail

Une autre vision propose d'examiner le portail intelligent dans un paradigme à trois autres dimensions. D'une part, la **gestion des données** dont l'évolution suit le traitement des celles-ci en informatique décisionnelle. Elles peuvent rester à l'état primaire de données non structurées ou au contraire former la base de connaissances, voire être gérées par des applications intelligentes et des systèmes de gestion de contenu.

La seconde dimension regroupe des différentes **applications** que l'on veut atteindre. L'entreprise doit déterminer quelles sont les applications qui sont nécessaires pour les besoins du portail.

Enfin les données de l'entreprise sont à **stocker** dans un environnement adéquat et adapté à l'utilisation qui en sera faite. Doivent-elles rester à l'état de non structurées ou entrent-elles dans une base de connaissances, voire dans un format « prêt à l'emploi » ?

Ces trois dimensions de portails d'entreprise, permettent de concevoir et gérer des portails de manière à ce qu'ils soient intelligents, en tant qu'emballages, ils auront des données vivantes dans un environnement de gestion transactionnelle d'affaires et seront suffisamment intelligents pour fournir les données d'entreprise sur Intranet, au bon moment, aux bons endroits.

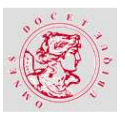

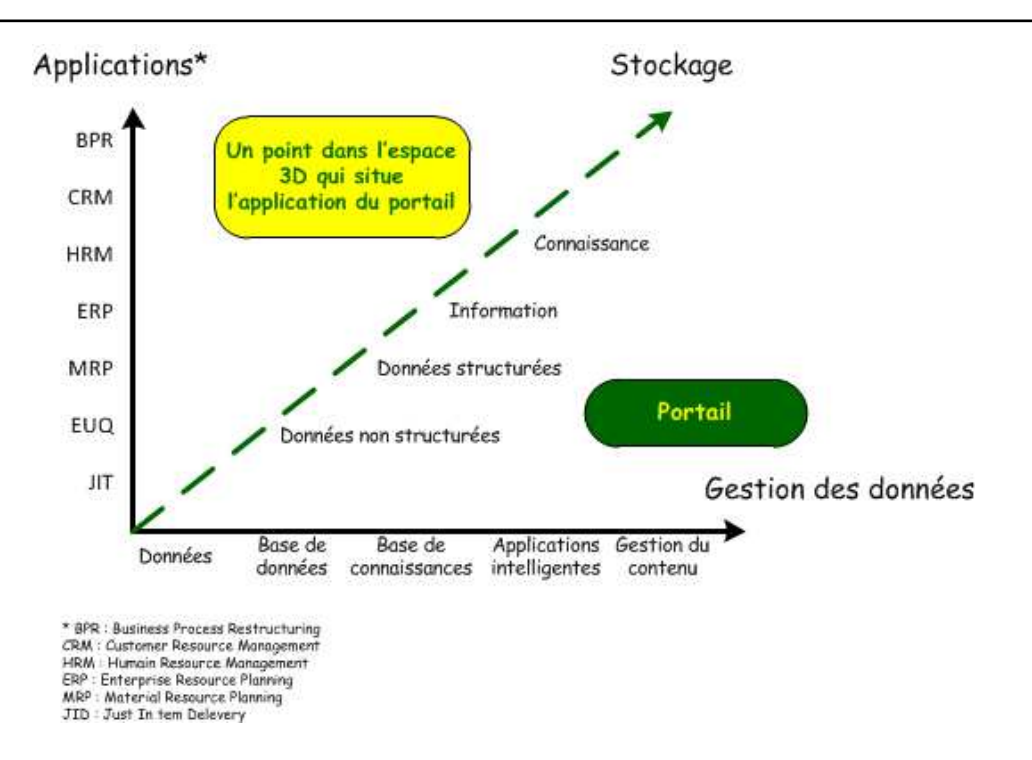

Figure 12 – Paradigme du portail d'affaires intelligent

### **2.5.3. L'ARCHITECTURE D'UN PORTAIL INTELLIGENT**

Les portails intelligents sont organisés en trois couches :

- 1. Au-dessus, la couche de gestion des workflows, pour décrire sa logique applicative, qui précise comment et quand le portail est utilisé dans les applications, il devient compétent et sait comment, où et quand livrer ses services. Elle fournit des informations aux applications,
- 2. La couche intermédiaire est celle de déploiement du portail**.** Elle définit où et comment le portail est déployé et alloué à ses applications,
- 3. Dans la couche inférieure de développement du portail, il est conceptualisé afin d'emballer les données par morceaux très structurés et gérer l'information.

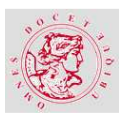

**UNE EXPERIENCE DE DIFFUSION « INTELLIGENTE » D'INFORMATIONS DE TABLEAU DE BORD QUI GENERALISE LE CONCEPT DE PORTAIL.** 

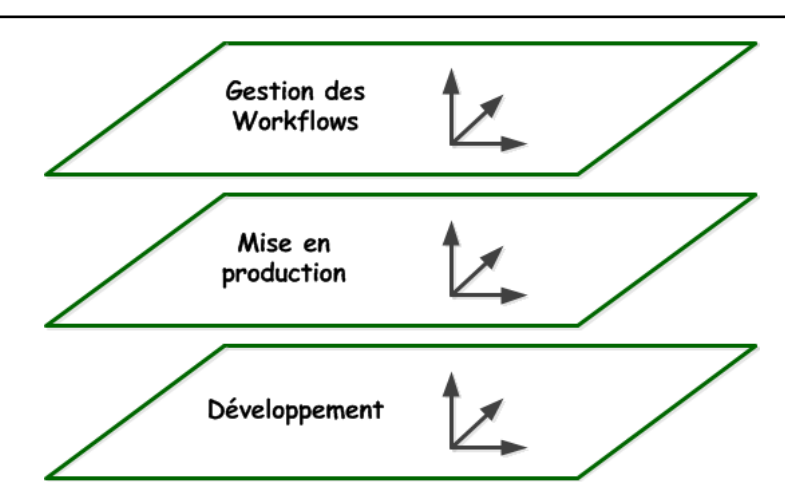

Figure 13 – Les trois couches du portail intelligent \_ Nicole REGNIER

#### **UN COMPOSANT CLE L'INFORMATION BROKER OU COURTIER DE L'INFORMATION**

L'intelligence des portails s'appuie sur les performances d'un composant du noyau du système nommé information broker ou courtier de l'information.

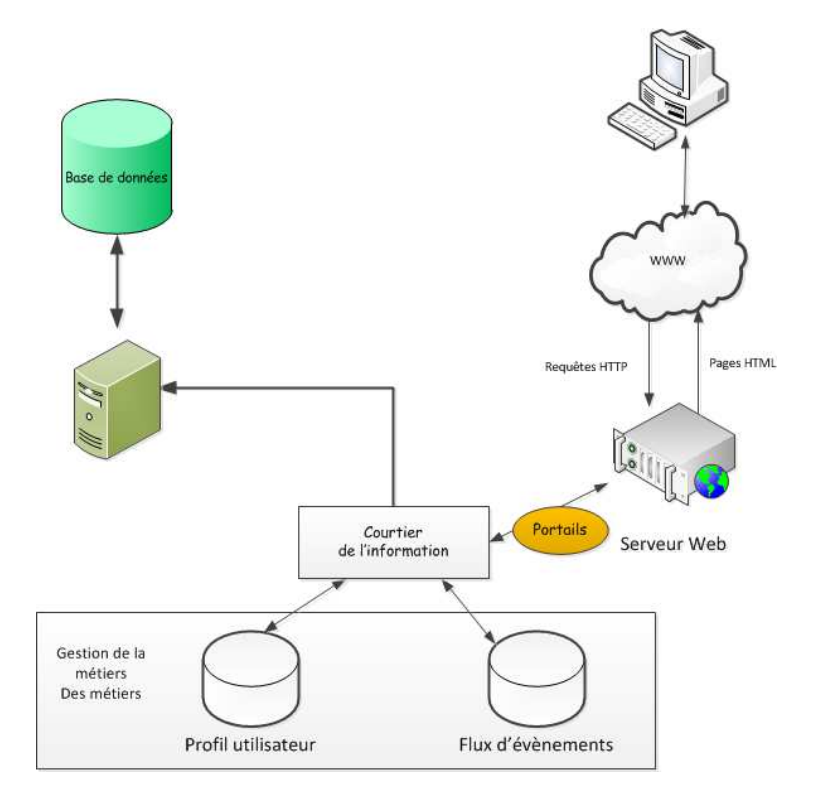

Figure 14 : L'architecture d'un site web qui utilise un portail intelligent par le biais d'un courtier de l'information – Nicole REGNIER

Ce courtier en information est chargé de fournir le portail aux utilisateurs au bon moment. Il est aussi capable de rechercher des informations pour les besoins des utilisateurs. C'est un exécuteur des workflows d'entreprise sensible au contexte des demandes d'informations des utilisateurs. Son entrée se compose du profil utilisateur (UP : User Profile)) et des

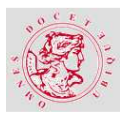

informations stockées sur le Business Workflow (BW) ou flux des évènements. A l'utilisation, le système UP connaît les exigences de l'individu utilisateur. En utilisant le BW, le système sait comment et quand livrer quelles informations.

La figure suivante montre l'architecture de l'Information Broker, cet élément clé qui effectue le courtage d'information du système intégré :

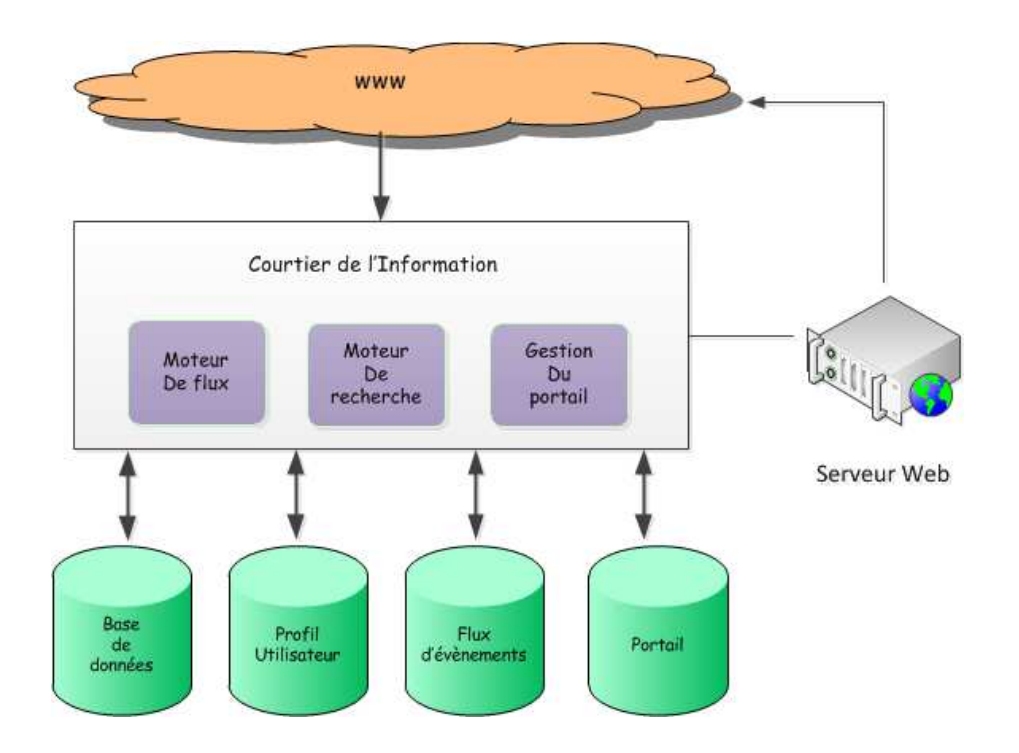

Figure 15 : L'architecture du courtier de l'information – Nicole REGNIER

Le moteur de flux (workflow) est un sous-système avec des connaissances sur la façon dont les portails sont utilisés. Le moteur de recherche est un sous-système qui sait où trouver et collecter des informations, tandis que la gestion du portail est un sous-système qui sait que l'information est disponible.

L'élément clé de l'architecture est le courtier de l'information qui est responsable d'implémenter l'application des trois couches de l'architecture des portails intelligents.

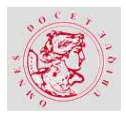

# **3. MODELISATION DE L'ARCHITECTURE WEB**

e projet de Refonte du Tableau de Bord DTE<sup>40</sup>, qui d'un côté répond à la publication du Tableau de Bord, sous-entend la création d'une base de données. Celle-ci contient, d'une part les données nécessaires à l'élaboration de ce document, mais d'autre part, le stockage d'informations pertinentes, utiles, et susceptibles d'être utilisables. La seconde face du projet est la mise en ligne de toutes ces informations via le Portail DTE. L

Tous ces éléments sont stockés dans un entrepôt de données devenant ainsi « LA » base de données de référence du Portail DTE.

### **3.1. MODELISATION DE L'ARCHITECTURE APPLICATIVE**

e projet de support au mémoire est un projet d'informatique décisionnelle à part entière. Des e projet de support au mémoire est un projet d'informatique décisionnelle à part entière. Des<br>informations de l'entreprise sont sélectionnées parmi toutes celles qui existent. Après transformation elles sont stockées dans une base de données pour être extraites afin d'apparaître dans le Tableau de Bord et de la Synthèse DTE.

### **3.1.1. LA MODELISATION DE REFERENCE**

L'entreposage de données fait écho à l'Informatique Décisionnelle. Elle regroupe des outils et des méthodes pour collecter, transformer, analyser et restituer l'information relative à un métier, aux décideurs pour les aider dans leurs tâches.

Le Système d'Information Décisionnel (SID) est un ensemble de données organisé de façon spécifique, approprié à la prise de décision. L'entreprise doit connaître l'environnement dans lequel elle évolue et ses décideurs utilisent le SID pour la piloter.

<sup>40</sup> Direction TEchnique

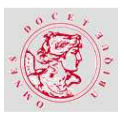

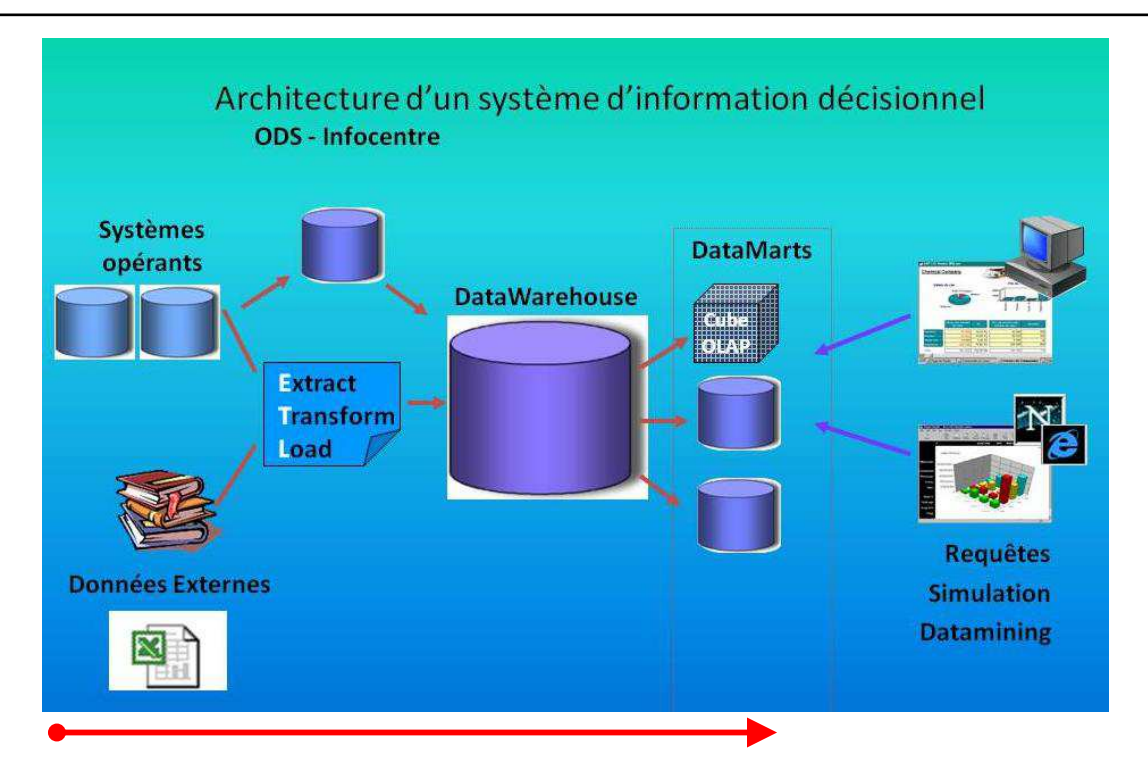

Figure 16 – Architecture d'un SIAD - [DWH-01]

Ce schéma permet de visualiser le cheminement des données au travers de l'architecture décisionnelle grâce à la flèche en rouge. Les informations provenant de sources différentes sont extraites, nettoyées et chargées grâce à un ETL<sup>41</sup> ou non dans un Entrepôt de Données (ED). Elles sont ensuite mises à la disposition des outils d'interrogation pour les besoins des décideurs de l'entreprise.

Les étapes d'extraction, de transformation, et d'alimentation dans l'Entrepôt de Données constituent la phase ETL. La phase de structuration est identifiée par la conception, la modélisation et la structuration des données dans un format précis. La dernière phase, OLAP $^{42}$ , concerne l'analyse de ces informations en vue de les restituer.

Le Data Mining (DM) se situe dans la phase d'analyse des données transformées. Il a pour but d'extraire des informations cachées, pertinentes et inconnues auparavant en analysant la multitude d'informations stockées par des méthodes plus ou moins automatiques. L'utilisation des connaissances, ainsi extraites, peut résoudre des problématiques très diverses.

 $\overline{a}$ <sup>41</sup> Extract Transform Load

<sup>42</sup> On Line Analytical Processing

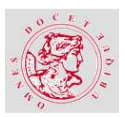

**UNE EXPERIENCE DE DIFFUSION « INTELLIGENTE » D'INFORMATIONS DE TABLEAU DE BORD QUI GENERALISE LE CONCEPT DE PORTAIL.** 

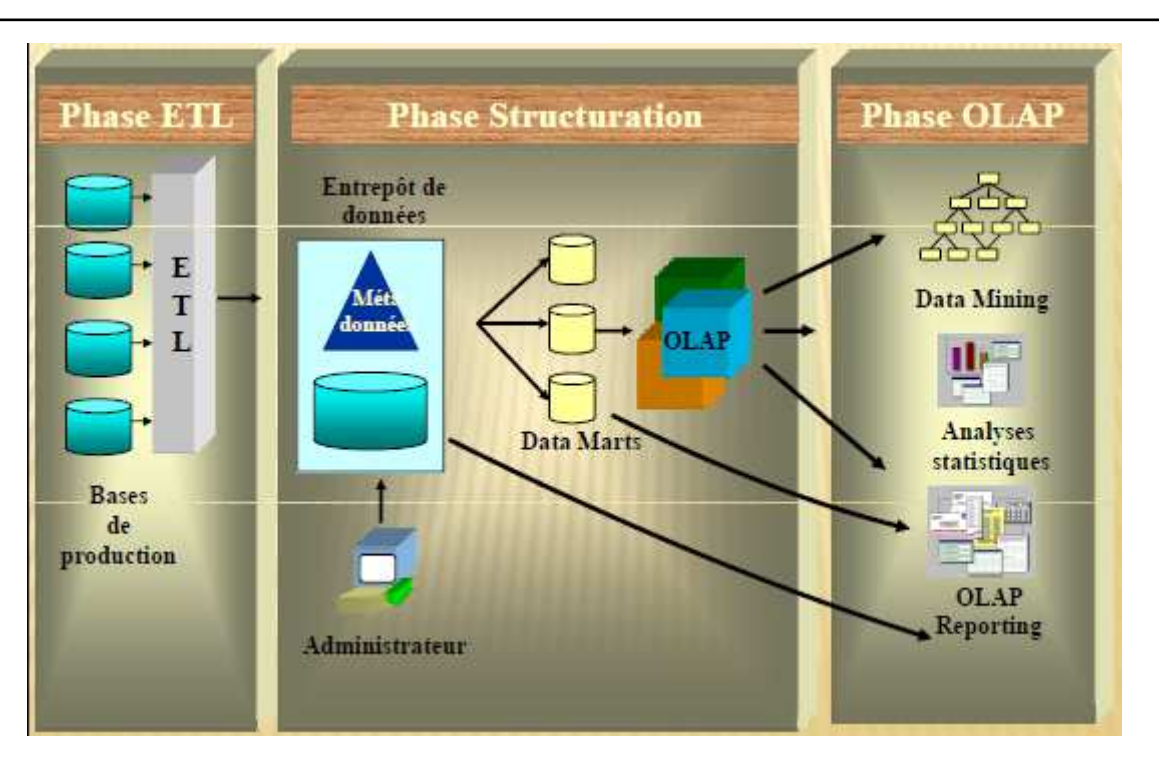

Figure 17 - L'entreposage des données - [BOU-01]

### **3.2. LE CYCLE DE DEVELOPPEMENT**

a mise en place du Portail DTE<sup>43</sup> suivra **un cycle de développement incrémental itératif**. Le a mise en place du Portail DTE<sup>+3</sup> suivra **un cycle de développement incrémental itératif**. Le<br>processus de développement rassemble toutes les activités de transformation des besoins des utilisateurs en produit fini.

La méthodologie de projet met en évidence le découpage d'un projet en plusieurs phases qui sont autant de petits projets. Chacun d'eux exprime une itération (étapes de suite des activités) qui fournit l'occasion d'un incrément (stade de développement du produit). [JAC-02]

### **3.2.1. LE PROCESSUS DE DEVELOPPEMENT**

Dans le projet, les besoins ont été identifiés dans le Cahier des Charges Fonctionnel. Pour rappel, il s'agit d'abord de produire de façon la plus automatique, le Tableau de Bord et sa synthèse. Ensuite, permettre, via un Portail, la consultation des données stockées dans une base de données.

Une **méthode de gestion de projet** existe chez SILCA, **AMELIS**, qui a été instaurée afin d'assister les chefs de projets. Elle est intégrée dans la cartographie des processus de l'entreprise.

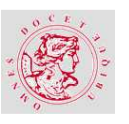

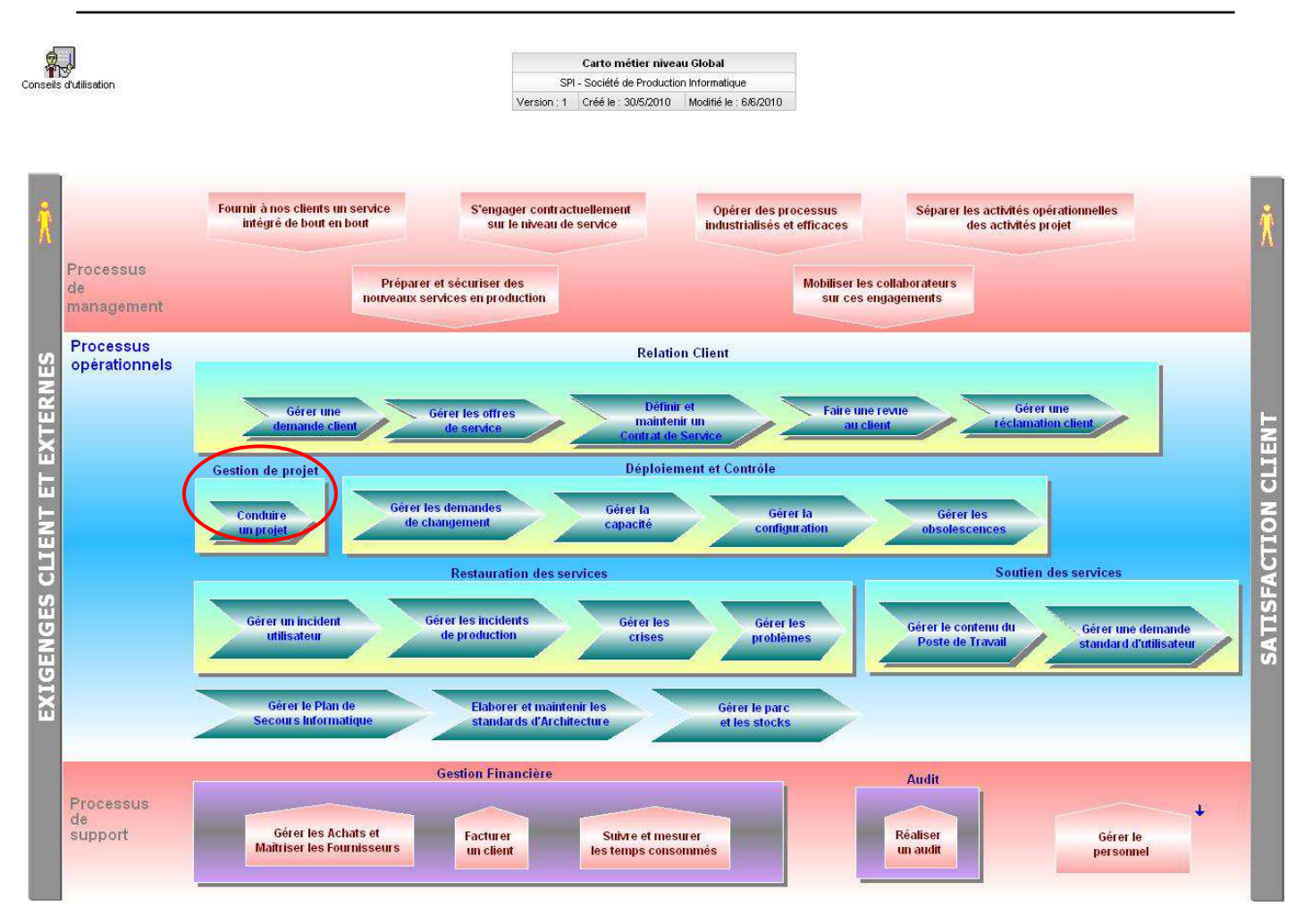

Figure 18 – Cartographie globale des processus métier SILCA – Nicole REGNIER

### **3.2.2. LA METHODOLOGIE DE PROJETS AMELIS**

La méthodologie AMELIS permet primo une efficacité et une réactivité dans les différents stades de la conduite d'un projet. Deusio, elle a instauré une rigueur sur les livrables entrant à SILCA et une homogénéité des livrables construits par SILCA. Tertio, la transparence par la mise en ligne de la documentation tout au long de chaque projet est accessible à chaque collaborateur.

Les projets menés concernent d'une part les métiers, la Banque et les Assurances, qui correspondent à un besoin fonctionnel conséquent traité par une  $MOA^{44}$  et une  $MOE^{45}$ . Ces projets n'ont pas d'impact sur l'architecture des composants applicatifs et sont sous la responsabilité du Delivery Management au sein de la Direction Clients.

<sup>43</sup> Direction Technique.

<sup>44</sup> Maîtrise d'OuvrAge.

<sup>45</sup> Maîtrise d'OEuvre.

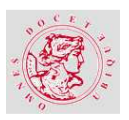

D'autre part, les projets de production, dont la charge a été confiée à la Direction Technique et plus particulièrement la division Architecture Innovations & Projets.

Enfin, des projets de taille plus modeste illustrés par des petites évolutions ou traitant de l'obsolescence des logiciels et matériels. Ces derniers sont confiés plus précisément aux équipes d'exploitation.

| Dossler Securité<br><b>Clients SILCA</b><br><b>Livrables client</b><br>et MOA SILCA<br>Expression besoin<br>PV de recette MOA<br>Description technique<br>Fiche d'évaluation<br>Anumba <sub>1</sub><br>$\rightarrow$<br>ETUDE PREALABLE<br><b>REALISATION</b><br><b>MISE EN PRODUCTION</b><br><b>Delivery Manager</b><br>Chefs de projet des Delivery / Experts des divisions IST/OPE/IDI/PPN<br>Chefs de projet des Delivery / Ingénieurs des divisions IST/OPE/IDI<br><b>Création</b> des<br>$\mathbf{L}$<br>Œ.<br>Initialisation<br>Exploration<br>Approfondissement<br>Conception<br>Intégration<br>G.<br>Validation<br>composants<br>Bon de commande<br>de l'étude<br>des solutions<br>de la solution<br>Étude détaillée<br>Validation<br>en production<br>de production<br><b>Autre</b> demande(Oasis)<br>Détailler la solution<br>Affecter le projet<br><b>Etudior Progresser</b><br>Analyser<br>Intégrer, Tester<br>Valider<br>Préparer<br>Proposition et description<br>Dossier spécifications<br>Consignes de production<br>Fiche mission<br>1<br><b>Business Plan validé</b><br>Analyse de l'existant<br>Bilan des tests<br>Bilan du site pilote<br>détaillées<br>(ou mail)<br>De la solution retenue<br>Dossier exploitation<br>Progiciel: dossier<br>PV de pré-production<br>Cahier des charges<br>Consignes<br><b>Organiser Planifier</b><br>Cadrer le projet<br>fonctionnel<br>de choix<br>н<br>et Domaines Assistés CAA<br>ou résultat maquette<br>Projets<br>Trajectoire détaillée<br>Progiciel: grille d'analys<br>PV d'acceptation<br>Note de cadrage<br>Infrastructure<br>Du projet<br>Dépouillement<br>du DTA<br>mutualisée<br>Ξ<br>е<br>Ξ<br>Document Objectifs<br>Dossier<br>T<br>Assister Garantir<br>planification<br>évaluation des solutions<br>(DOP)<br>PAQ<br>T<br>Déploiement en production<br>Chiffror<br>Contractualiser<br>g<br>Macro chiffrage<br><b>Devis</b><br>Dossier<br><b>Engagements fournisseurs</b><br>Légende<br>Valider<br>Fiabiliser<br>Dossier Plan de secours<br><b>STADE</b><br>Bordereau de réception PSI<br><b>Informatique (PSI)</b><br>Etapo<br>EV.,<br>Dossier de sécurité<br>Phase<br>Carmen Impact Document (CID)<br>Livrobles<br>02<br>06<br>02 15<br>02 06<br>02 06 11 12 24<br>06 23<br>02 <sub>2</sub><br>15 06 24<br>02 15 06<br>02 15<br>Livroblez<br>obligatoires<br>Livroblec SDCA<br>tratatis ou clent<br>Élaborer et maintenir<br>Les dérier<br>De changements 15<br>La capacité<br>normes et standard 08<br>Livrobles créés ou<br>Contrôle<br>exploitabilité<br><b>Gestion de la</b><br>12<br>rplétés par le client<br>Documentation<br>projet<br>Catalogue mis à jour<br>Capacité disponible<br>Information de la<br>commande, DDC Ilvrée,<br>CR d'execution<br>Offres de services<br>SELCA complète la<br>Ċ.<br>Conduire<br>Un projet<br>partie production<br>02<br>23<br>Définir et maintenir<br>Contrat de service 24<br><b>Reporting</b><br>Communication<br>Sur le projet<br>En interne SILCA<br><b>Evolution du catalogue</b><br>STLCA valida<br><b>Ceps</b><br>D'avancement<br>certains chapitres<br>11<br>Projet de CS<br>PSI mis à jour<br>LES PROCESSUS LIES A LA CONDUITE D'UN PROJET<br><b>CSC</b><br><b>CVTI</b><br>CIP<br>COPIL<br>CODIR<br>Comité de Suivi et<br>Comité de Validation<br>Comité d'investissement<br><b>LES COMITES</b><br>Comité Pilotage Projets<br>Comité de Direction<br>Technologique et Infrastructure<br>Coordination de Projets<br>et Projets<br>des changements | <b>Infrastructure</b><br><b>Infrastructure</b><br>AMELIS-Méthodologie de Projets<br><b>Métiers</b><br><b>Clients</b><br><b>Mutualisée</b> |  | ide & ssistance à la thodologie de<br>Projets CA | <b>RODUCTION INFORMATIQUE</b> |
|----------------------------------------------------------------------------------------------------|----------------------------------------------------------------------------------------------------|--|--------------------------------------------------|-------------------------------|
|                                                                                                    |                                                                                                    |  |                                                  |                               |
|                                                                                                    |                                                                                                    |  |                                                  |                               |
|                                                                                                    |                                                                                                    |  |                                                  |                               |
|                                                                                                    | Chefs de projet des Delivery / Ingénieurs IST/OPE/IDI                                                                                     |  |                                                  |                               |
|                                                                                                    | Généralisation<br>& Finalisation                                                                                                    |  |                                                  |                               |
|                                                                                                    | Transférer le projet                                                                                                    |  |                                                  |                               |
|                                                                                                    | Note de transfert Projet<br><b>Equipe Production</b>                                                                                      |  |                                                  |                               |
|                                                                                                    | Terminer le projet                                                                                                    |  |                                                  |                               |
|                                                                                                    | Bilan de projet                                                                                                    |  |                                                  |                               |
|                                                                                                    |                                                                                                    |  |                                                  |                               |
|                                                                                                    |                                                                                                    |  |                                                  |                               |
|                                                                                                    |                                                                                                    |  |                                                  |                               |
|                                                                                                    |                                                                                                    |  |                                                  |                               |
|                                                                                                    |                                                                                                    |  |                                                  |                               |
|                                                                                                    |                                                                                                    |  |                                                  |                               |
|                                                                                                    |                                                                                                    |  |                                                  |                               |
|                                                                                                    | 02 06                                                                                                    |  |                                                  |                               |
|                                                                                                    |                                                                                                    |  |                                                  |                               |
|                                                                                                    |                                                                                                    |  |                                                  |                               |
|                                                                                                    |                                                                                                    |  |                                                  |                               |
|                                                                                                    |                                                                                                    |  |                                                  |                               |
|                                                                                                    | Suivre et mesurer<br>Les temps consommé 06                                                                                                |  |                                                  |                               |
|                                                                                                    | <b>Saisie Siltime</b>                                                                                                    |  |                                                  |                               |
|                                                                                                    |                                                                                                    |  |                                                  |                               |
|                                                                                                    | CVC:<br>Comité de validation                                                                                                    |  |                                                  |                               |
|                                                                                                    |                                                                                                    |  |                                                  |                               |

Figure 19 – Synoptique de la méthodologie de projets SILCA – Intranet SILCA

### **3.2.3. METHODE DE DEVELOPPEMENT**

Il existe de nombreuses méthodes de développement adaptées à la création d'une application. Chacune d'elles définissent des règles de modélisation, de construction de systèmes, de mise en œuvre qui détaille la suite des actions ainsi que l'ordonnancement des tâches à effectuer. Deux grandes catégories de méthodes itératives existent. La première comprend les méthodes unifiées qui est construit sur UML<sup>46</sup>. Elles privilégient le développement suivant une série de

-

<sup>46</sup> Unified Modeling Language ou Langage de Modélisation objet Unifié.

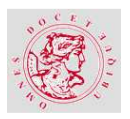

cycles de construction, de retour d'expérience et d'adaptation. L'une des plus récentes est 2TUP (Two Tracks Unified Process)<sup>47</sup> créée par Valtech. La seconde catégorie concerne les méthodes agiles dont la première préoccupation est la satisfaction du client par la capacité de réponse rapide et souple au changement.

# **LA METHODE 2TUP**

Cette méthode propose un cycle de développement en **Y**, qui dissocie les aspects techniques des aspects fonctionnels. Le principe premier est de scinder et de traiter de façon parallèle, toute évolution, tout en suivant deux axes (fonctionnel et technique).

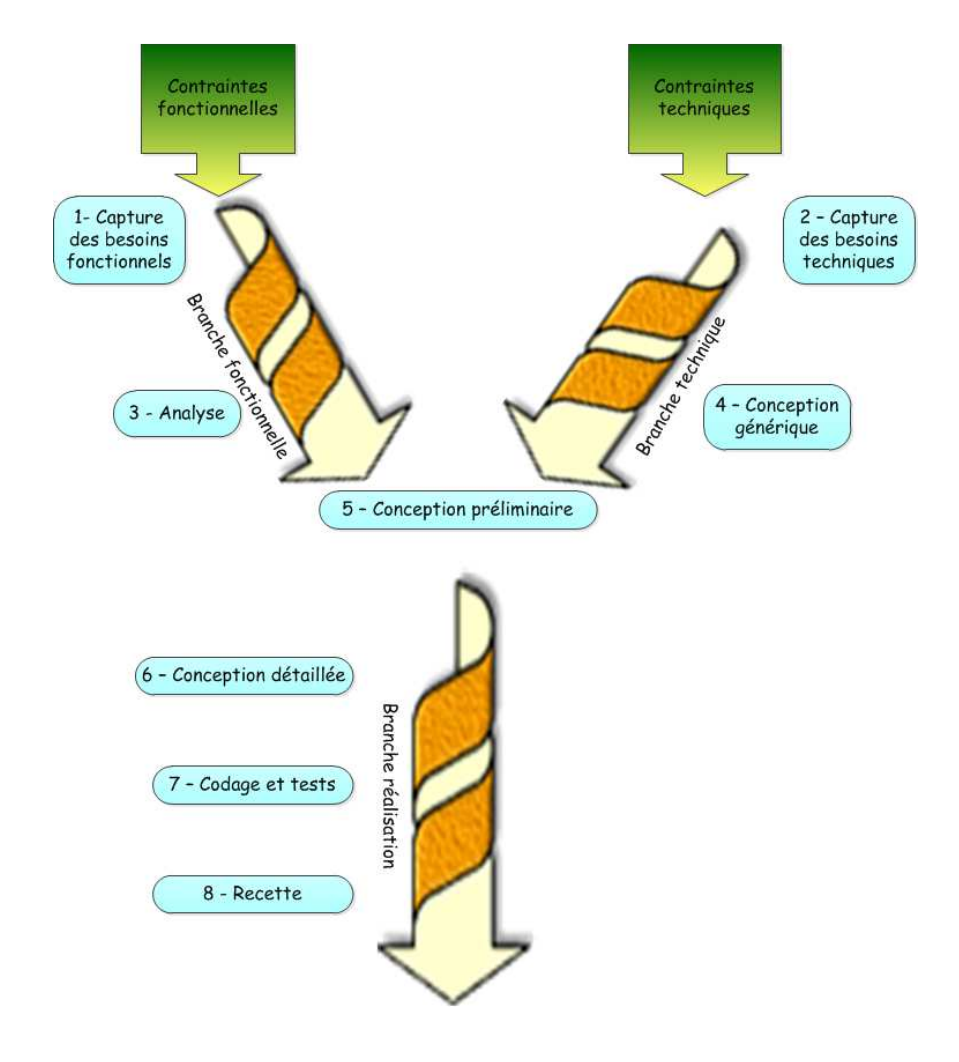

1 – *Capture des besoins fonctionnels* : qui produit un modèle des besoins focalisé sur le métier des utilisateurs.

2 – *Capture des besoins techniques* : qui recense toutes les contraintes et les choix dimensionnant la conception du système.

3 – *Analyse* : Consolidation des spécifications et vérification de la cohérence. L'analyse ne dépend d'aucune technologie.

4 – *Conception générique* : définit les composants nécessaires à la construction de l'architecture technique. La conception est la moins dépendante possible du fonctionnel.

5 – *Conception préliminaire* : Intégration de l'analyse dans l'architecture technique.

6 – *Conception détaillée* : Etude de la réalisation de chaque composant.

7 – *Codage et tests* : Développement de l'application et tests unitaire et d'intégration.

8 – *Recette.*

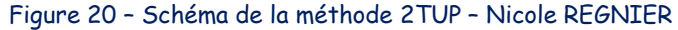

La réalisation de l'application consiste à fusionner les résultats des évolutions fonctionnelle et

technique qui conduira au processus de développement en forme de **Y**.

-

<sup>47</sup> FR : Processus unifié à deux chemins.

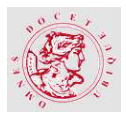

#### LA MODELISATION DU PORTAIL DTE > UML  $3.3$

a conception d'un site ou d'un portail à destination interne ou externe à une organisation, doit  $\bullet$ débuter par une modélisation. La notation UML $^{48}$  est liée étroitement à la notion d'objet. UML est né de la combinaison de trois méthodes influentes (OMT, BOOCH et OOSE<sup>49</sup>) au milieu des années 90.

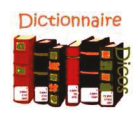

#### Objet - Jacobson 1992 :

Une entité capable de mémoriser un état (information) et qui offre des opérations (comportement) pour à la fois explorer et modifier cet état. [BEL-01]

« UML permet d'exprimer et d'élaborer des modèles « objet », indépendamment de tout langage de programmation. Il a été pensé pour servir de support à une analyse basée sur le paradiame « objet ». » [BEL-01]

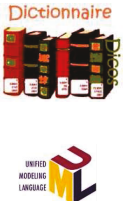

 $UML$ :

Langage de modélisation graphique et textuel. Les objectifs sont de comprendre et décrire des besoins, de spécifier et documenter des systèmes, d'esquisser des architectures de logiciel, de concevoir des solutions et de communiquer des points de vue. [TUP-01] La dernière version d'UML est 2.4.1 du mois d'Août 2011. [OMG-01]

La notation UML normalise les concepts objet. Depuis la version 2.0 c'est un support de communication performant par sa notation graphique qui s'appuie sur 13 diagrammes. Le développement d'une l'application ne nécessite pas l'utilisation de la totalité des diagrammes. C'est le cas du Portail DTE car le développement prévu ne sera pas écrit en langage objet pur.

Seuls les diagrammes de contexte, de cas d'utilisation et d'activités seront utilisés pour les fonctionnalités identifiées<sup>50</sup>.

# 3.3.1. RELATION ENTRE 2TUP ET UML

Chaque étape de la méthode 2TUP<sup>51</sup> est illustrée par un ou plusieurs digarammes de la notation UML.

<sup>&</sup>lt;sup>48</sup> Unified Modeling Language ou Langage de Modélisation objet Unifié

<sup>&</sup>lt;sup>49</sup> Grady BOOCH (né le 27 février 1955) est le créateur d'une approche d'analyse et de conception orientée objet portant son nom : la méthode booch ; en collaboration avec James Rumbaugh, créateur de la notation OMT, et avec Ivar Jacobson, créateur de la méthode OOSE, il est à l'origine du langage de modélisation UML

<sup>&</sup>lt;sup>50</sup> L'analyse UML complète est disponible en annexes.

<sup>&</sup>lt;sup>51</sup> Two Tracks Unified Process

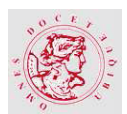

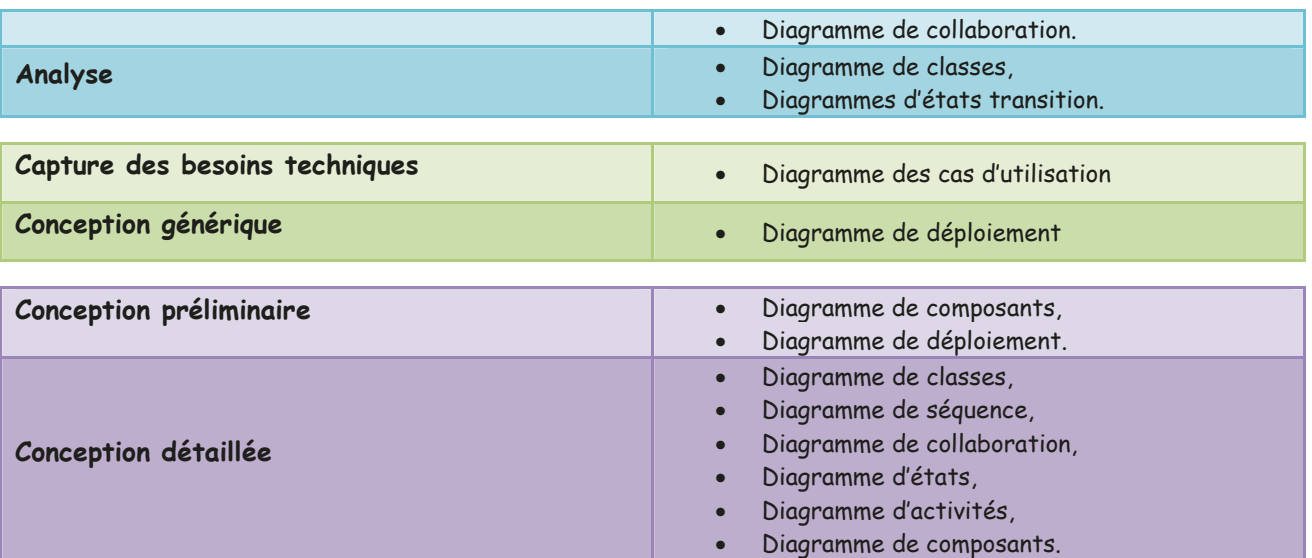

Tableau 3 - Tableau d'association de la méthode 2TUP et des diagrammes UML - Nicole REGNIER

Le tableau ci-dessus ne reprend qu'une partie des treize diagrammes offerts par la notation UML.

#### $3, 3, 2$ **DIAGRAMME DE CONTEXTE DYNAMIQUE**

Le diagramme de contexte ne fait pas partie des treize diagrammes de la norme. Le schéma ci-

dessous met en interaction les différents acteurs avec la future application.

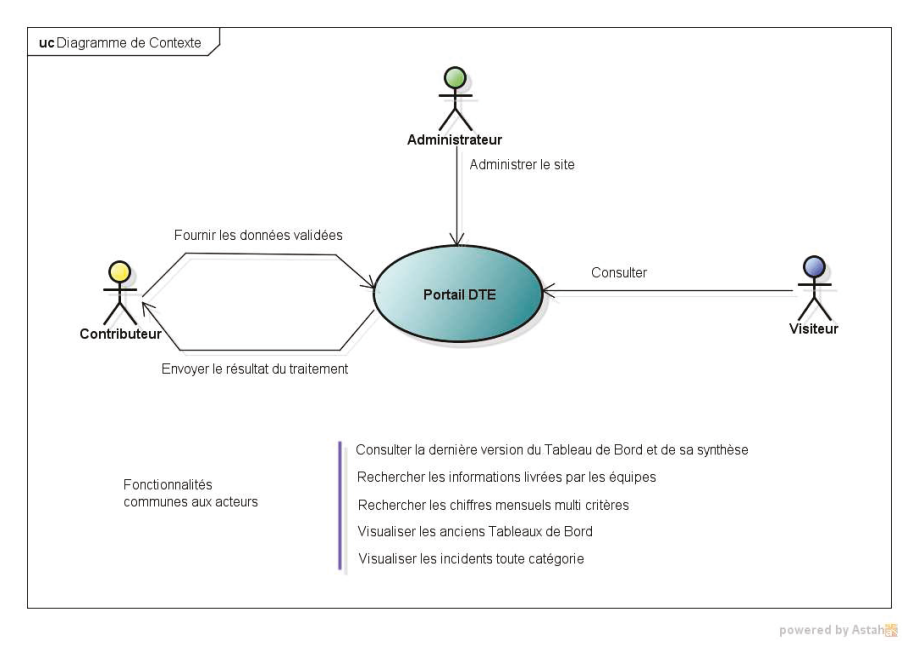

Figure 21 - Diagramme de Contexte - Nicole REGNIER

Les acteurs sont au nombre de trois et font partie du personnel interne de SILCA. Le visiteur correspond à toute personne qui souhaite interroger l'application par simple consultation. Le

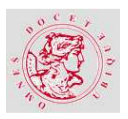

contributeur est membre d'une équipe opérationnelle qui collabore à l'alimentation de la base de données de l'application. L'administrateur s'assure que l'application Portail DTE comptabilise exactement les informations livrées par les contributeurs et que les données contenues soient accessibles aux visiteurs.

Le diagramme de contexte contient également des fonctionnalités accessibles aux trois sortes d'acteur identifiées.

# **3.3.3. DIAGRAMME GLOBAL DES CAS D'UTILISATION**

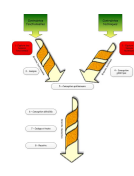

Ce diagramme permet de visualiser la globalité des fonctionnalités et des acteurs d'un seul coup d'œil. A l'aide de ce schéma, les fonctionnalités sont listées et rattachées aux acteurs. Il répond à la capture des besoins fonctionnels et techniques de la méthode 2TUP. Tous les acteurs sont authentifiés directement sur le Portail DTE via le service d'annuaire de

Microsoft (Active Directory). De cette façon chaque utilisateur n'a pas besoin de ressaisir sont mot de passe ni son compte d'utilisateur au domaine Windows.

La fonctionnalité spécifique au contributeur n'est pas accessible au visiteur. Par contre l'inverse est tout à fait réalisable.

Seul l'administrateur a la possibilité de couvrir toutes les fonctionnalités des acteurs de l'application.

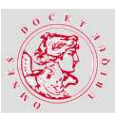

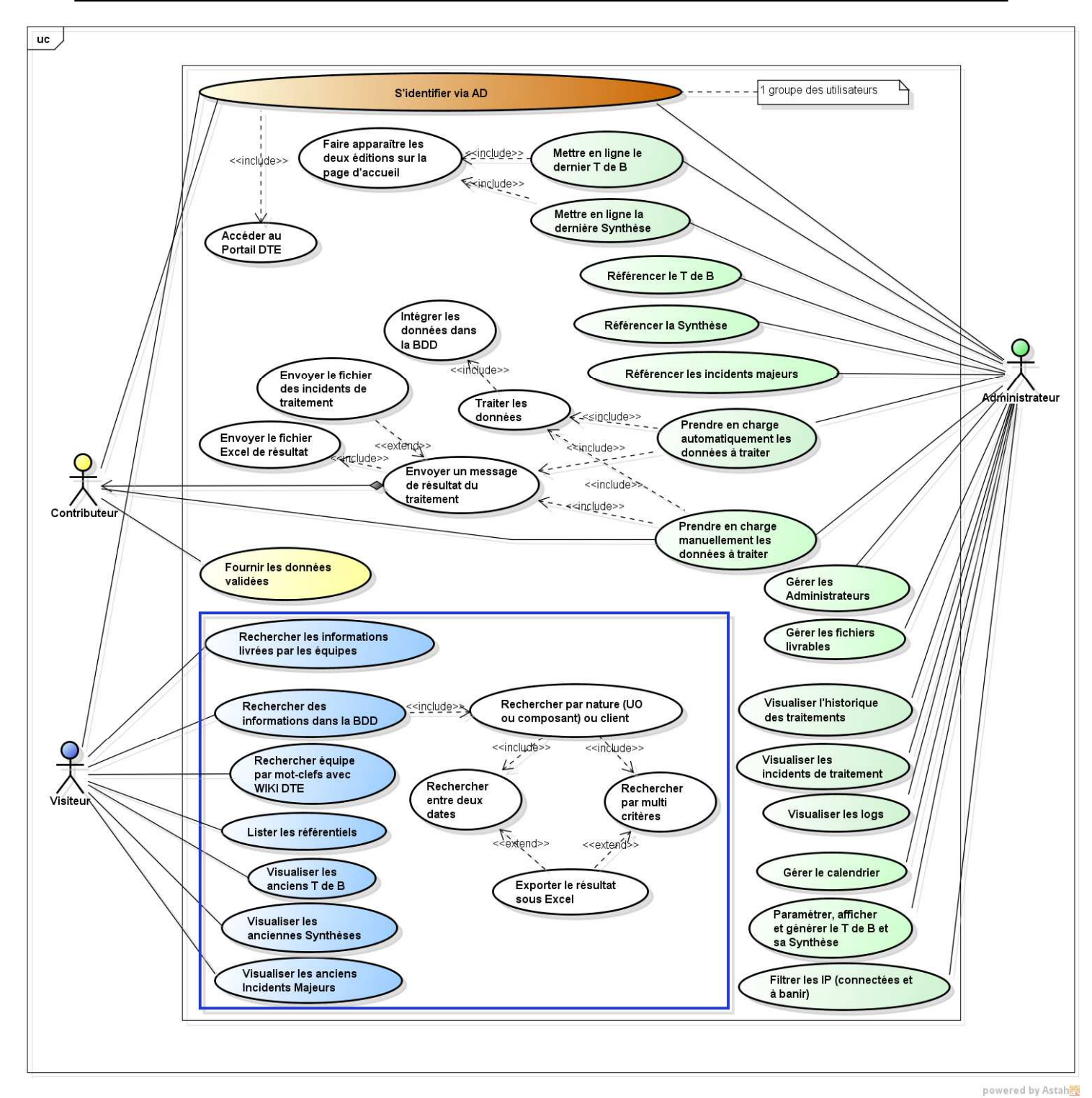

Figure 22 – Diagramme global des Cas d'Utilisation – Nicole REGNIER

# **3.3.4. FONCTIONNALITE DE RECHERCHE DES INFORMATIONS DANS LA BASE**

Pour illustrer l'analyse UML de l'application de façon intéressante, une fonctionnalité complexe a été choisie. Il s'agit de la recherche des données contenues dans la base de données.

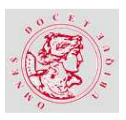

La recherche, telle quelle, dans une application WEB, recouvre plusieurs possibilités. Dans l'application du Portail DTE, il s'agit là d'une recherche thématique.

### **a) DIAGRAMME DES CAS D'UTILISATION**

Cette fonctionnalité de recherche thématique s'appuie sur deux notions importantes de l'application. D'une part le « client » pour qui la société offre ses services et dont les Delivery Manager de la Relation Client gèrent les actifs. D'autre part les unités d'œuvre et les composants qui identifient les services facturés ou non à ces mêmes clients.

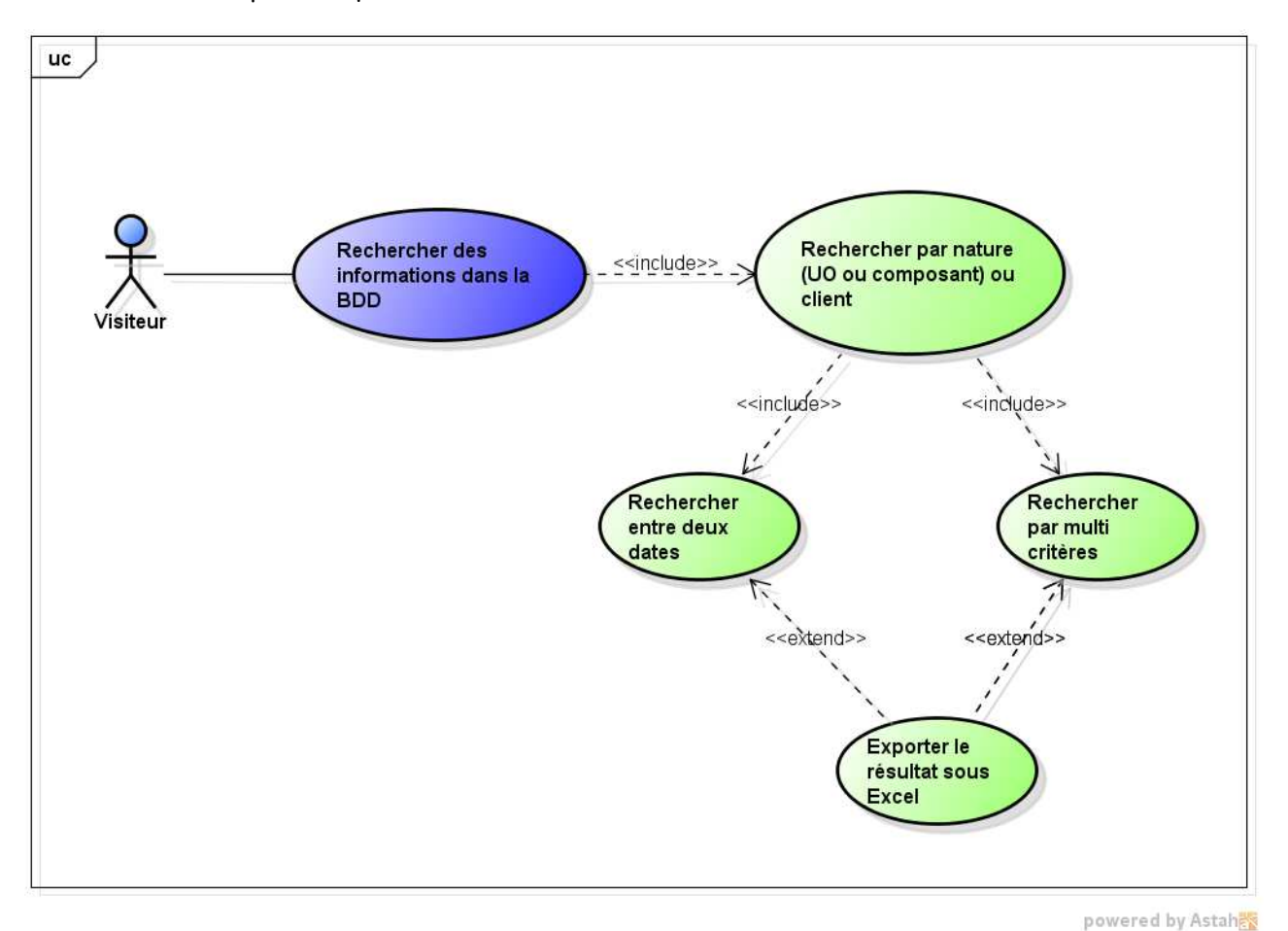

Figure 23 – Diagramme des Cas d'Utilisation – Nicole REGNIER

L'acteur choisit la recherche qu'il souhaite effectuer, soit par  $UO^{52}$  ou composant, soit par client.

Ensuite, il a la possibilité de préciser s'il veut une recherche unitaire ou multiple en sélectionnant plusieurs éléments.

<sup>&</sup>lt;sup>52</sup> Unité d'Oeuvre

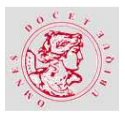

Puis, une fois que le système a pris en compte son choix, il affichera les critères disponibles pour ces composants. Il suffit que l'utilisateur retienne ce dont il a besoin. Enfin, l'acteur peut donner un écart entre deux périodes existantes. Le système restitue les données sous forme d'un tableau dont le format est préétabli et qui peut être exporté par l'utilisateur, sous Excel.

### **b) DIAGRAMME D'ACTIVITE**

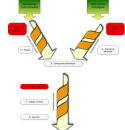

Le diagramme d'activités illustre le comportement du système et des composants dans un cas d'utilisation. Il fait apparaître les flux de contrôle (appelées transitions) entre les actions effectuées par le système (appelées

activités). Il décrit sous forme de flux ou d'enchainement des activités.

Dans la fonctionnalité qui a été choisie, le diagramme d'activité a été séparé en deux sousdiagrammes afin de permettre une meilleure compréhension de celle-ci.

Le premier diagramme concerne les activités de recherche par UO<sup>53</sup> ou composant.

Pour plus de lisibilité, les couleurs permettent de suivre plus facilement le choix identifié et les activités qui en découlent.

Une fois la liste des UO et Composants affichée par le Système, le visiteur a trois possibilités de choix :

- 1. Sélectionner **une UO ou un Composant**. Le Système affichera la liste des clients qui sont concernés par cette UO ou Composant. A ce moment-là, le visiteur choisira un ou plusieurs clients proposés par le Système.
- 2. Sélectionner le **Choix manuel** qui permet à l'utilisateur de saisir l'UO ou le Composant souhaité. Le caractère **%** peut remplacer une séquence de caractères.
- 3. Sélectionner **Choix multiple** qui permet à l'utilisateur de choisir plusieurs éléments. Le Système affiche les UO et Composants en sur lignage.

Si le visiteur a sélectionné Choix manuel ou multiple, le Système proposera d'obtenir un résultat **Détaillé** ou **Agrégé**. Le premier permet d'obtenir un résultat par client et par UO ou Composant choisit. Le second, restituera un total par client pour tous les UO et Composants choisis.

<sup>&</sup>lt;sup>53</sup> Unité d'Oeuvre.

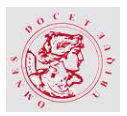

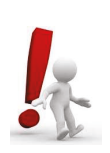

#### Point d'attention :

Le choix des éléments à agréger est primordial car il n'y aura qu'un seul résultat par client. Par exemple, un nombre de bases de données et une volumétrie de consommation KWh ne peuvent être regroupés. Par contre, la réunion du nombre de bases de données Mainframe et Open est utile.

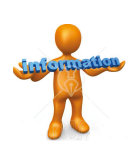

#### **Information:**

La recherche s'appliquera à TOUS les clients car l'élément principal de cette recherche thématique est basé sur l'UO ou le Composant. Si le visiteur veut approfondir les actifs d'un ou plusieurs clients en particulier, il pourra l'exécuter via la recherche thématique par client.

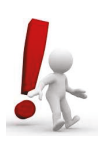

#### Point d'attention :

Le Système ne restitue que les clients qui possèdent le ou les UO et Composants qui auront été sélectionnés par l'utilisateur.

L'étape suivante concerne le choix du ou des critères. Chaque UO ou Composant est chargé dans la base de données avec plusieurs de critères qui ont été définis en collaboration avec chaque équipe opérationnelle propriétaire de l'élément.

#### Exemple :

La comptabilisation de l'ingénierie spécialisée Mainframe (Z/OS) Applicatif (UO110a) qui correspond à la prise en compte de la volumétrie des Threads DB2, des Transactions CICS, des messages applicatifs, etc...

Plusieurs enregistrements sont à comptabiliser :

Un enregistrement avec la valeur du critère à TOTAL qui restitue une seule ligne pour un client donné. Ce qui indique à l'utilisateur la volumétrie totale pour cette UO sans distinction de critère.

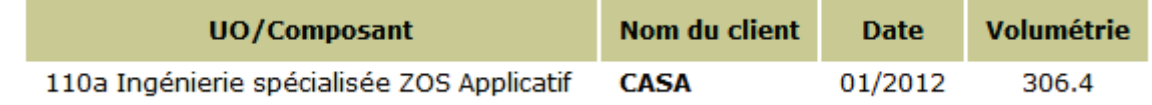

Un enregistrement avec la valeur de critère Elément qui dégage une ligne par élément pour un client précis. Un élément correspond aux données qui sont comptabilisées en millions d'unités.

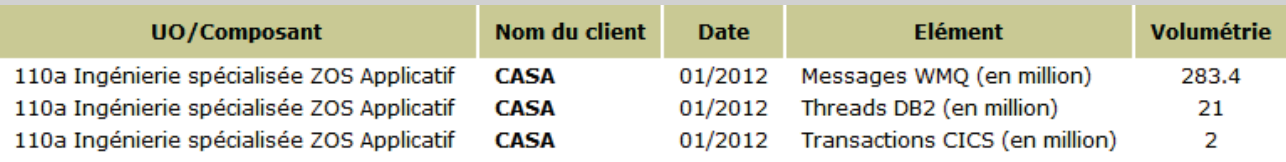

Un enregistrement avec la valeur de critère Partition qui rend une ligne par partition pour un client défini. Chaque partition est accompagnée par son environnement.

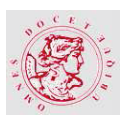

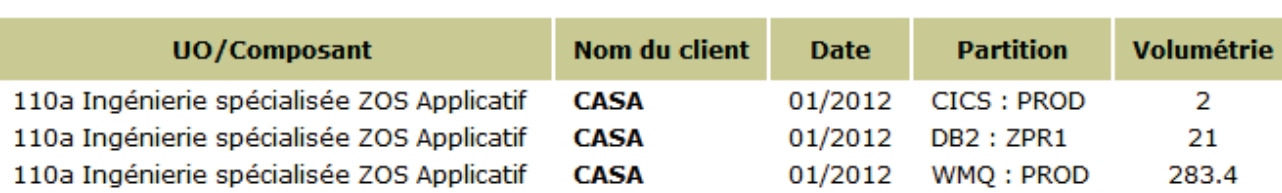

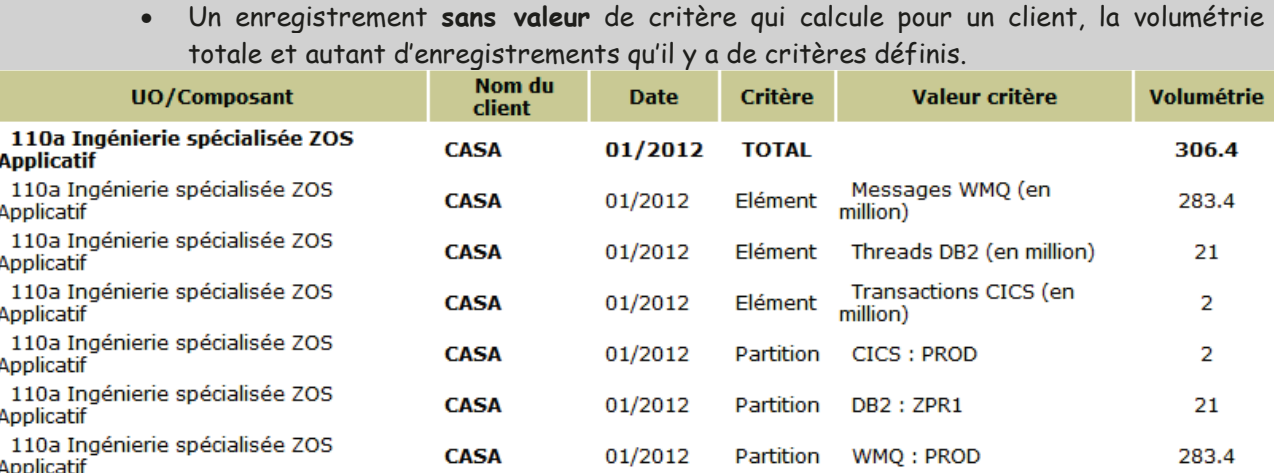

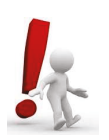

#### Point d'attention :

Dans le cas d'un Choix multiple ou manuel, si les UO ou Composants comportent les mêmes critères, l'utilisateur aura la même diversité de choix que pour la sélection d'une UO ou un composant. Dans le cas contraire, le choix du critère sera vide donc sans restriction de celui-ci ou TOTAL afin de comptabiliser une ligne par client.

Une fois le ou les critères sélectionnés, le visiteur choisit un intervalle de dates de l'analyse des chiffres qu'il veut étudier.

La base choisie pour restituer des informations, est calquée sur la périodicité de publication du Tableau de Bord et de sa Synthèse.

Le visiteur choisir un écart de date exprimé en mois et année.

#### Exemple :

La fourchette d'analyse peut être de Janvier 2011 à Janvier 2012.

L'utilisateur clique sur le bouton Valider afin que le Système prenne en compte sa requête.

Le Système restitue les résultats sous forme de tableau prédéfini et propose à l'utilisateur de les exporter vers le tableur Excel.

Une fenêtre s'ouvre et propose au visiteur soit de sauvegarder ces données sur disque, soit d'ouvrir le fichier directement.

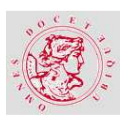

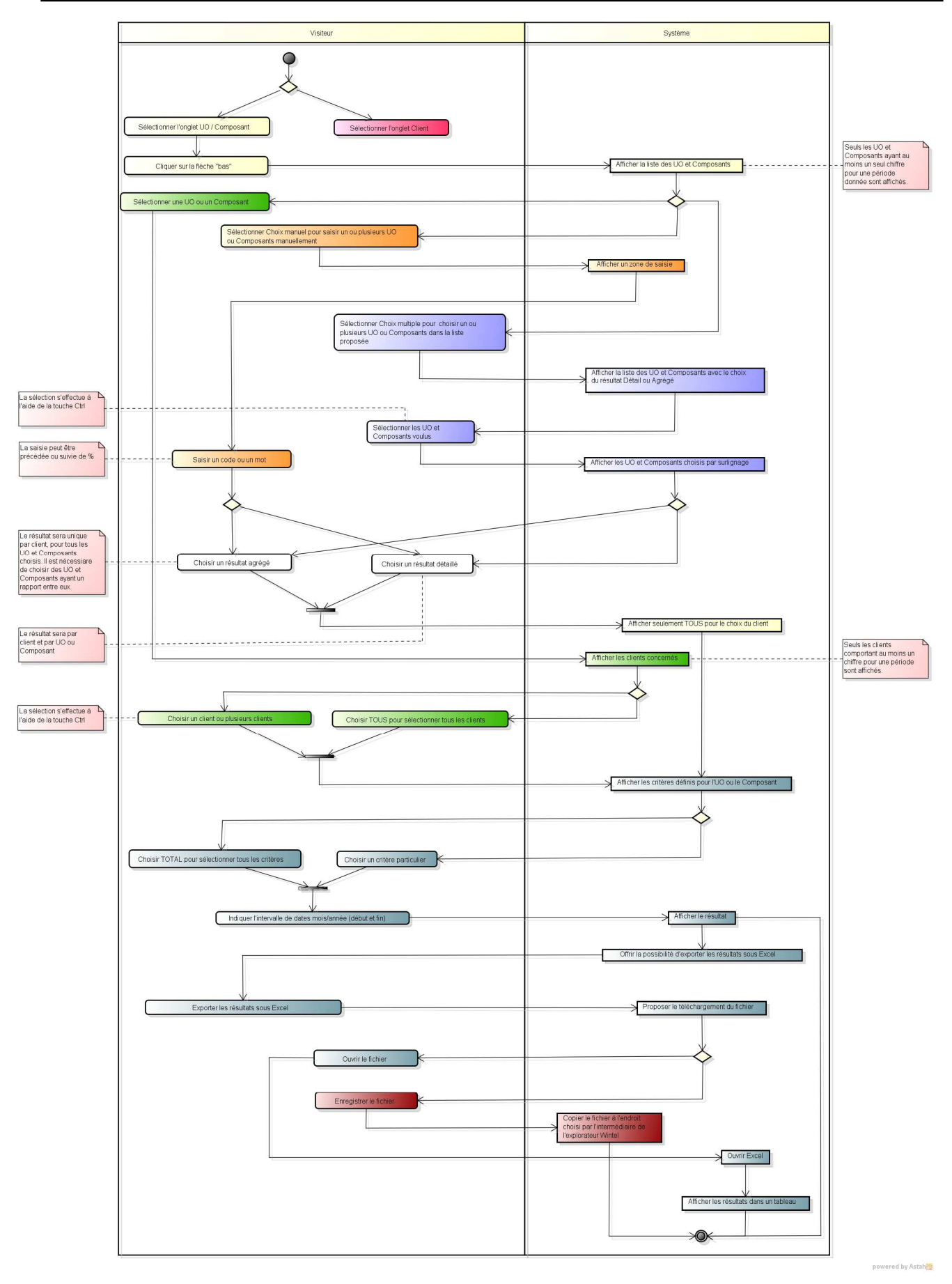

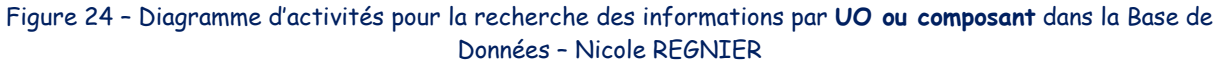

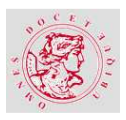

Le second diagramme regroupe les activités de la recherche par client.

Dans le même esprit que pour la recherche précédente, le visiteur sélectionne un ou plusieurs clients.

Le Système affichera la liste des clients choisit en surbrillance.

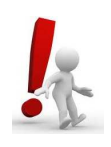

### **Point d'attention :**

Le Système ne restitue que le ou les UO et Composants que possède le ou les clients qui auront été sélectionnés par l'utilisateur.

Le visiteur a trois possibilités de sélection :

- 1. Une UO ou un Composant,
- 2. Plusieurs UO ou Composants à l'aide de la touche Ctrl,
- 3. Tous les UO et Composants en choisissant TOUS.

Le Système affiche les éléments choisis par surbrillance.

Comme pour la recherche thématique précédente, le visiteur choisit un écart de date exprimé en mois et année.

L'utilisateur clique sur le bouton **Valider** afin que le Système prenne en compte sa requête.

Le Système restitue les résultats sous forme de tableau prédéfini et propose à l'utilisateur de les exporter vers le tableur Excel.

Une fenêtre s'ouvre et propose au visiteur soit de sauvegarder ces données sur disque, soit d'ouvrir le fichier directement.

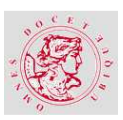

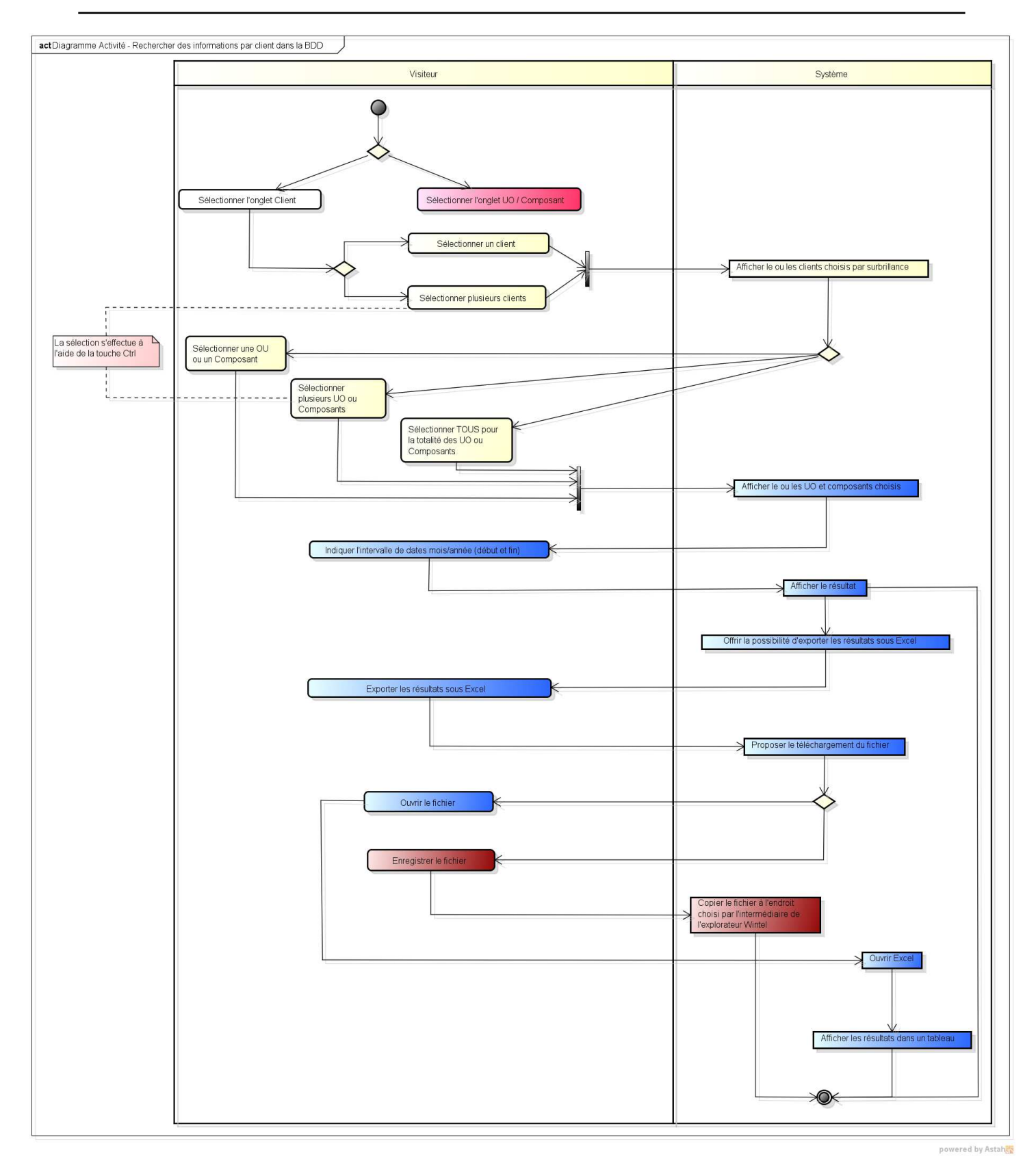

#### Figure 25 - Diagramme d'activités pour la recherche des informations par **client** dans la Base de Données – Nicole REGNIER

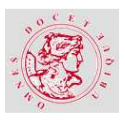

### **c) DIAGRAMME DE SEQUENCE D'OBJETS**

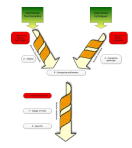

Le diagramme de séquence d'objets illustre un cas d'utilisation qui est parcouru par plusieurs scénarios possibles. Afin de poursuivre la démarche entreprise en notation UML, il a été choisi un scénario en particulier.

**« La recherche des unités d'œuvre et des composants pour un client choisi. »** 

Le visiteur du Portail DTE se connecte directement en utilisant l'url<sup>54</sup> prévue à cet effet. Il lui est inutile de saisir son compte ni son mot de passe puisque l'authentification s'adosse sur l'annuaire Wintel (Active Directory).

Une fois arrivé, sur la page d'accueil du Portail DTE, le visiteur choisit la recherche thématique multicritères qui est le point de départ du diagramme de séquence d'objets suivant :

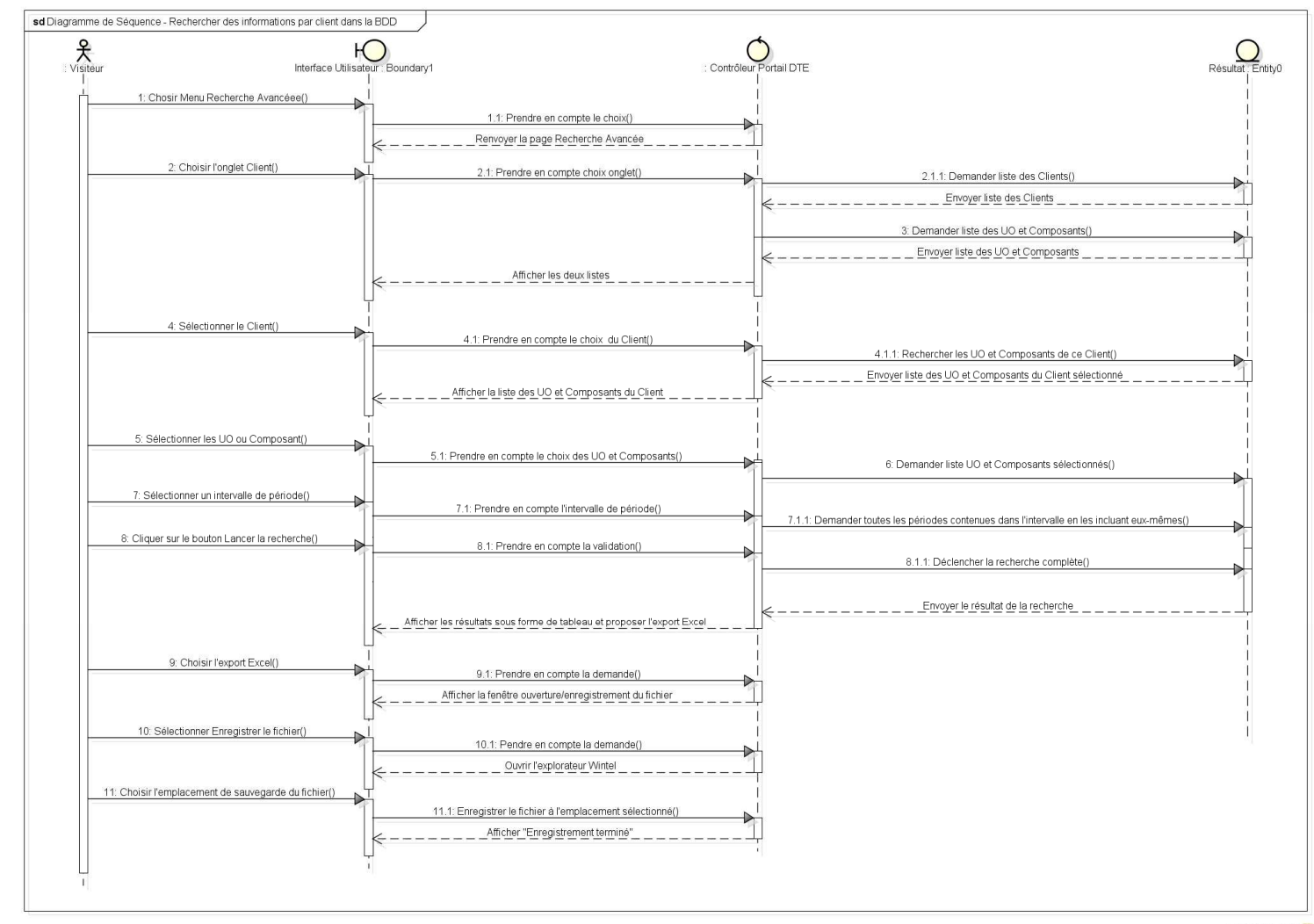

powered by Astahes

Figure 26 – Diagramme de séquence d'objets de la recherche des informations pour un client – Nicole REGNIER

-

<sup>54</sup> Uniform Ressource Locator ou Localisateur Uniforme de Ressource.

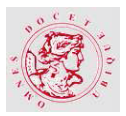

#### $34$ MODELISATION DE LA BASE DE DONNEES > MERISE

'entrepôt de données reposera sur un système de gestion de base de données relationnel car mon entreprise ne me permet pas, à ce jour, de disposer d'un outil décisionnel (Data WareHouse). L'étude préalable est en cours et une solution a été adoptée avec l'aide du groupe de travail pour les choix d'architecture, de matériel et de logiciel tout en respectant les normes en place chez SILCA. Comme pour le Portail DTE avec la notation UML, la base de données sera modélisée par une méthode propre aux SGBD. Il s'agit de la méthode MERISE<sup>55</sup>.

# 3.4.1. LA METHODE MERISE

C'est une méthode qui s'appuie sur une approche systémique et modélise de manière duale les Traitements et les Données.

« Ces deux aspects sont complémentaires, synchronisés et validées entre eux. » [GER-01]

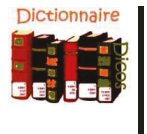

Définitions - Pierre GERARD [GER-01]:

- Méthode d'Etude et de Réalisation Informatique pour les Systèmes d'Entreprise.
- Méthode Eprouvée pour Retarder Indéfiniment la Sortie des Etudes.
- MEthode pour Rassembler les Idées Sans Effort (surtout lorsqu'on utilise un AGL<sup>56</sup>).

La méthode comporte différents niveaux d'abstraction qui se retrouvent dans la gestion de projet.

| Conduite de<br>projet     | <b>Niveau</b><br>d'abstraction                                                                                                    | Modèle de Données                                                                                                    | Modèle de Traitement                                                                                                    |
|---------------------------|----------------------------------------------------------------------------------------------------|----------------------------------------------------------------------------------------------------|----------------------------------------------------------------------------------------------------|
| <b>Etude</b><br>préalable | Conceptuel<br>Le <b>Quoi</b> sans<br>tenir<br>des<br>compte<br>contraintes<br>techniques<br>et<br>organisationnelle.                                                        | Modèle Conceptuel des Données<br>(MCD)<br>Représentation statique<br>des<br>données de l'organisation.                             | Modèle<br>Conceptuel<br>des<br>Traitements<br>(MCT)<br>Représentation dynamique des activités<br>de l'organisation.                                                              |
| <b>Etude</b><br>détaillée | Organisationnel<br>ou<br>Logique<br>Qui effectue<br>le le<br>travail ?<br>Quand le travail est<br>effectué<br>(périodicité)?<br>Où  dans quel lieu,<br>quel poste de<br>sur | Modèle Logique des Données<br>(MLD)<br>Mise en cohérence du<br><b>MCD</b><br>des<br><b>MOT</b><br>(statique)<br>et<br>(dynamiques) | Modèle Organisationnel des Traitements<br>(MOT)<br>Procédures (ensemble des tâches<br>$\bullet$<br>exécutées par un même poste de<br>travail),<br>Poste de travail.<br>$\bullet$ |

<sup>55</sup> Méthode d'Etude et de Réalisation Informatique pour les Systèmes d'Entreprise.

<sup>56</sup> Atelier de Génie Logiciel.

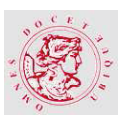

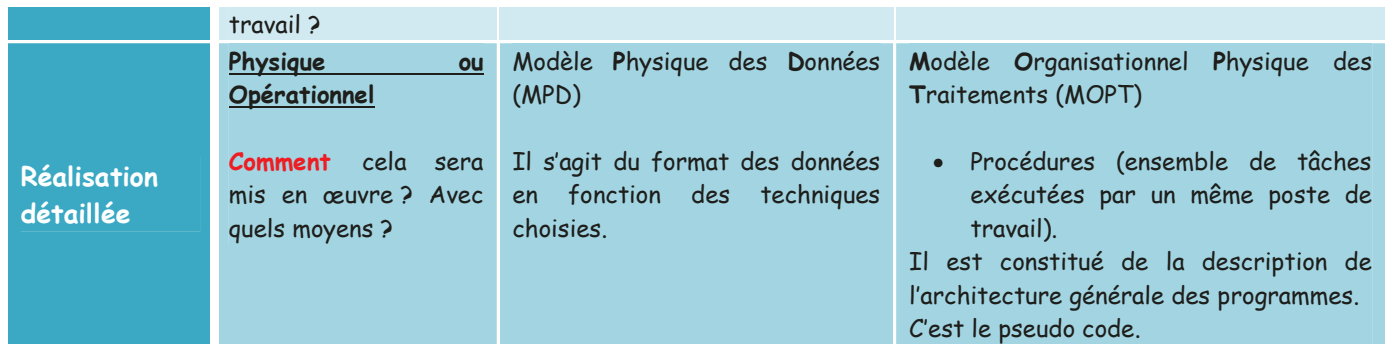

Tableau 4 - Récapitulatif des modèles MERISE dans les phases d'un projet - Nicole REGNIER

Pour l'élaboration du modèle conceptuel de données, certaines données font partie des référentiels en place. Par exemple, les clients, qui correspondent aux filiales du Groupe, sont rassemblés dans un fichier officiel intégré dans la CMDB<sup>57</sup>.

C'est également le cas des groupes de compétence qui correspondent aux équipes voire aux pôles qui se trouvent être le niveau le plus bas. Les unités d'œuvre constituent une liste certifiée des services de prestation payant vendus par SILCA.

Le schéma conceptuel des données décrit les concepts du domaine d'application. Les fichiers de références identifiés constitueront les entités principales du modèle.

### 3.4.2. LE MODELE CONCEPTUEL DE DONNEES

Le MCD se compose d'entités accompagnées de propriétés, et d'associations qualifiées de cardinalités. Il représente naturellement, complètement et sans redondance le domaine d'application.

L'entité RESULTAT va contenir les données destinées à l'élaboration du Tableau de Bord DTE<sup>58</sup> et à la recherche de données qui est accessible via le Portail DTE.

<sup>57</sup> Configuration Management DataBase ou Base de Données de Gestion de Configuration.

<sup>&</sup>lt;sup>58</sup> Direction TEchnique.

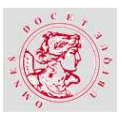

**CYCLE INGENIEUR UA5M12** 

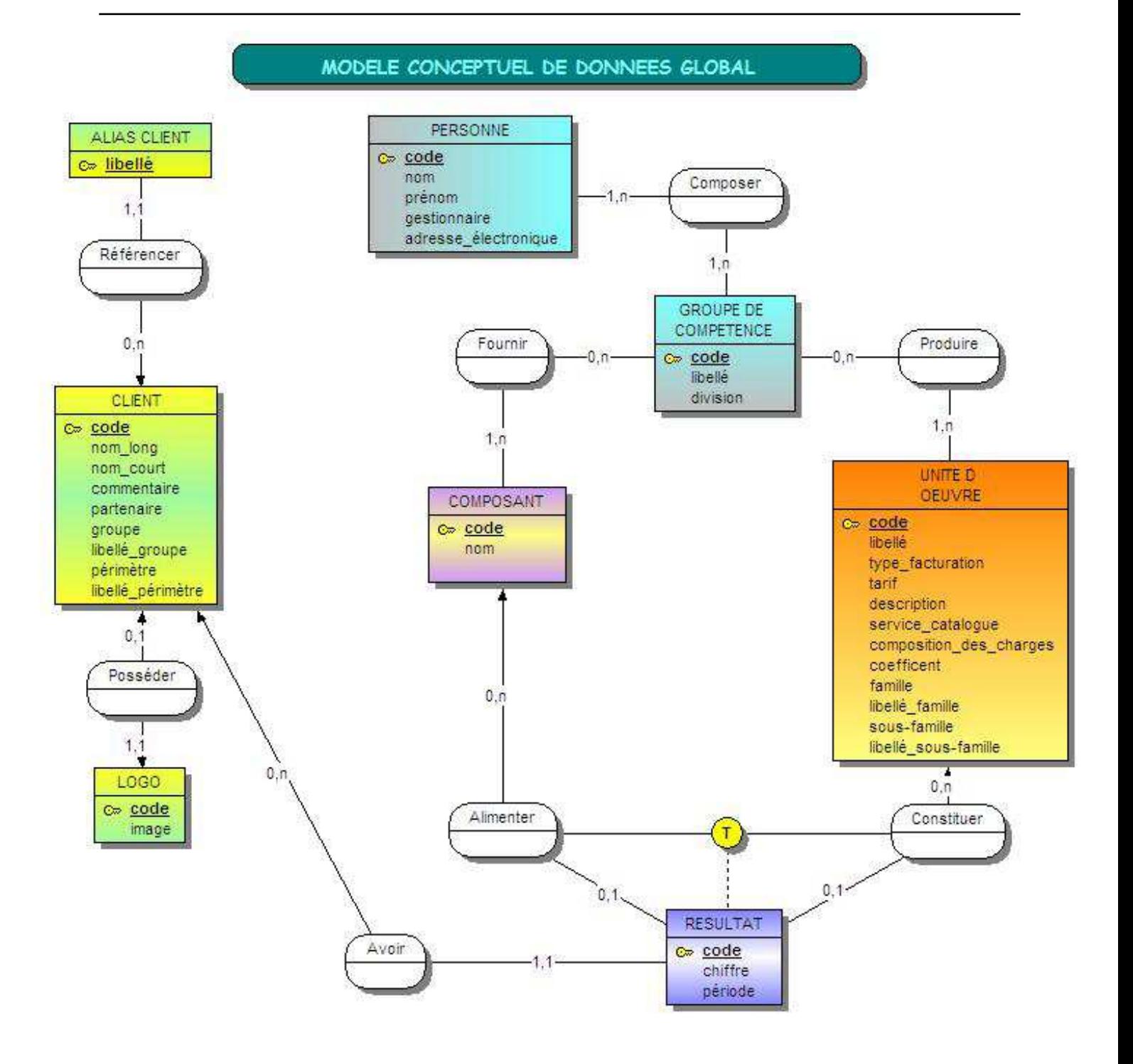

Figure 27 - Première version du Modèle Conceptuel de Données - Nicole REGNIER

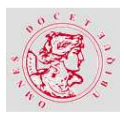

### **3.4.3. DICTIONNAIRE DES DONNEES - LES ENTITES DE REFERENCE**

Les entités de référence représentent les composants de base du projet de Refonte du Tableau de Bord mensuel DTE<sup>59</sup>. Il s'agit des listes officielles existantes mises à disposition au sein de SILCA.

Ces données étant accessibles via d'autres progiciels déjà en place, l'objectif du Portail DTE n'est pas de les dupliquer mais de sélectionner celles qui sont pertinentes, utiles ou utilisables.

# **LES CLIENTS**

La notion de client est un élément principal du Tableau de Bord. Il s'agit des filiales du Groupe Crédit Agricole pour lesquelles SILCA vend ses services mais également les fournisseurs de prestation de services. Chaque client est référencé dans la CMDB<sup>60</sup> et est distingué par un code propre définit par la Direction Administrative et Financière de SILCA.

La liste des clients est extraite de façon hebdomadaire par l'équipe de gestion de la CMDB dans un fichier plat. L'objectif est de reprendre les principaux éléments de chaque client et de les insérer dans l'entité Client.

**A ce jour, le fichier comptabilise environ 200 occurrences.** 

# **LES GROUPES DE COMPETENCE**

Le groupe de compétence identifie, dans le Groupe Crédit Agricole, une équipe ou un pôle d'équipe. Le niveau hiérarchique le plus petit qui est responsable d'un élément de configuration<sup>61</sup> ou d'un incident dans la CMDB.

Comme pour la liste des clients, celle des groupes de compétence résulte d'une extraction hebdomadaire de la CMDB par l'équipe qui en a la charge.

Le code de chaque groupe se compose de différents niveaux (division, groupe, équipe, pôle et sous-pôle) qui suivent l'organigramme de SILCA.

Seuls les groupes de compétence de SILCA sont sélectionnés et alimenteront l'entité Groupe de Compétence.

#### **A ce jour, le fichier comptabilise environ 100 occurrences.**

<sup>59</sup> Direction TEchnique.

<sup>60</sup> Configuration Management DataBase ou Base de Données de Gestion de Configuration.

<sup>&</sup>lt;sup>61</sup> Exemple : Serveur physique, serveur logique, logiciel, application, etc...

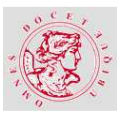

### **LES UNITES D'ŒUVRE**

L'UO ou l'unité d'œuvre représente le service offert normalisé et formalisé dans un fichier produit par la Direction Administrative et Financière. Il est maintenu de façon manuelle par cette direction et est publié dans l'Intranet SILCA au format Excel.

Ce fichier contient notamment le prix fixé pour chaque service.

La liste des UO sert de base de référence aux Delivery Manager de la Relation Client dans leurs contacts clientèle, mais également aux équipes opérationnelles dans le dimensionnement de leurs équipes.

**A ce jour, le fichier comptabilise environ 100 occurrences.** 

### **LES COMPOSANTS**

Tous les services fournis aux clients ne leurs sont pas facturés, bien qu'ils soient indispensables à ceux-ci. Dans ce cas ils sont inéligibles aux unités d'œuvre.

C'est le cas du service d'annuaire de Windows (Active Directory) ou encore la capacité de stockage des baies.

La DTE<sup>62</sup> a besoin d'identifier ces éléments, nommés composants, et de les quantifier afin d'en tenir compte dans son coût de fonctionnement. Cette liste reste à être créée.

**A ce jour, l'estimation des occurrences pour ce fichier est de 30.** 

# **3.4.4. DICTIONNAIRE DES DONNEES - LES ENTITES SECONDAIRES**

Les entités secondaires identifient celles qui permettent un meilleur fonctionnement de l'application.

# **LES ALIAS CLIENT**

Le client apparaît systématiquement dans les fichiers en entrée de l'application. Il est identifié par un code ou une raison sociale qui doit apparaître dans le fichier de référence de la CMDB $^{63}.$ Or, la normalisation de la raison sociale du client n'est pas toujours respectée. Aussi, pour pallier cet inconvénient, il faut gérer les différentes orthographes rencontrées pour un client.

<sup>62</sup> Direction TEchnique.

 $^{63}$  Configuration Management DataBase ou Base de Données de Gestion de Configuration.

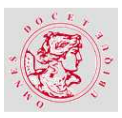

#### **A ce jour, l'estimation des occurrences pour ce fichier est de 50.**

### **LES LOGOS**

Les clients de SILCA, filiales du Groupe Crédit Agricole, comme la plupart des entreprises peuvent être reconnus par un logo respectif. Le logo est rattaché à un client et permet une identification visuelle et reconnaissable de celui-ci. Tous les clients ne possèdent pas ce signe distinctif.

**A ce jour, le fichier comptabilise environ 180 occurrences.** 

### **LES PERSONNES**

Les groupes de compétence ont été chargés dans l'entité correspondante. Dans le fichier d'origine, résultant de l'extraction de la CMDB<sup>64</sup>, une information importante sera indispensable pour contacter chaque groupe responsable de la fourniture d'une UO ou d'un composant. Il s'agit du collaborateur.

L'objectif est de centraliser les personnes internes de SILCA. Chacune d'elles est identifiée par son adresse électronique qui est unique. Par contre un individu peut appartenir à plusieurs groupes de compétences. Dans ce cas un enregistrement par groupe différent sera enregistré.

#### **A ce jour, le fichier comptabilise environ 800 occurrences.**

### **RESULTAT**

L'entité RESULTAT, qui apparaît dans la première version du modèle et regroupe tous les résultats issus des différents fichiers traités. Elle contient pour chaque UO ou Composant les résultats calculés de chaque traitement pour chaque client.

Cette entité tient compte d'un historique sur 20 ans (1 200 enregistrements de résultats par mois  $\times$  240 mois).

**A ce jour, l'estimation des occurrences pour ce fichier est de 288 000.** 

<sup>64</sup> Configuration Management DataBase ou Base de Données de Gestion de Configuration.

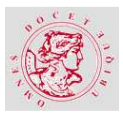

### **3.4.5. DICTIONNAIRE DES DONNEES - LES ASSOCIATIONS**

En règle générale, pour chaque association, de type 0,n ou 1,n ou 0,1, est calculée une moyenne de cardinalité afin de prévoir la taille de la base de données.

**Exemple pour l'association Avoir :** 

La cardinalité 0,n a pour moyenne → 200 clients / 288 000 résultats = 6,944. Dans ce cas un client peut cumuler en moyenne 1 440 résultats sur vingt ans.

### **REFERENCER**

C'est une association qui est placée entre les entités **Client** et **Alias Client**.

L'orthographe de la raison sociale d'un client n'est pas toujours respectée dans les données en entrée de l'application. Ce problème est résolu par la gestion d'alias.

Un client peut être « référencé » par aucun ou autant d'alias que d'orthographe différente rencontrée.

Par contre, un alias ne peut « référencer » qu'un seul client.

# **POSSEDER**

C'est une association située entre les entités **Client** et **Logo**.

Certains clients peuvent être identifiés visuellement par un logo. A contrario, un logo ne peut être posséder par un seul client.

## **COMPOSER**

C'est une association placée entre les entités **Groupe de compétence** et **Personne**.

Un groupe de compétence est « composé » de une à plusieurs personnes et inversement une personne peut « composer » un à plusieurs groupes de compétence.

# **FOURNIR**

C'est une association positionnée entre les entités **Groupe de compétence** et **Composant**. Un groupe de compétence « fournit » aucun à plusieurs composants. Et un composant est fourni par un ou plusieurs groupes de compétence.

## **PRODUIRE**

C'est une association située entre les entités **Groupe de compétence** et **Unité d'OEuvre.**
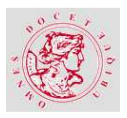

Un groupe de compétence « produit » aucune voire plusieurs unités d'œuvre. Une unité d'œuvre peut être « produite » par un ou plusieurs groupes de compétence.

# **ALIMENTER**

C'est une association située entre les entités **Composant** et **Résultat**.

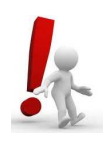

### **Point d'attention :**

Elle est en **exclusion totale avec l'association Constituer** qui relie les entités Unité d'Œuvre et Résultat. En effet, car une ligne de résultat ne peut être créée à la fois par une unité d'œuvre et un composant.

Un composant « alimente » aucun à plusieurs résultats alors qu'un résultat peut être alimenté par aucun ou un seul composant.

# **CONSTITUER**

C'est une association située entre les entités **UO** et **Résultat**.

Comme pour l'association Alimenter, une UO peut « constituer » aucun ou plusieurs résultats alors qu'un résultat peut être « constitué » par aucun ou une unité d'œuvre.

**Il ne faut pas oublier que cette association est en exclusion totale avec l'association Alimenter qui est reliée avec l'entité Composant.** 

# **AVOIR**

C'est une association située entre les entités **Client** et **Résultat**.

Un résultat doit « avoir » un et un seul client identifié car le chiffre stocké ne peut pas être commun à plusieurs clients. Par contre un client identifié peut « voir » aucun à plusieurs résultats car chaque résultat est lié à la notion soit d'unité d'œuvre soit de Composant.

## **3.4.6. TABLEAU RECAPITULATIF DE LA VOLUMETRIE A PREVOIR**

Les informations décrites dans les chapitres précédents vont permettre de dimensionner la base en nombre d'octets sur les disques.

Formules de calcul du total :

■ Entité  $\rightarrow$  N<sup>\*</sup> T Exemple : entité ALIAS CLIENT 50 \* 50 = 2 500

- Association :
	- o Simple  $\rightarrow$  N<sup>\*</sup> T Exemple : association Avoir 288 000 \* 4 = 1 152 000

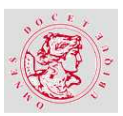

o Complexe  $\rightarrow$  (M \* N) de chaque entité \* T.

Exemple : association Composer ((0,125 \* 100)+(8 \* 800))

\* T = (12,50 + 6400) \* 61 = 391162,5

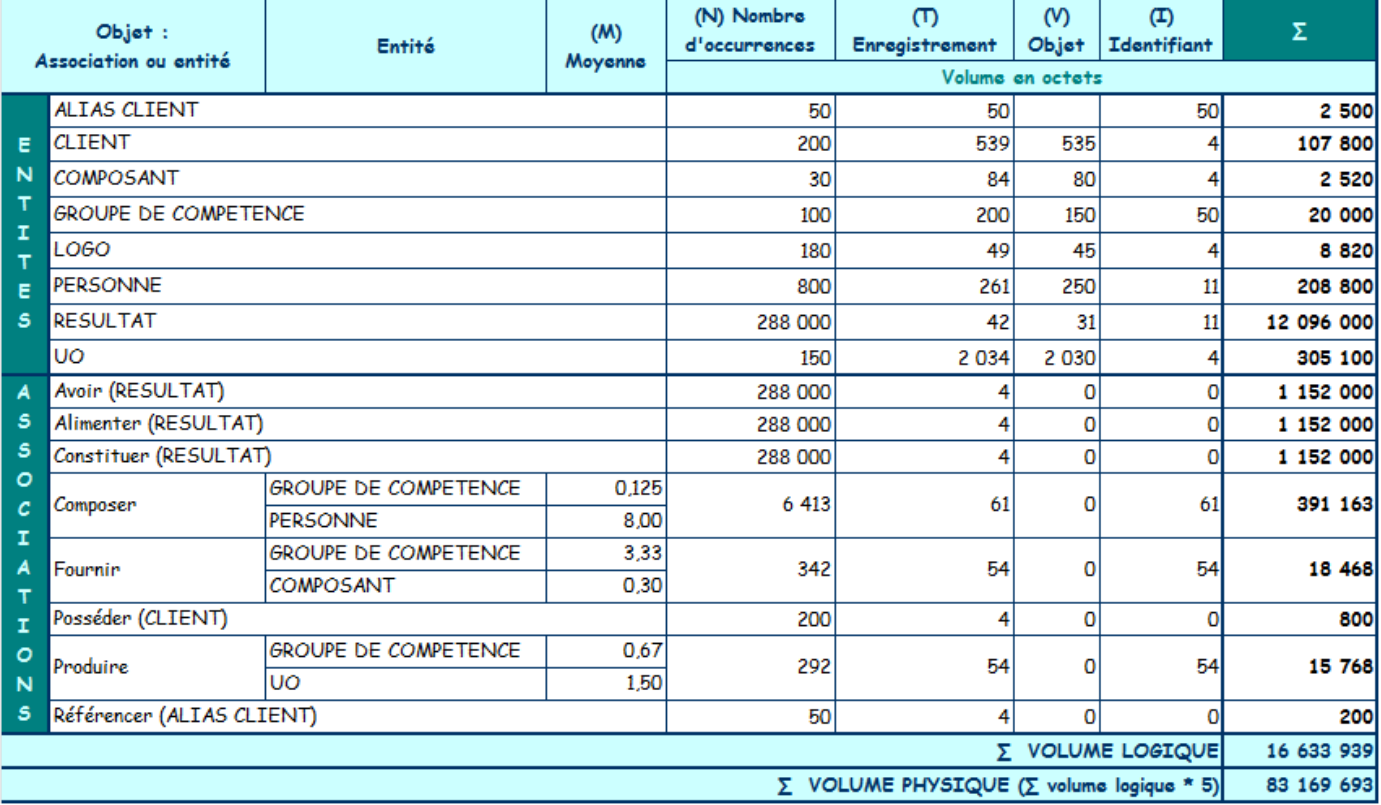

Tableau 5 – Récapitulatif des entités et associations en vue d'établir la taille de la base de données – Nicole REGNIER

# **3.4.7. LE MODELE LOGIQUE DE DONNEES RELATIONNEL**

Dans la conduite de projet, l'étude préalable est terminée. La phase suivante, l'étude détaillée, est illustrée par le modèle logique de données relationnel. Ce niveau d'abstraction organisationnel ou logique prend en compte la technologie relationnelle pour les données. Il est dérivé du MCD<sup>65</sup> en troisième forme normale, puis réconcilié avec les Modèles Organisationnels de Traitement (utilisateur et poste de travail).

<sup>65</sup> Modèle Conceptuel de Données.

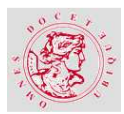

**CYCLE INGENIEUR UA5M12**

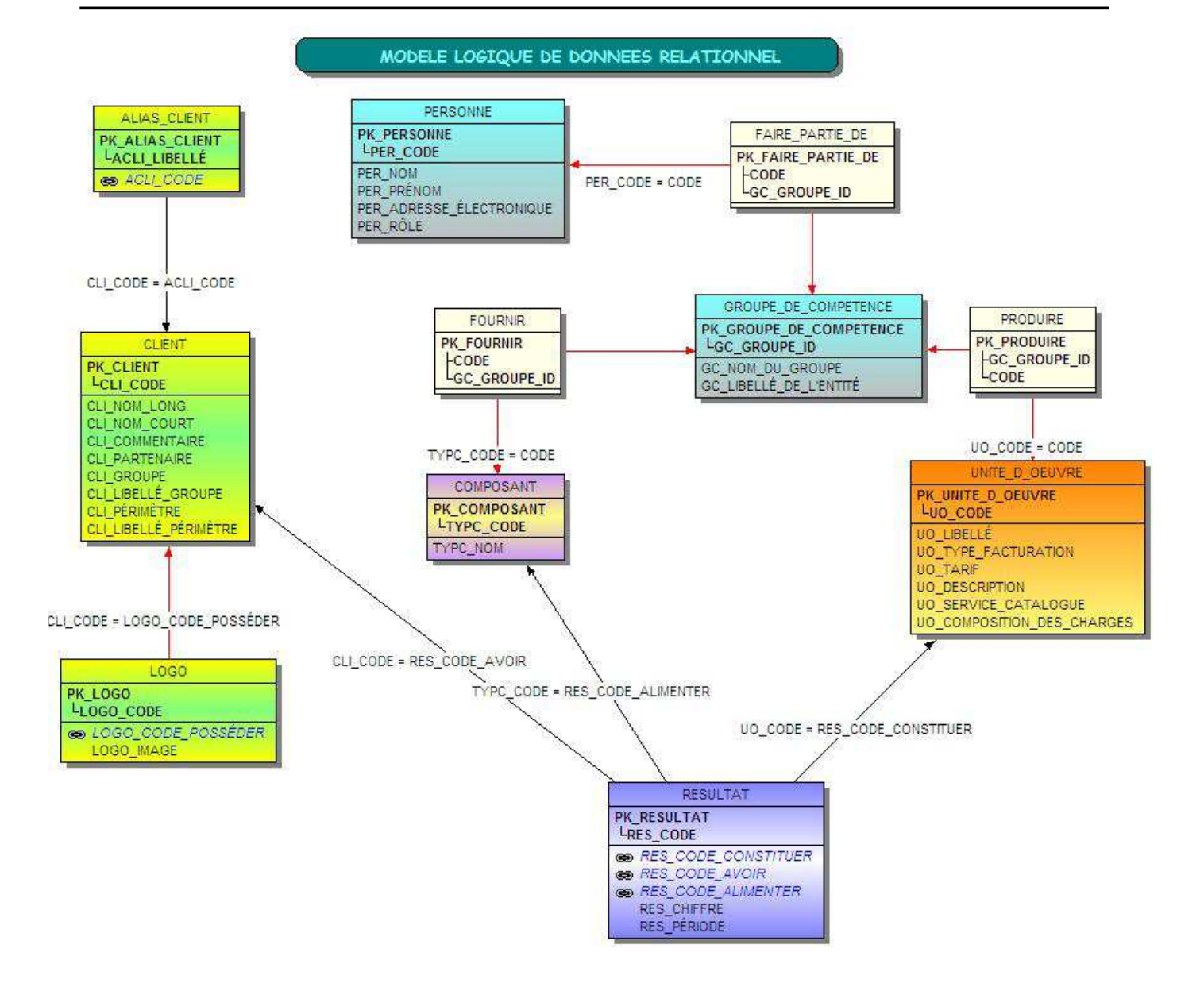

Figure 28 – Modèle Logique de Données Relationnel – Nicole REGNIER

Le passage du modèle **Entité/Association** au modèle relationnel suit plusieurs règles. Les **Entités** deviennent des **Relations**, les futures tables de la base de données. Les propriétés des entités évoluent vers la notion d'attributs de ces tables. L'identifiant est la clef primaire.

Pour les **associations**, il existe deux règles qui se vérifient sur le schéma ci-dessus. Par exemple, les deux associations rattachées à **l'entité Client**, ont des cardinalités (0,1) et (1,1). La clef primaire de l'entité Client est devenue une clef étrangère dans les entités qui lui sont liées (Alias Client et Logo). Il en est de même pour les associations **Avoir, Alimenter** et **Constituer** qui possèdent la cardinalité (0,1) ou (1,1) vers l'entité **Résultat**. Par contre pour les autres associations, dites complexes, une autre règle est appliquée. Si toutes les entités de l'association en question sont de cardinalité (0,n) ou (1,n),

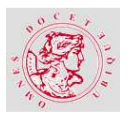

l'association devient une relation. Les propriétés de l'association deviennent les attributs de cette relation et la clef primaire est formée des clefs des entités de l'association. Les cardinalités de l'association sont toutes deux égales à n. Une troisième relation est créée. C'est le cas des associations **Faire partie de, Fournir** et **Produire**.

## **3.5. ARCHITECTURE DE L'APPLICATION**

'architecture de l'application décrit ses composants et leurs interactions selon l'axe fonctionnel et 'architecture de l'application décrit ses composants et leurs interactions selon l'axe fonctionnel et<br>L'axe technique. Le premier s'attache à la façon dont va être construite l'application pour son fonctionnement interne. Le second tiendra compte des contraintes techniques de l'environnement de l'entreprise.

# **3.5.1. ARCHITECTURE APPLICATIVE**

## **MVC ou Classes d'analyse de JACOBSON ?**

Pour mon projet, j'avais le choix entre deux méthodologies :

- 1. Les classes d'analyse de Jacobson (reprises dans UML),
- 2. Ou le modèle MVC (Model-View-Controler).

# **LES CLASSES D'ANALYSE DE JACOBSON :**

En amont de l'analyse Orienté-Objet (OO), elles représentent les collaborations entre soussystèmes (Artefact et leurs objets) par trois concepts (Entity – Boundary – Control). Elles se concentrent en général sur les besoins fonctionnels des acteurs et les frontières du domaine.

- 1. Les classes entités servent à modéliser les informations de référence du métier, les concepts, les objets et les événements du monde réel.
- 2. Les frontières précisent les limites du système d'information,
- 3. Les classes de contrôle servent à coordonner la séquence des transactions et la maîtrise d'autres objets pour des cas d'utilisation spécifiques.

#### **LE MODELE MVC** С.

Le modèle (ou pattern) MVC (Model – View- Controler) est à la fois une méthode de conception qui organise l'interface utilisateur (IHM<sup>66</sup>) d'une application et son architecture.

-

<sup>66</sup> Interface Homme Machine

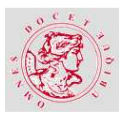

- 1. Il gère le modèle des données, garantit son intégrité et fournit des fonctions pour récupérer les données,
- 2. Il propose une interface utilisateur, des moyens de gérer ses actions et d'afficher ses résultats,
- 3. Et un contrôle de gestion et synchronisation des événements pour actualiser les vues.

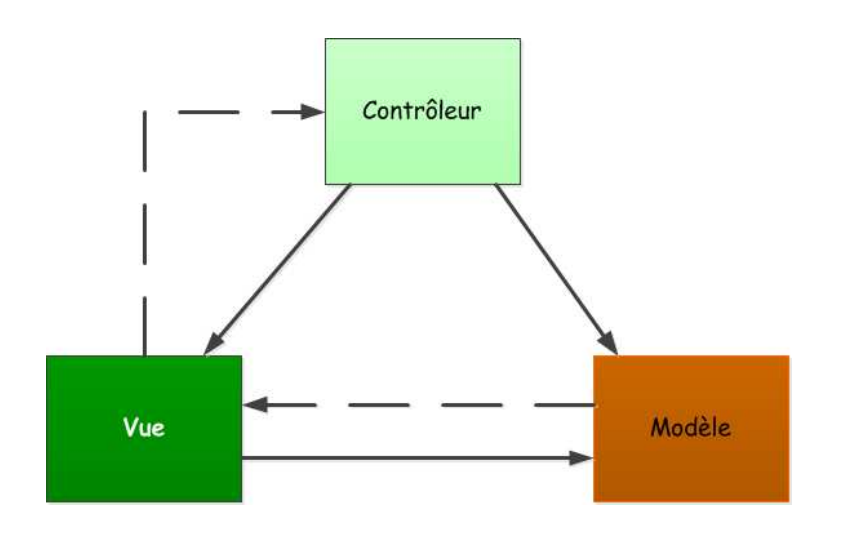

Figure 29 – Schéma du modèle MVC – Nicole REGNIER

# **MON CHOIX ENTRE SES DEUX METHODES**

Mon projet n'est pas purement Orienté Objet, les choix méthodologiques et technologiques m'ont été imposés parmi la gamme d'outils agréés par mon entreprise pour le concevoir et le réaliser.

Tout naturellement la méthode MVC a été appliquée.

# **3.5.2. ARCHITECTURE TECHNIQUE**

L'orientation de la méthode est une conséquence des outils standards mis à ma disposition chez SILCA pour la mise en œuvre de ce genre d'application. Cette architecture technique a été élaborée, par le groupe de travail mis en place au début du projet et composés d'ingénieurs technique en Système Open et administration de bases de données.

# **LE DIAGRAMME DE DEPLOIEMENT**

Le diagramme de déploiement est utilisé pour la définition de l'architecture d'exécution d'un système.

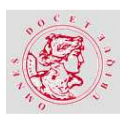

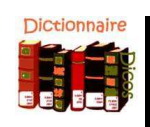

### **Définition :**

Le diagramme de déploiement spécifie un ensemble de constructions qui peuvent être utilisées pour définir une architecture d'exécution. Celle-ci représente l'affectation de briques logicielles sur des nœuds. Les nœuds sont reliés entre eux par des chemins de communication créant ainsi un réseau d'un niveau de complexité variable selon les applications déployées. [BEL-02]

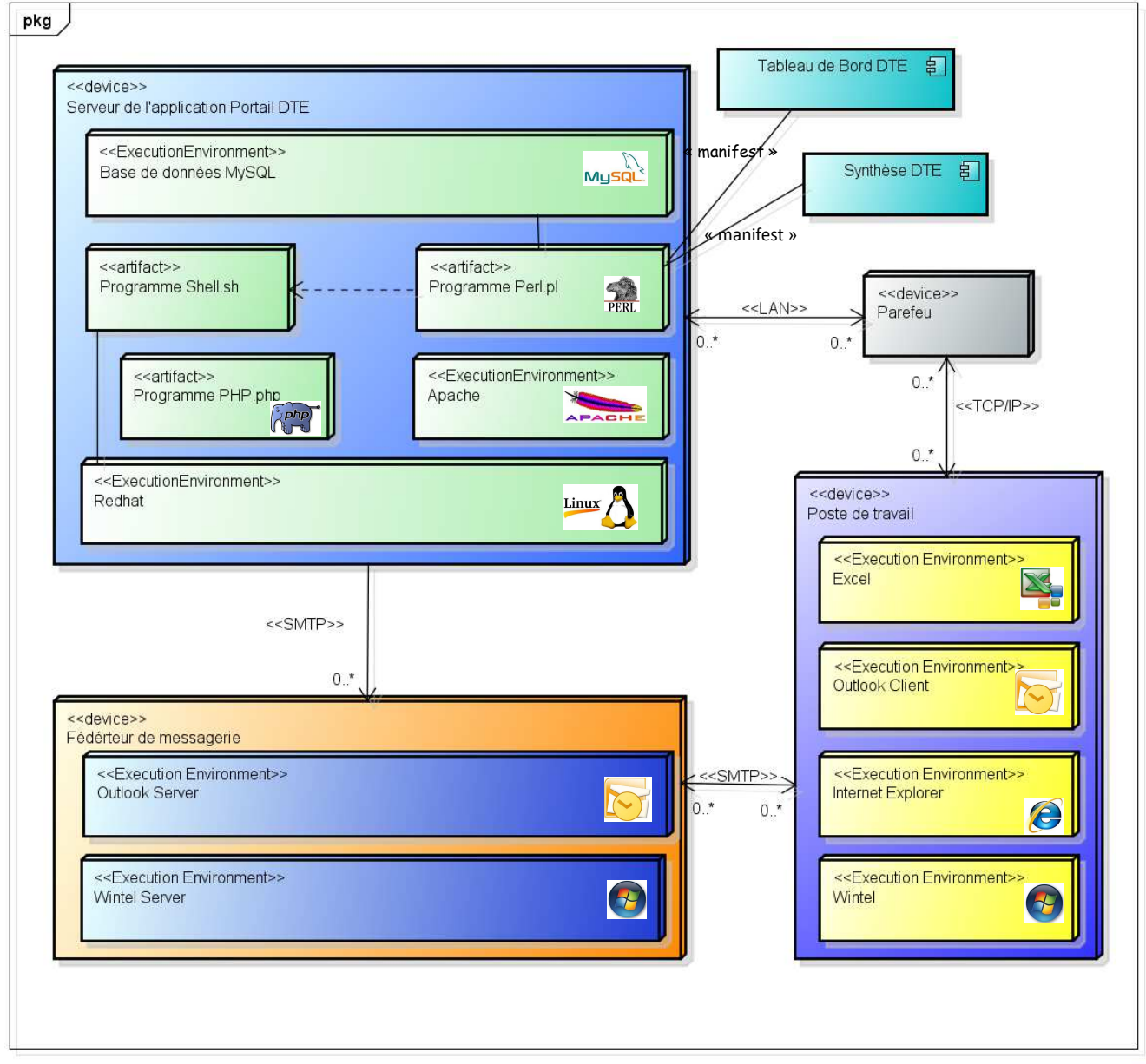

powered by Astah器

### Figure 30 – Diagramme de déploiement de l'application Portail DTE – Nicole REGNIER

L'architecture de l'application est assez simple et regroupe d'une part, le serveur Web contenant tous les logiciels, nommés *artefacts<sup>67</sup>,* nécessaires au fonctionnement des programmes de collecte des données et de leur restitution dans le Tableau de Bord et de sa

<sup>67</sup> Représentation spécifique d'une partie d'information physique.

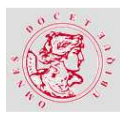

Synthèse. Ces deux documents constituent des manifestions issues des programmes codés de génération automatique. La base de données se trouve également sur le serveur Web.

D'autre part, le fédérateur de messagerie est en lien avec le serveur Web pour envoyer les messages automatiques de la collecte des données. Mais également de tous les résultats des traitements automatiques envoyés aux contributeurs et à la boîte du Portail DTE.

Enfin, les postes des collaborateurs internes à l'organisation qui reçoivent les messages de la part du Portail DTE et qui consultent les données de l'application.

# **LA VISION CLIENT**

Le diagramme de déploiement est utilisé par le groupe de travail dans toutes les réunions techniques. Une version plus orientée client ou MOA<sup>68</sup> a été créée afin de rendre plus accessible l'architecture applicative.

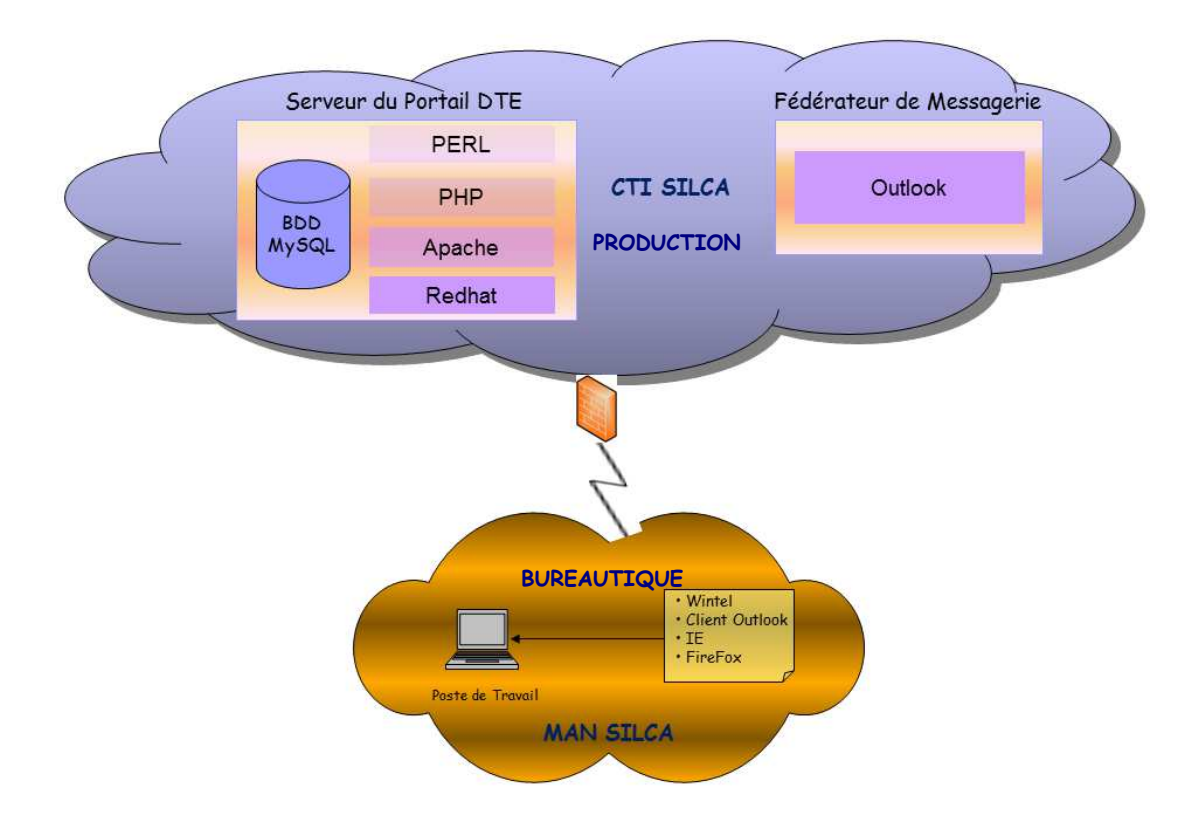

Figure 31 – Schéma d'architecture technique

 $^{68}$  Maîtrise d'OuvrAge.

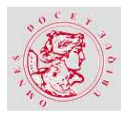

# **4. REALISATION**

# **4.1. HISTORIQUE DU PROJET**

e travaille dans l'équipe qui a la responsabilité de la constitution et de la publication du Tableau de Bord IST puis DTE, depuis novembre 2006. De nombreuses modifications ont été apportées au mode opératoire, d'une part pour la collecte des informations, d'autre part pour l'élaboration du document final et enfin pour la forme et le fond du Tableau de Bord. J

Il repose sur la combinaison de huit tableaux Excel. Le nombre de liaisons existantes entre eux génère, depuis quelques mois, des erreurs de restitution d'information devenant fréquentes. Malgré le soin consacré au pointage minutieux de celles-ci, quelques imperfections se glissent de temps en temps. Bien que tous ces efforts aient été déployés pour réduire la durée de constitution du Tableau de Bord, nous ne pouvons empêcher sa publication tardive dans le mois.

Ce Tableau de Bord, comme les tableaux de bord des autres divisions de SILCA, contribue à l'établissement plus global de celui de l'organisation. Chaque trimestre, ce document est conçu à l'aide de copie de tableaux et textes provenant des tableaux de bord des divisions. Son élaboration, fastidieuse, comporte beaucoup de tâches manuelles. Le document final contient 150 pages environ.

Dans le « Plan Ambitions 2009 » de SILCA, l'un des axes Clients concernait le Processus Amélioration Continue pour mieux Travailler Ensemble (PACTE). Il avait pour objectif de déployer le Lean<sup>69</sup> comme démarche d'amélioration continue. Une formation des managers sur ses principes et ses rôles a été dispensée, suivie d'un programme de sensibilisation des collaborateurs désireux d'y participer. J'ai assisté à l'une des sessions et ai proposé mon projet de refonte du Tableau de Bord et du Portail WEB, comme axe d'amélioration à l'équipe en charge de réceptionner les suggestions des collaborateurs. Une réunion a été planifiée avec cette équipe, et j'ai pu expliquer les motivations de ce projet et son enjeu économique. Cette expérience de refonte propre à IST pouvait, plus largement, être appliquée aux autres divisions afin de fédérer toutes les informations susceptibles d'être exploitées et restituées aux collaborateurs via un portail WEB. Cette idée, a été reçue favorablement.

Au mois d'août 2009, j'ai initié le projet de Refonte du Portail DTE et du Tableau de bord. L'objectif principal est d'automatiser au maximum la collecte, le traitement des données et leur restitution dans le Tableau de Bord le plus rapidement possible.

<sup>&</sup>lt;sup>69</sup> Ensemble de techniques éradiquant les activités sans valeur ajoutée. Il s'agit de réduire les pertes générées par le fonctionnement d'une organisation afin d'obtenir une production et un rendement plus justes.

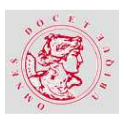

A l'automne 2009, certains projets, comme Lean, ont été figés. La fédération des Tableaux de Bord des entités de SILCA a été différée. En 2010, le nouveau Directeur Général a relancé le projet de refonte des Tableaux de Bord de l'organisation, via le programme d'évolutions Innovation Processus Agile Coopératif (IPAC). Ce programme vise en premier lieu à améliorer la qualité de service et réduire de manière significative les incidents, en second lieu l'assurance d'un fonctionnement interne fluide en répondant aux attentes des clients.

# **4.1.1. OBJECTIFS DU PROJET**

Le projet de refonte du Tableau de Bord DTE répond au besoin de fournir le document mensuel actuel accompagné d'une synthèse, et d'offrir la possibilité de consulter, via un portail WEB dynamique, les services DTE proposés aux clients, selon certains critères.

Le résultat attendu est donc de deux natures :

- 1. Les documents doivent permettre de faire le lien entre les différents services rendus et la facturation associée en tenant compte des Unités d'Œuvres (UO) :
	- Le Tableau de Bord qui offre une vision détaillée d'un domaine d'activité par client.
	- Une synthèse du Tableau de Bord pour le Management SILCA. La synthèse des activités de DTE est inexistante à ce jour.

2. La consultation du site WEB donne accès aux documents ci-dessus et aux informations n'apparaissant pas dans les tableaux de bord.

# **4.1.2. MACRO PLANNING**

Lorsque j'ai initié le projet, les deux premières réunions de présentation consistaient à améliorer, indirectement, l'élaboration du tableau de bord de SILCA. Le document de support était le Dossier d'Objectif de Projet assimilable à une note de cadrage.

Le Cahier Des Charges Fonctionnel a été écrit par mes soins. Il a évolué et a été modifié pour aboutir à la troisième version, du mois de mars 2010, qui a officiellement lancé le projet.

L'analyse MERISE, que j'ai rédigée, a été le support de communication avec les administrateurs de bases de données. Le MCD<sup>70</sup> ainsi que le MLDR<sup>71</sup> ont été validés ce qui a rendu ces documents officiels.

<sup>&</sup>lt;sup>70</sup> Modèle Conceptuel de Données.

<sup>71</sup> Modèle Logique de Données Relationnel.

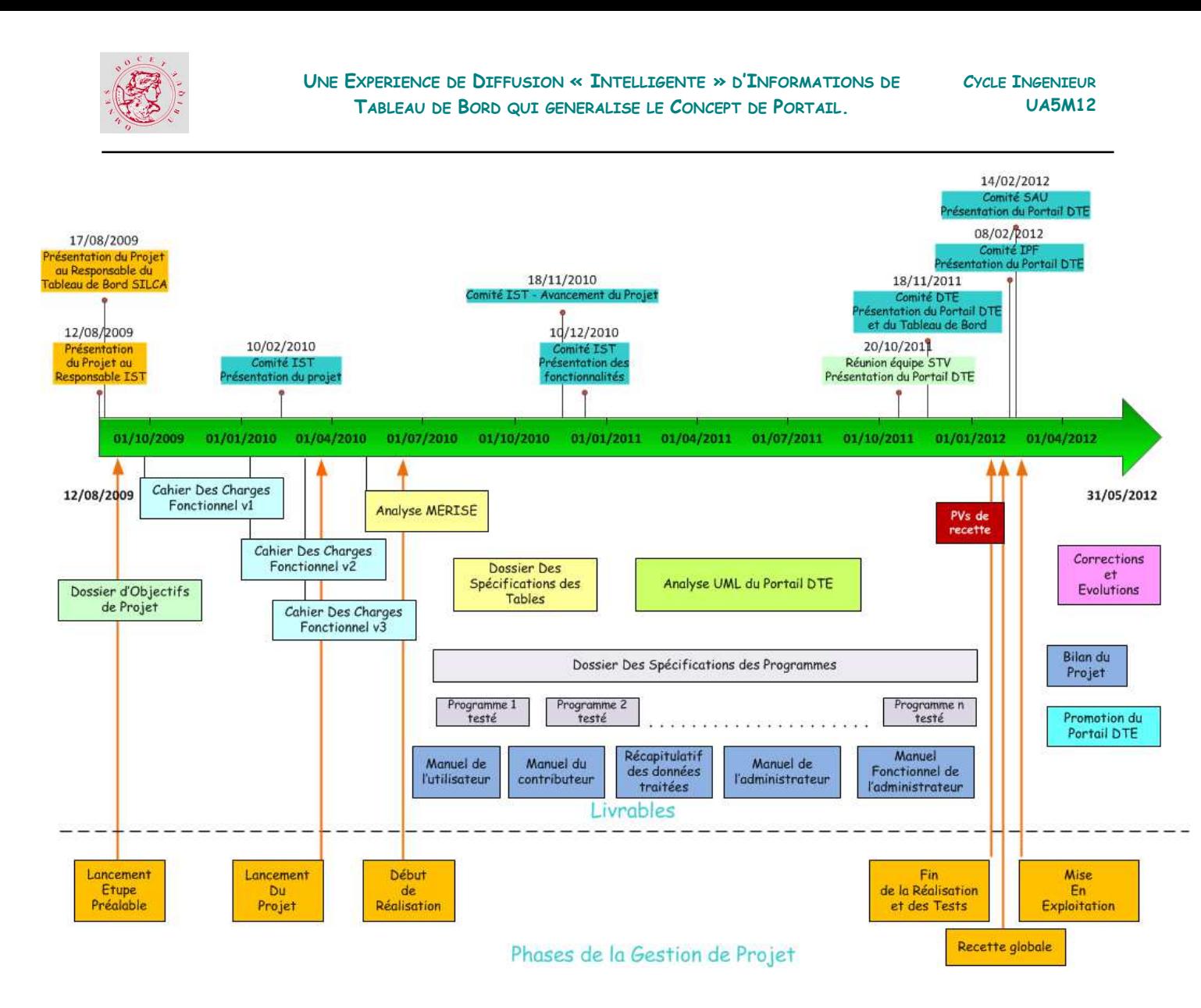

Figure 32 – Macro planning du projet – Nicole REGNIER

### **Le déroulement du projet a subi plusieurs aléas.**

D'une part, au début du projet, **j'endossai le rôle de MOA, en plus de MOE**, en attendant la nomination d'un collaborateur. Cette situation était inconfortable car ce projet est un travail d'équipe et non personnel. J'étais juge et partie à la fois.

D'autre part, un problème de **ressources humaines pour le développement** des programmes a retardé la fin du projet. L'application comporte deux facettes, l'une qui est la production du Tableau de Bord et de sa synthèse, la seconde le Portail DTE. Ces deux aspects demandent, en matière de développement, des connaissances en langage PERL, Shell (LINUX) et PHP. Les moyens financiers étant limités il a été décidé de faire appel à des stagiaires en leur proposant une partie d'analyse MERISE et UML, et du développement. L'offre de stage émise n'a pas eu beaucoup de succès. Trois stagiaires ont travaillé sur le projet à des périodes différentes. Le

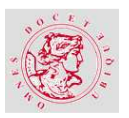

complément a été réalisé par mes soins et le travail d'un prestataire de services qui a mis en place les bases du Portail DTE et le modèle MVC<sup>72</sup>. La réalisation de l'application a subi plusieurs périodes de faible activité.

Enfin, la **gestion des changements a été importante**. Même si l'analyse minutieuse menée au démarrage du projet a permis d'identifier certains problèmes, plusieurs changements ont été pris en compte. Au moment de l'analyse MERISE, chaque équipe opérationnelle a été rencontrée afin de réactualiser les données pertinentes devant apparaître dans le Tableau de Bord. A cette occasion, les données utiles ou utilisables identifiées allaient alimenter la base de données. Malgré le soin apporté à cette phase du projet, plusieurs fichiers en entrée ont été modifiés dans leur contenu ou supprimés. Les conséquences ont été un allongement de la phase de réalisation et de la rédaction du Dossier Des Spécifications des programmes.

## **4.1.3. GROUPE DE TRAVAIL**

Le groupe de travail a été créé pour m'assister dans le choix des outils en place chez SILCA et m'informer sur les contraintes techniques de fonctionnement. Ce groupe de travail est composé d'un représentant de l'équipe Systèmes Open Linux pour les aspects du choix du matériel et logiciels de base (surveillance, antivirus, etc…). Mais également, d'un collaborateur de l'équipe Middleware pour nous guider dans les options existantes chez SILCA en matière de mise en place d'un serveur WEB. Une administratrice de bases de données a été intégrée à ce groupe pour le choix du SGBD.

La mission principale de ce groupe de travail est d'abord de mener une réflexion sur plusieurs axes concernant le Tableau de Bord et ses évolutions. Mais aussi, et plus généralement, de concevoir la vitrine de la Direction TEchnique via un portail dynamique.

Plusieurs réunions ont eu lieu et ont facilité la mise en place de l'architecture matérielle et logiciel de l'application.

Compte tenu de ces éléments, nous avons pu établir une proposition de stage pour la réalisation complète du projet.

La dernière mission du groupe de travail consiste à assister le stagiaire tout au long de la réalisation tant du point de vue environnement d'entreprise que de programmation.

# **4.2. ARCHITECTURE DES TRAITEMENTS**

<sup>72</sup> Modèle Vue Contrôleur.

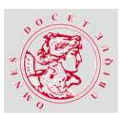

es programmes sont soit consacrés à la prise en charge des données pour les insérer dans la base de données, soit au fonctionnement du portail WEB. L

Les premiers possèdent les mêmes fonctions. Chaque traitement analyse le fichier en entrée, puis, sélectionne les informations à insérer dans la base de données et enfin, envoie un message de résultat aux collaborateurs concernés.

Les seconds suivent une organisation différente et propre à leurs fonctions, sont classés sur le serveur et fonctionnent selon la méthode MVC<sup>73</sup>.

Tous les programmes comportent des commentaires explicites et permettent à l'équipe d'exploitation de l'application de suivre facilement le déroulement de chacun.

## **4.2.1. DIAGRAMME DE FLUX FINAL**

Les données devant résider dans l'entrepôt de données proviennent des équipes opérationnelles sous différents formats. Le diagramme ci-dessous, montre que l'objectif est de limiter les différents formats de fichiers en entrée.

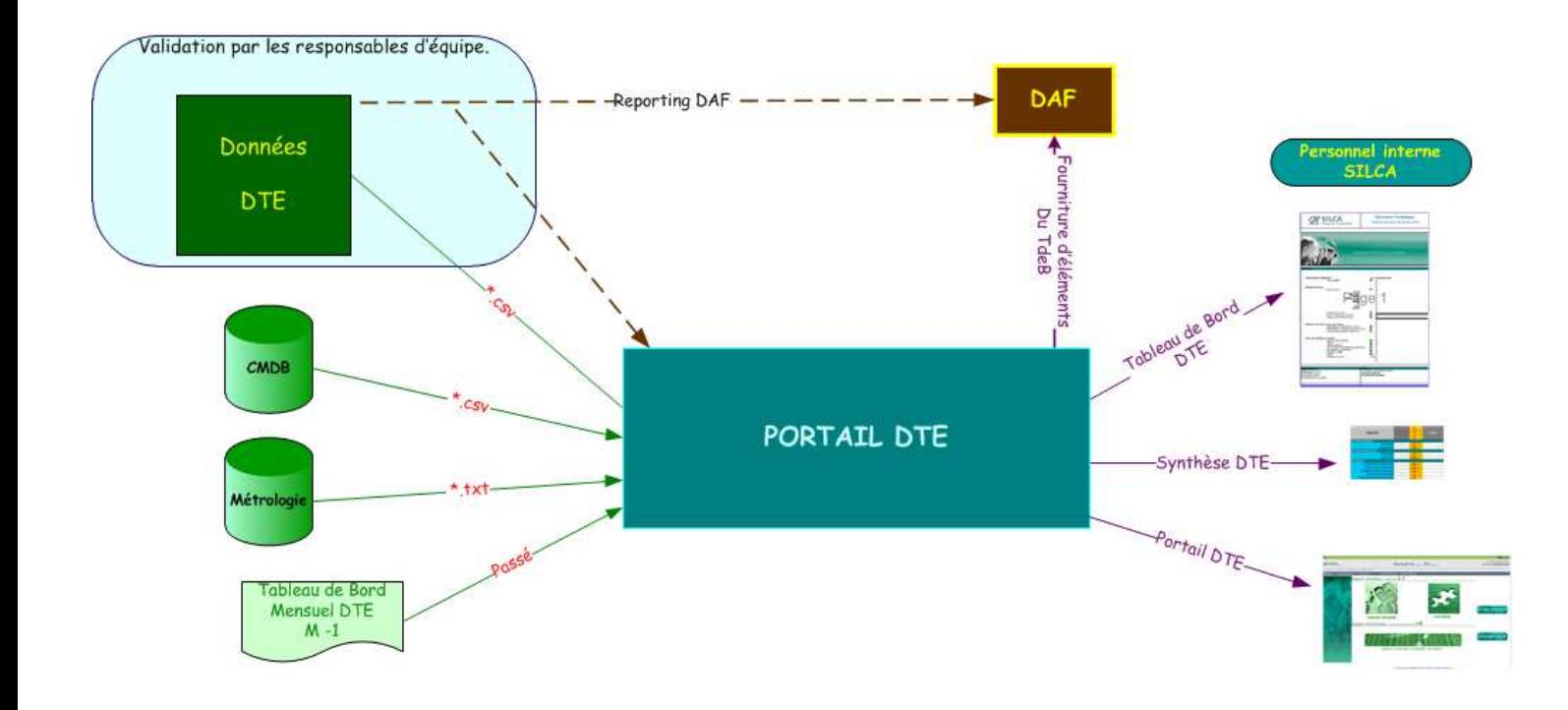

### Figure 33 – Diagramme de Flux Final \_ Nicole REGNIER

Pour obtenir une cohérence optimale en entrée de l'application il est indispensable de se poser des questions.

<sup>73</sup> Modèle Vue Contrôleur.

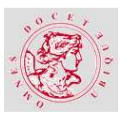

#### **D'où proviennent les données transmises par les équipes opérationnelles ?**

Cela consiste à savoir si les données émises par les équipes opérationnelles dans les fichiers à destination du Tableau de Bord, n'existent pas dans un autre format envoyé à une autre direction de SILCA, comme par exemple la Direction Administrative et Financière. En utilisant cette même source d'information, la charge de travail de l'équipe contributrice en sera allégée. Deux variantes sont à prendre en compte également. SILCA utilise la CMDB<sup>74</sup>, qui est issue du référentiel ITIL<sup>75</sup>, pour stocker la plupart des éléments de configuration matériels et logiciels. Ce sont les collaborateurs qui, en fonction de leur mission, enregistrent ces éléments dans la base de données. Il s'agit d'une deuxième possibilité de source à utiliser pour la prise en charge des données par l'application. Cette fois-ci, l'équipe opérationnelle est complètement déchargée de la fourniture de ses données à la seule condition de les avoir enregistrées dans la CMDB.

La seconde variante, concerne les incidents comptabilisés. Ceux-ci sont stockés dans la métrologie afin d'être analysés. L'équipe qui est en charge de la gestion des incidents utilise l'application Métrologie et a la possibilité d'extraire, au format texte, de façon mensuelle, la liste de ceux-ci avec leur niveau d'urgence. C'est la troisième possibilité de source de données à prendre en compte par le Portail DTE.

### **Quel est le format externe des fichiers ?**

Les données fournies par chaque équipe opérationnelle, sont regroupées dans des fichiers dont les formats diffèrent. Certains proviennent du tableur Excel, d'autres du traitement de texte, etc… Une normalisation externe des fichiers est indispensable. Les données issues de la CMDB, extraites par l'équipe qui en a la gestion, sont rassemblées dans un fichier plat. Celles qui proviennent de la métrologie, dans un fichier texte (.txt).

**La norme des fichiers appliquée** en entrée de l'application **est,** dans la mesure du possible **le fichier plat (.csv).**

Une seconde notion de format externe est à aborder : le nom du fichier.

Pour les équipes qui fournissent leurs données sans utiliser la CMDB, le nom du fichier a son importance. Car, l'application doit identifier la nature des données mais également le mois traité. Pour éviter toute confusion, la notion temporelle sera incluse dans le nom du fichier ainsi que la nature de la donnée.

 $^{74}$  Configuration Management DataBase ou Base de Données de Gestion de Configuration.

<sup>75</sup> Information Technology Infrastructure Library

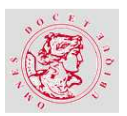

## **Exemple :**

201203\_AD.csv Nom externe du fichier du mois de mars 2012 pour le composant Active Directory.

### **Quel est le format interne des fichiers ?**

L'application prend, en priorité, les fichiers existants soit fournis par la CMDB, soit par l'équipe contributrice qui a la gestion de l'unité d'œuvre ou le composant. Pour les premiers, le **format** est **imposé** et le traitement qui utilisera un tel fichier devra s'y adapter.

Pour les fichiers produits par l'équipe à une autre entité de SILCA, le résultat est identique aux premiers. Si toutes les informations composent le fichier en question, le traitement ne changera rien et utilisera le format interne imposé.

Enfin, les données réunies dans les fichiers uniquement produits pour le Portail DTE, doivent suivre un **format précis et normalisé**, défini par notre équipe et l'équipe contributrice concernée. Le choix sera le fichier plat (.csv). L'ordre et les entêtes de colonnes, la disposition des données dans le fichier sont des normes précises à appliquer.

## **4.2.2. UTILISATION DE LA BOITE A LETTRES DU PORTAIL DTE**

La boîte de messagerie du Portail DTE permet la surveillance des traitements réalisés par l'application, la collecte et la relance des contributeurs. Ces messages sont normalisés et automatisés.

Règles d'envoi des messages :

- Message de collecte ==> 1er jour ouvré (matin)
	- Tous les contributeurs
- $\rightarrow$  Rappel ==> le 5 calendaire + 1 jour ouvré, puis chaque jour jusqu'au dernier jour ouvré du mois
	- Les contributeurs dont les données sont manquantes
- Message pour validation ==> 7ème jour ouvré du mois (délai de 48 h)
	- Les contributeurs et les responsables d'équipe
- Message de publication ==> 10ème jour ouvré du mois
	- Les collaborateurs internes SILCA.

**Chaque message comporte un objet spécifique qui donne plusieurs informations.** 

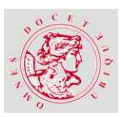

Durant la période de collecte des données, chaque jour des messages sont réceptionnés. Ils sont de deux types :

Un message de traitement pour chaque UO ou composant tant que cet élément n'a pas été traité avec succès. Le résultat du traitement se trouve dans l'objet du message.

**Exemple pour un traitement réussi :** 

« PORTAIL DTE - BATCH INSERTION UO111 Stockage disque Z/OS Mars 2012 – OK »

**Exemple pour un traitement comportant des anomalies :** 

« PORTAIL DTE - BATCH INSERTION SERVEURS PHYSIQUES pour la période : Mars 2012 – NOK »

**Exemple, envoyé au contributeur, pour un traitement qui n'a pu être réalisé faute de fichier trouvé :** 

« ALERTE : Tableau de Bord DTE – Mars 2012 - Fourniture du fichier

PARTITIONS ZOS 201101.csv »

**Exemple, envoyé à ISTINFRA, pour un traitement qui n'a pu être réalisé faute de fichier trouvé :** 

« PORTAIL DTE - BATCH INSERTION batch\_uo412a Mars 2012 – ERREUR »

Un message récapitulatif des traitements effectués indiquant, par le biais des onglets du fichier joint, l'état de chaque traitement lancé.

**Exemple d'objet du message :** 

« PORTAIL DTE - RECAPITULATIF DES TRAITEMENTS – Mars 2012 »

Le fichier joint automatiquement comporte trois onglets :

### **Exemple pour l'onglet Fichiers traités :**

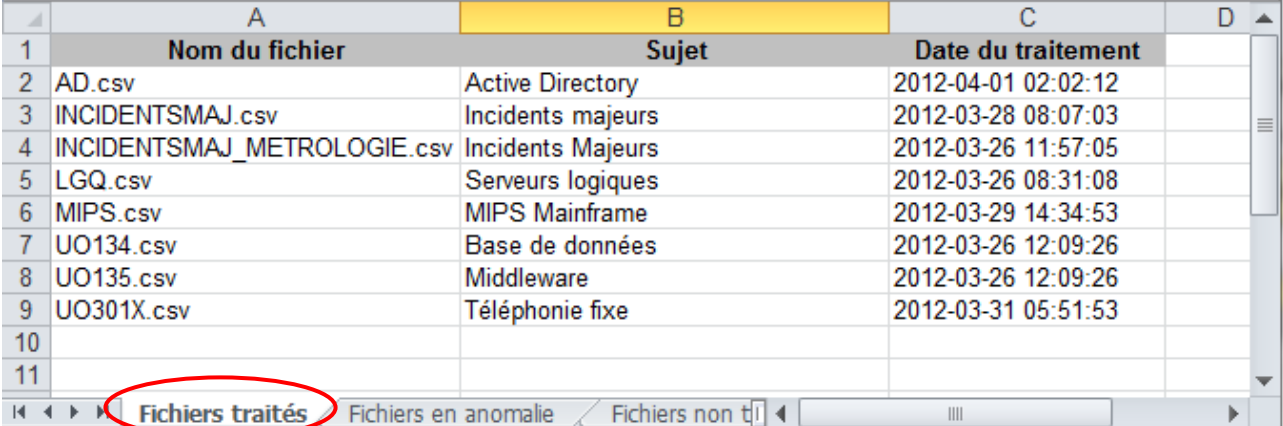

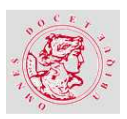

#### Figure 34 – Contenu du fichier récapitulatif journalier des fichiers traités – Nicole REGNIER

### **Exemple pour l'onglet Fichiers en anomalie :**

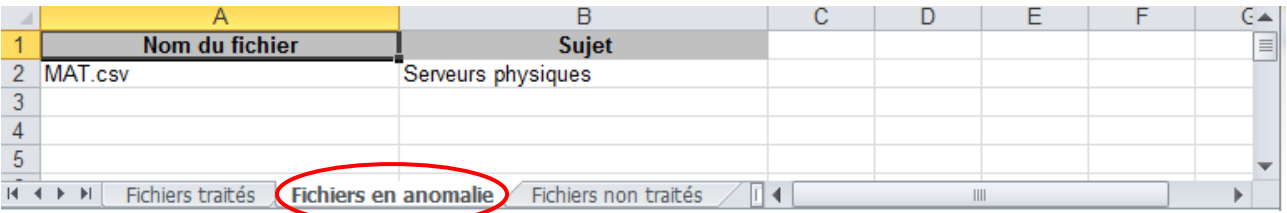

### Figure 35 – Contenu du fichier récapitulatif journalier des fichiers en anomalie – Nicole REGNIER

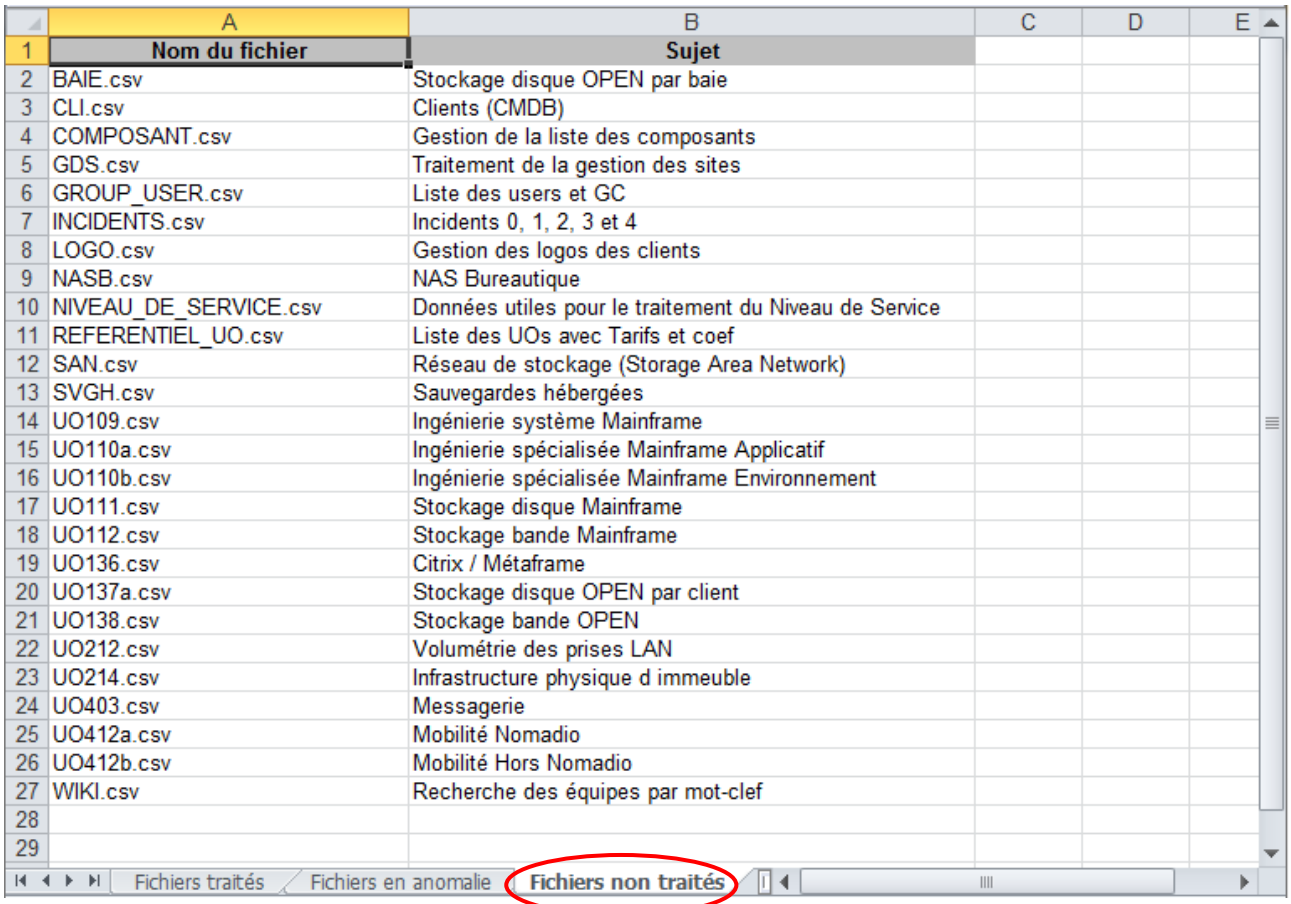

#### **Exemple pour l'onglet Fichiers non traités :**

#### Figure 36 – Contenu du fichier récapitulatif journalier des fichiers non traités – Nicole REGNIER

Ce message récapitulatif informe l'administrateur sur le statut de chaque traitement et lui indique ceux pour lesquels il devra intervenir. Soit en apportant des corrections dans la mesure du possible et dans son cadre. Soit en contactant le contributeur pour savoir s'il rencontre des difficultés pour fournir son fichier.

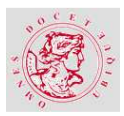

# **4.2.3. STRUCTURE D'UN TRAITEMENT**

Les données en entrée de l'application sont regroupées dans des fichiers normalisés en interne

et en externe.

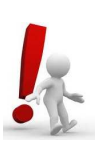

**Point d'attention :** 

Pour la collecte de chaque unité d'œuvre ou composant, un traitement de prise en charge a été réalisé qui lui est propre.

Chaque traitement correspond à un **batch** qui est un script. Pour chaque UO/Composant traité,

est créé :

- Un script **Shell** <sup>76</sup> (extension .sh) dont les fonctions sont de :
	- Créer et alimenter le fichier  $log^{77}$ ,
	- Lancer le script **Perl 78** ,
	- = Ecrire le résultat du traitement dans le fichier log,
	- - Lancer un script d'envoi de mail en cas d'erreur de traitement :
		- batch mail erreur equipe.pl si l'erreur est due au fichier traité (mail envoyé à l'équipe concernée pour qu'elle apporte les modifications nécessaires),
		- batch mail erreur.pl si l'erreur est due au traitement (erreur SQL ...). Ce mail est envoyé sur la boîte mail de l'application pour que les administrateurs apportent les modifications nécessaires,
- Un script **Perl** (extension .pl) chargé de :
	- -Récupérer le fichier à traiter en entrée,
	- -Vérifier si le fichier n'a pas déjà été traité pour le mois concerné,
	- -Créer le fichier Excel « résultat » qui contiendra les données récupérées,
	- - Eventuellement créer le fichier « incidents » qui contiendra les erreurs de données rencontrées,
	- -Supprimer les données en base s'il y en a déjà pour le mois concerné,
	- -Vérifier des entêtes de colonnes,
	- - Traiter le fichier de données :
		- Lecture du fichier,
		- Sélection et insertion des données dans la base.

<sup>76</sup> Fichier texte simple permettant de regrouper et de stocker des commandes Shell qui est un mini-langage de programmation intégré à Linux.

 $77$  Fichier regroupant l'ensemble des événements survenus lors du déroulement du traitement.

<sup>&</sup>lt;sup>78</sup> Langage interprété ou script optimisé pour parcourir des fichiers texte, en extraire de l'information et imprimer des rapports basés sur cette information.

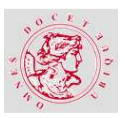

- Insertion des données dans le fichier Excel « résultat »,
- - Ecrire un enregistrement dans la table **admin\_fichier** pour garder une trace du traitement effectué,
- - Envoyer un mail à l'équipe en charge des données avec en pièce jointe le fichier Excel « résultat » contenant les données traitées.

En général ces deux scripts portent le même nom et contiennent l'identification de l'unité d'œuvre ou du composant, pour faciliter leur identification. Seule l'extension diffère.

**Exemple :** 

Pour l'unité d'œuvre 136 Citrix → batch\_uo136.sh et batch\_uo136.pl Pour le composant Active Directory  $\rightarrow$  batch\_ad.sh et batch\_ad.pl

Le traitement de chaque unité d'œuvre ou de composant suit un calendrier précis, établi avec les responsables des équipes opérationnelles et le management de la Direction TEchnique. Le lancement de chaque traitement peut être effectué manuellement, via le Portail DTE, par le contributeur ou l'administrateur. Le déclenchement sera fait en priorité automatiquement suivant la méthode de la « *crontab* » ou l'utilisation de l'ordonnanceur.

## **LANCEMENT AUTOMATIQUE VIA LA « CRONTAB »**

Sous LINUX ou UNIX, il est possible d'exécuter automatiquement des scripts, des commandes ou des logiciels à une date et une heure spécifiées à l'avance, ou selon un cycle défini à l'avance. Il s'agit de la « crontab » (ou table cron) qu'il faut alors paramétrer. Chaque entrée de la table ou ligne, correspond à une tâche à exécuter et est notée de la façon suivante :

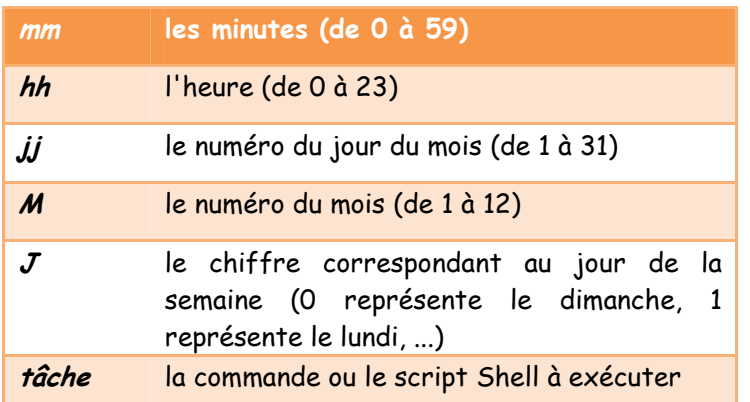

## mm hh jj M J tâche

Tableau 6 – Description d'une ligne de la « crontab » - Nicole REGNIER

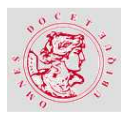

## **Contenu de la « crontab » :**

Chaque paramètre peut être remplacé par une « \* » ce qui signifie que celui-ci n'est pas pris en compte.

# Rotation des logs et purge des logs de plus de 15 jours 0 3 \* \* \* /tools/list/product/tools/logtools/RotaLogJob.sh > /dev/null 53 21 27-28 \* \* /app/list/data/installedApps/intranet/batch/prog/batch\_purge\_log.sh 50 23 27-28 \* \* /app/list/data/installedApps/intranet/batch/prog/batch\_purge\_db.sh # Lancement du batch calcul\_calendrier (Tous les 1<sup>er</sup> Janvier à 22h30) 30 22 1 1 \* /app/list/data/installedApps/intranet/batch/prog/calcul\_calendrier.sh # Lancement des batchs concernant les fichiers de référentiel (Tous les lundis) 0 20 \* \* 1 /app/list/data/installedApps/intranet/batch/prog/batch\_client.sh 5 20 \* \* 1 /app/list/data/installedApps/intranet/batch/prog/batch\_composant.sh 10 20 \* \* 1 /app/list/data/installedApps/intranet/batch/prog/batch\_group\_user.sh 15 20 \* \* 1 /app/list/data/installedApps/intranet/batch/prog/batch\_logo.sh 20 20 \* \* 1 /app/list/data/installedApps/intranet/batch/prog/batch\_uo.sh 25 20 \* \* 1 /app/list/data/installedApps/intranet/batch/prog/batch\_niveaudeservice\_donnees.sh 10 21 \* \* 1 /app/list/data/installedApps/intranet/batch/prog/cache\_liste.sh # Lancement des batchs concernant les incidents (TLJ du 5 au 10 à 20h30) 30 20 5-10 \* \* /app/list/data/installedApps/intranet/batch/prog/batch\_incidents.sh # Lancement des batchs concernant les incidents majeurs (Tous les jeudis à 20h35) 35 20 \* \* 4 /app/list/data/installedApps/intranet/batch/prog/batch\_incidents\_maj.sh # Lancement des batchs concernant les incidents majeurs - fichier provenant de la métrologie (Tous les mardis à 20h40) 40 20 \* \* 2 /app/list/data/installedApps/intranet/batch/prog/batch\_incidents\_maj\_metrologie.sh # Lancement des batchs concernant les fichiers provenant de la CMDB (TLJ du 1 au 7) 45 20 1-7 \* \* /app/list/data/installedApps/intranet/batch/prog/batch\_logique.sh 50 20 1-7 \* \* /app/list/data/installedApps/intranet/batch/prog/batch\_uo134.sh 55 20 1-7 \* \* /app/list/data/installedApps/intranet/batch/prog/batch\_uo135.sh

0 21 1-7 \* \* /app/list/data/installedApps/intranet/batch/prog/batch\_serveurs\_physiques.sh # Lancement de l'ordonnanceur (TLJ)

5 21 \* \* \* /app/list/data/installedApps/intranet/batch/prog/ordonnanceur.sh

# **LANCEMENT AUTOMATIQUE VIA L'ORDONNANCEUR**

La collecte des données et l'édition du Tableau de Bord suivent un planning particulier chaque mois. La table **calendrier** a été créée dans la base de données et sera utilisée par l'ordonnanceur. Elle adopte le circuit d'informations ci-dessous :

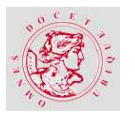

### **UNE EXPERIENCE DE DIFFUSION « INTELLIGENTE » D'INFORMATIONS DE TABLEAU DE BORD QUI GENERALISE LE CONCEPT DE PORTAIL.**

**CYCLE INGENIEUR UA5M12**

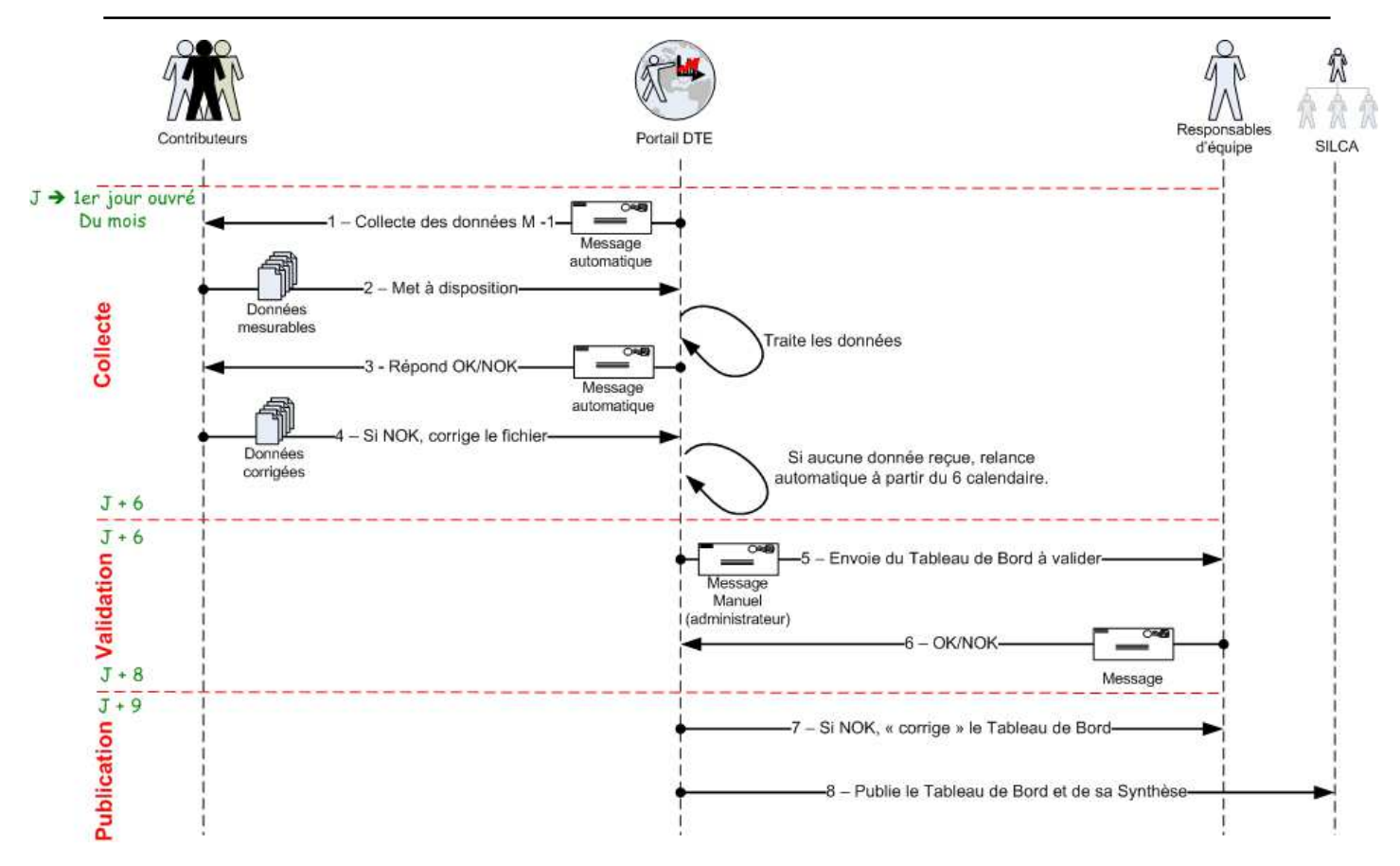

Figure 37 – Circuit d'informations de conception et de publication du Tableau de Bord DTE – Nicole REGNIER

Cette table est alimentée manuellement, via le Portail DTE, par l'Administrateur de façon prévisionnelle et permet de connaître les dates clefs de la conception et la publication du Tableau de Bord.

Description du **calendrier** :

- *Date de début de collecte des données*  $\rightarrow$  la date à laquelle on envoie le message général pour demander aux équipes de fournir leurs données (1<sup>er</sup> jour ouvré du mois),
- Date du 1<sup>er</sup> rappel → la date à partir de laquelle on relance les équipes qui n'ont pas fourni leurs données (le 5 du mois + 1 jour ouvré),
- **Date de fin de collecte des données**  $\rightarrow$  la date limite jusqu'à laquelle on relance les équipes qui n'ont pas fourni leurs données ou dont les fichiers comportent des anomalies (dernier jour ouvré du mois). Même si le Tableau de Bord est publié, on continue de relancer les équipes qui n'ont pas fourni leurs données afin d'assurer la continuité de l'historique des données,
- **Date de début de validation** du Tableau de Bord par les responsables d'équipe (7ème jour ouvré),
- **Date de publication** du Tableau de Bord (10ème jour ouvré),

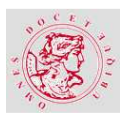

L'ordonnanceur est un programme **batch** dont le rôle est d'envoyer les messages de rappel de fourniture des données aux personnes concernées et de lancer le traitement des unités d'œuvre et des composants en suivant le planning du mois traité.

Si les utilisateurs n'ont pas mis à disposition leurs données à la date prévue, un rappel leur est envoyé automatiquement. Les rappels et le lancement des traitements s'effectuent entre la date de début de collecte et la date de fin de collecte.

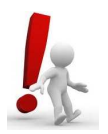

### **Point d'attention :**

Seuls les traitements dont les fichiers n'ont pas encore été livrés où dont les fichiers comportaient des anomalies sont lancés.

Pour relancer la prise en charge d'une unité d'œuvre ou d'un composant dont le résultat est positif, il faut passer par le portail. Soit via le menu l'Administrateur>Reprise des données pour l'Administrateur, soit via le menu Contributeur>Ajouter un fichier pour un Contributeur.

# **4.2.4. LES TABLES**

La composition de la base de données  $MySQL^{79}$  a suivi le  $MLDR^{80}$  de l'application. C'est-à-dire les huit entités du MCD<sup>81</sup> devenues des tables dans le MLDR. Cela constitue les références de la base de données.

## Référentiels :

- **E** Les tables *client*, *alias client*, *logo*  $\rightarrow$  stockent toutes les informations concernant les clients, leur logo et leurs différents alias (les différentes orthographes de leur raison sociale),
- **■** La table *uo* → rassemble toutes les informations concernant les Unités d'Œuvre,
- **a** La table *composant* > centralise toutes les informations concernant les composants créés pour les besoins de l'application,
- **■** La table *groupe\_de\_competence* → contient toutes les informations concernant les groupes de compétence de SILCA. Les groupes de compétence étant les intitulés des différentes équipes ou pôles responsables d'une UO ou d'un composant,

 $^{79}$  Système de gestion de base de données (SGBD). Selon le type d'application, sa licence est libre ou propriétaire

<sup>80</sup> Modèle Logique de Données Relationnel.

<sup>81</sup> Modèle Conceptuel de Données.

- **a** La table *personne*  $\rightarrow$  regroupe toutes les informations concernant le personnel interne SILCA,
- **a** La table *member* > rassemble les administrateurs de l'application.

Pour que l'application fonctionne telle qu'elle a été imaginée, d'autres tables sont nécessaires. Elles sont de plusieurs types. Les premières sont utilisées par les traitements de collecte des données. Il s'agit des tables des données et d'administration.

### Données :

- la table *resultat* > stocke toutes les données remontées via les traitements Perl de fichiers livrés par les équipes chaque mois,
- **E** La table *resultat\_historique* > reprend l'historique des chiffres pour les mois de janvier des années précédentes,
- **Les tables** *site* evenements, site legendes, site synthese, temp kwpc → regroupent les différentes informations concernant la gestion des sites d'hébergement,
- **E** La table *niveau\_de\_service* > contient les niveaux de service des clients,
- Les tables **niveau\_de\_service\_donnees**, **niveau\_de\_service\_jours**  stockent les informations utiles au calcul des niveaux de service client,
- La table **incident\_traitement** contient les incidents lors du lancement de chaque traitement des unités d'œuvre ou composants,
- La table **incidents\_majeurs\_hebdo** rassemble les données concernant les incidents majeurs hebdomadaires,
- **E** Les tables *temp cap* et *temps rel cap*  $\rightarrow$  regroupent les informations temporaires pour le traitement de certaines unités d'œuvre,
- La table **wiki** enregistre les mots-clefs pour la recherche du périmètre des équipes de la Direction TEchnique.

### Administration :

- **E** La table *admin\_fichier* > stocke l'historique des traitements (fichier traité, date du traitement, qui a lancé le traitement, année et mois concernés, etc.),
- **E** La table *fichier correspondance* > rassemble les informations concernant les fichiers traités chaque mois,
- La table **roles** regroupe les profils possibles pour un utilisateur sur l'application,

**L**a table *ip bannies* > stocke les adresses IP<sup>82</sup> des machines qui ne doivent pas avoir accès au Portail DTE.

D'autres tables ont été créées pour la gestion du Portail DTE. Le but est de constater la fréquentation du site via les accès directs. Mais également de permettre le stockage des documents issus du Portail, afin qu'ils soient accessibles ensuite via la recherche.

### Portail :

- **E** Les tables *incident, reporting, synthese* > regroupent l'historique des fichiers PDF publiés (Incidents Majeurs, Tableau de bord et Synthèse) accessibles via le portail Web,
- La table **session\_db** stocke l'historique des connexions au portail de chaque utilisateur.

Enfin, la génération automatique du Tableau de Bord et de sa Synthèse, demande la gestion de paramètres propres à chaque unité d'œuvre ou composant que le management voudrait voir apparaître dans les documents. Le calendrier de collecte, de validation et de diffusion du Tableau de Bord fait partie de ces tables.

### Tableau de Bord :

- Les tables **tableaudebord, tablaudebord\_affichage\_client, tableaudebord\_client**, tableaudebord param,  $\rightarrow$  stockent les informations utiles pour la génération du Tableau de bord,
- a La table *calendrier* > regroupe les informations du planning que doit suivre la génération du Tableau de Bord.

En tout 35 tables ont été créées.

## **4.3. EXEMPLE PRATIQUE DE LA COLLECTE A LA RESTITUTION**

our illustrer ce qui a été décrit, le mieux est de prendre un sous-ensemble représentatif de la collecte jusqu'à la restitution dans le Tableau de Bord. Le choix s'est porté sur le composant d'annuaire Wintel Active Directory. P

<sup>82</sup> Internet Protocol.

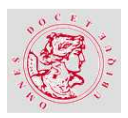

## **4.3.1. GESTION DU COMPOSANT CHOISI DANS LE PORTAIL DTE**

L'équipe en charge de la gestion de l'annuaire Wintel fournit ses données dans un fichier normalisé en interne et en externe. Active Directory n'est pas identifié comme une unité d'œuvre, et donc il a été assimilé à un **composant** et intégré dans la liste des composants qui correspond à la table **composant**.

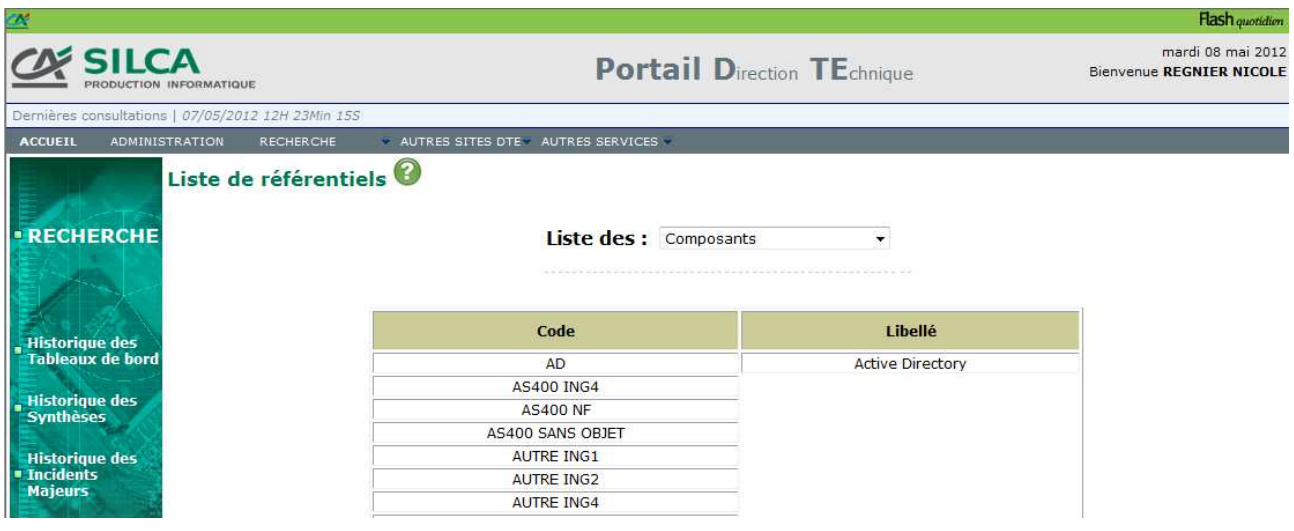

### Figure 38 – Extrait de la liste des Composants via le Portail DTE – Nicole REGNIER

La gestion de ce composant, comme toutes les unités d'œuvre et composants, possède des paramètres qui lui sont propres. Ceux-ci sont réunis dans la table **fichier\_correspondance** et accessible par le Portail DTE.

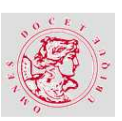

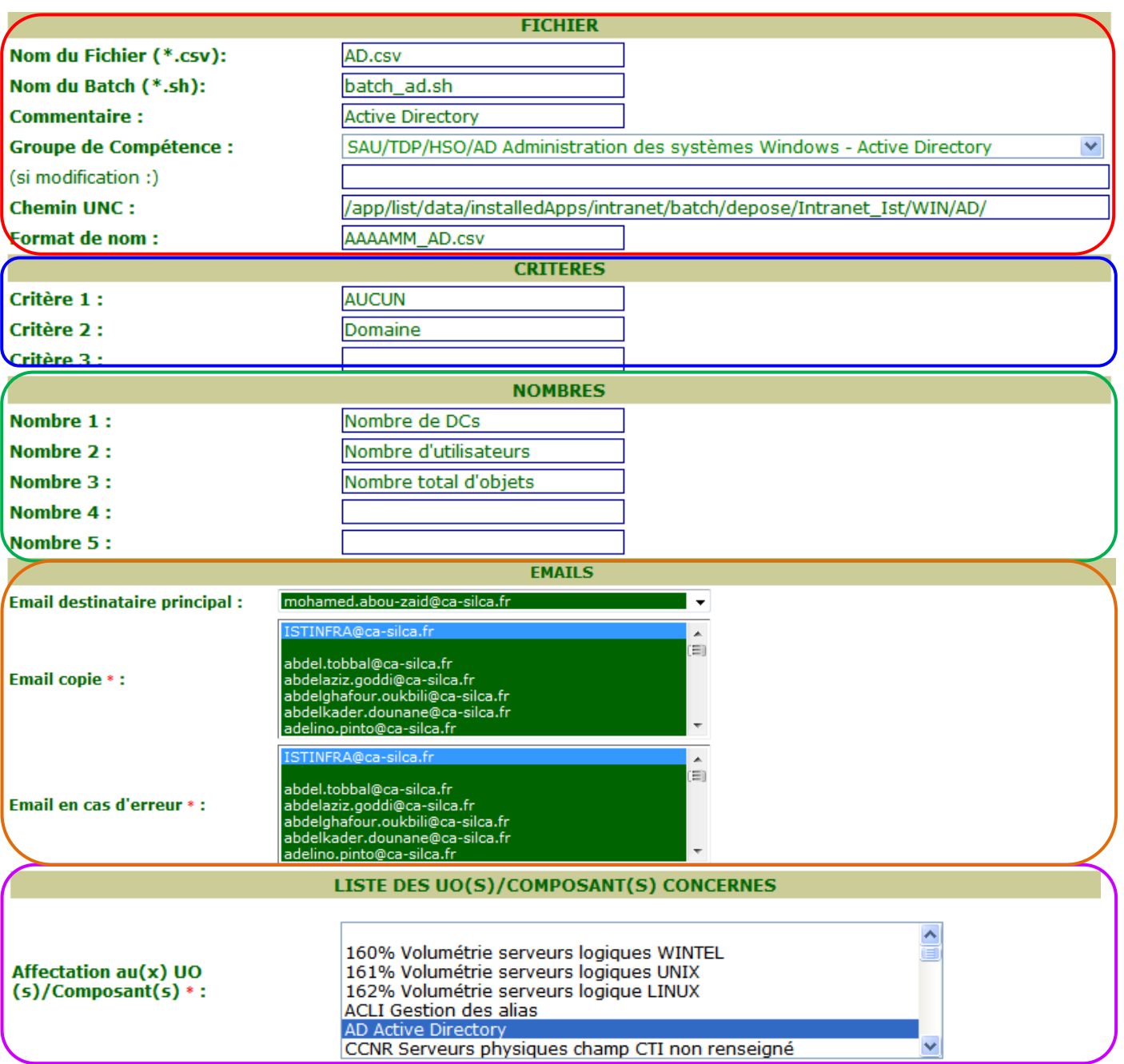

Figure 39 – Détails du traitement du composant Active Directory via le Portail DTE – Nicole REGNIER

Tous les éléments de l'extrait ci-dessus reprennent quatre grandes catégories.

En rouge, il s'agit des informations nécessaires afin que le traitement puisse être lancé. Le nom du programme **batch**, comme le chemin d'accès et le format attendu informent l'administrateur en cas de problème rencontré au moment de la prise en charge de ce composant.

En bleu, juste en dessous, ce sont les critères possibles pour ce composant. Pour tous les composants ou unités d'œuvre, le critère est AUCUN ce qui permet d'obtenir le total sans distinction de critère particulier. Le critère **Domaine**, dans cet exemple, indique que des soustotaux par domaine d'Active Directory sont possibles.

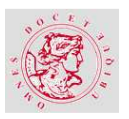

La troisième partie, en vert, indique les différents chiffres susceptibles d'apparaître pour les critères sélectionnés.

En orange, sont sélectionnés les collaborateurs qui recevront les messages émis par le Portail DTE. Le destinataire principal correspond à la personne responsable de la fourniture des données. Afin de remédier aux éventuelles indisponibilités des collaborateurs, deux autres personnes et la boîte mail du Portail DTE seront en copie de ces échanges. Enfin, les messages d'erreur pourront être envoyés à des collaborateurs différents. Pour le moment il a été choisi d'indiquer la boîte de messagerie du Portail DTE.

Enfin, en violet, dans la liste des unités d'œuvre et des composants, chaque traitement correspond à un ou plusieurs éléments. Ce lien est essentiel pour la gestion de responsabilité des équipes.

# **4.3.2. FICHIER EN ENTREE DU PORTAIL DTE**

L'équipe fournit le fichier en entrée avec un format et un lieu de dépose précis qu'elle connaît. Chaque fin de mois, elle constitue son fichier et le met à la disposition du Portail DTE. Ce fichier comprend les données pertinentes qui seront retrouvées dans le Tableau de Bord, mais également des données qui pourront être stockées dans la base de données et consultées via le Portail DTE.

Le fichier contenant les données pour la période du mois de mars 2012 se nomme :

## **201203\_AD.csv**

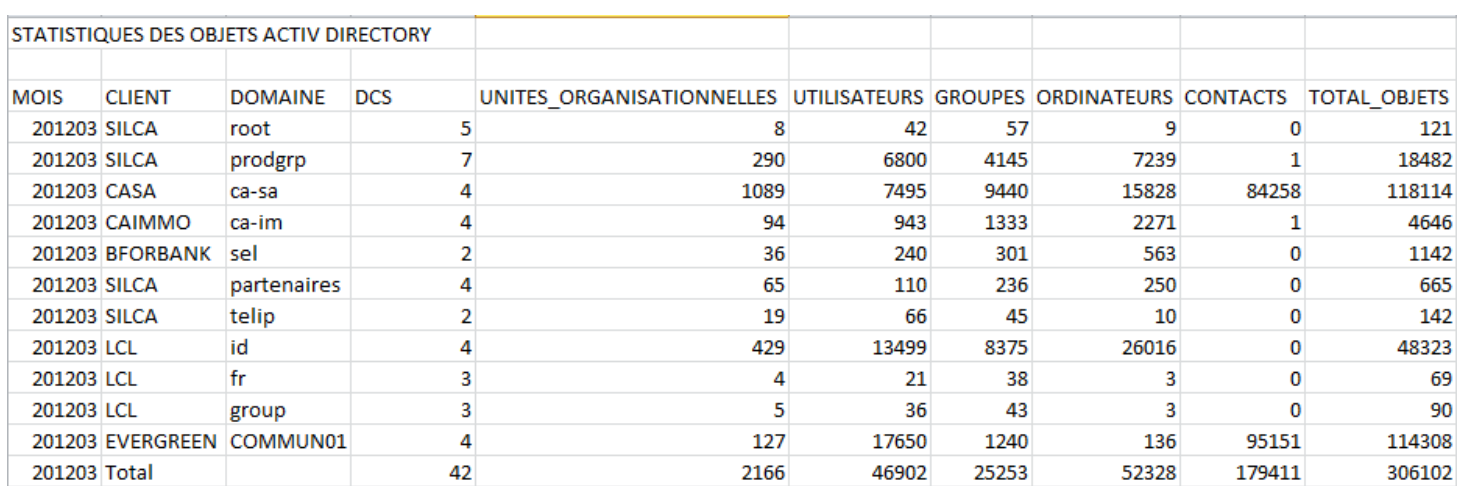

Son contenu est le suivant :

Figure 40 – Fichier fourni par l'équipe responsable du composant Active Directory – Nicole REGNIER

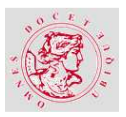

La teneur du fichier correspond à plusieurs éléments de gestion des domaines d'Active Directory pour chaque client géré.

# **4.3.3. TRAITEMENT DETAILLE DU FICHIER**

Le traitement du composant Active Directory comprend deux programmes :

- **E** Le programme Shell batch\_ad.sh,
- Le programme Perl batch\_ad.pl.

Le contenu de ces programmes est joint aux annexes du mémoire.

# **4.3.4. ENVOI DU RESULTAT DU TRAITEMENT**

Le traitement a été effectué, avec succès par le Portail DTE, en automatique, et le résultat a

#### été envoyé aux utilisateurs concernés.

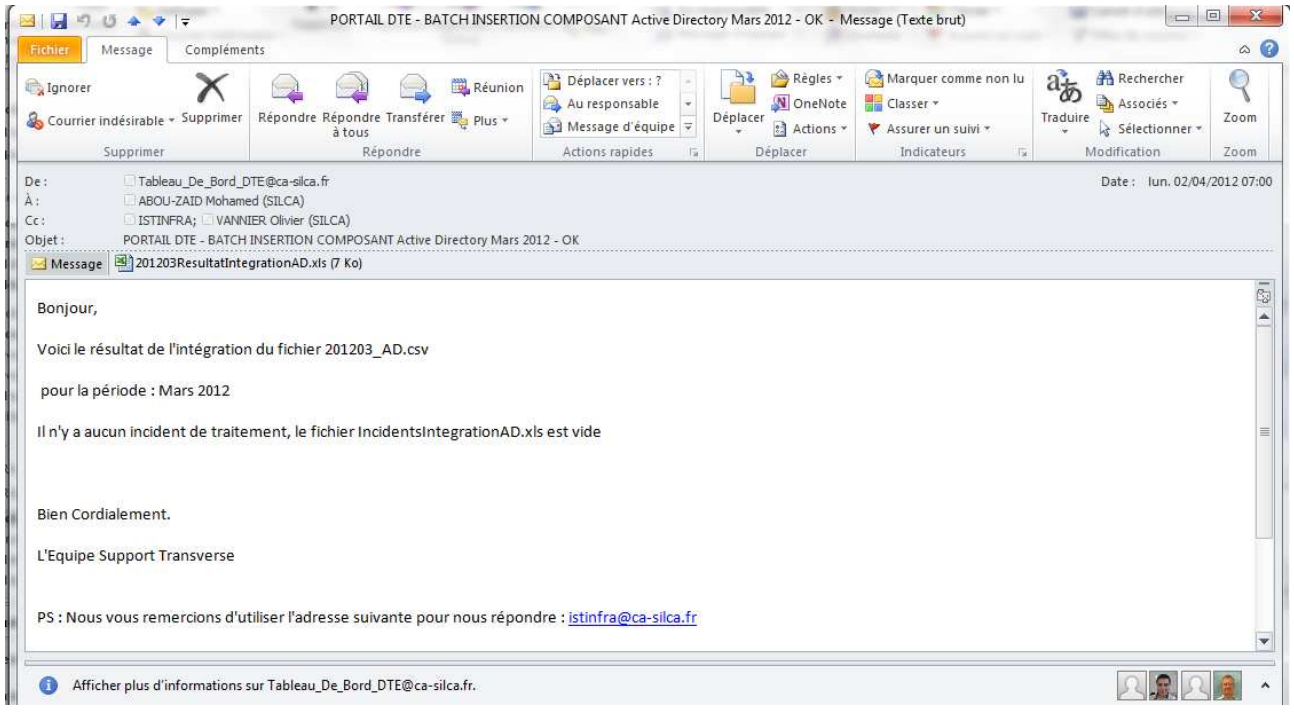

Figure 41 – Message envoyé par le portail DTE pour le traitement du composant Active Directory - Nicole REGNIER

Le traitement s'est bien déroulé pour la collecte des données du mois de mars 2012.

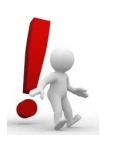

### **Point d'attention :**

Dans le cas de détection d'anomalies, un fichier reprenant les anomalies constatées est envoyé en même temps. Il indiquera la nature de l'anomalie (exemple : nom du client erroné) et attribuera un niveau d'importance. 1 correspond à une anomalie devant être corrigée par le contributeur. 2 indique que cette anomalie est de moindre importance.

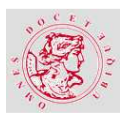

Le fichier résultant du traitement est joint à ce message. Il reprend le titre du traitement ainsi que la période traitée dont il est issu afin d'éviter toute confusion.

Le petit tableau, à gauche, entouré de rouge indique le nom du fichier qui vient d'être traité, le nombre d'enregistrements dont le résultat est positif, ceux qui sont négatifs et le total des enregistrements.

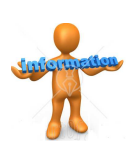

### **Information de vérification :**

L'indication du nom réel du fichier pris en compte et la période qui apparaît dans le titre permettent au contributeur de vérifier s'il s'agissait du bon fichier.

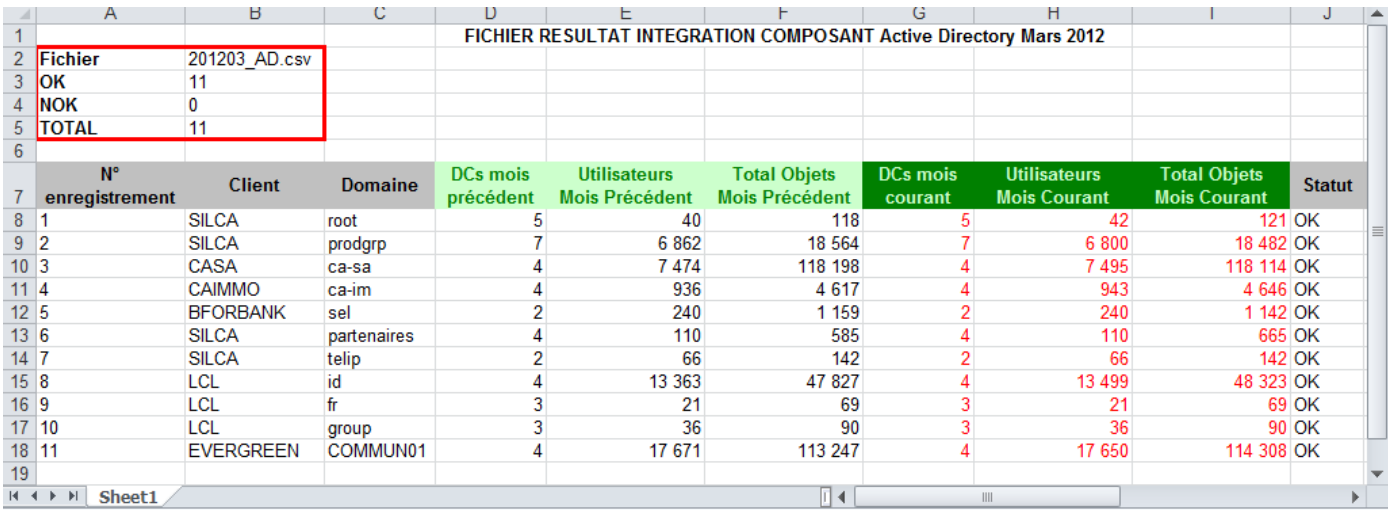

#### Figure 42 – Contenu du fichier joint au message de résultat – Nicole REGNIER

Le traitement a lu de façon séquentielle les données contenues dans le fichier en entrée. Le nombre d'enregistrements correspond à celui apparaissant dans le fichier d'origine. La dernière colonne indique si le traitement de cet enregistrement s'est bien terminé avec le statut OK. Dans le cas contraire le statut serait noté NOK et une ligne serait inscrite dans le fichier des incidents.

Les entêtes de colonne en vert clair, font mention des chiffres du mois précédent pour les mêmes clients et domaines. Les trois autres colonnes, en vert foncé, annoncent les chiffres du mois traité en rouge pour les mêmes clients et domaines.

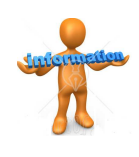

### **Information de vérification :**

Le contributeur peut, d'un seul coup d'œil, vérifier si les chiffres du mois précédents et ceux du mois traité comportent une variation importante et inexplicable.

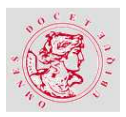

## **4.3.5. PARAMETRAGE DU TABLEAU DE BORD**

Dès que les traitements se sont tous déroulés avec succès, le Tableau de Bord peut être généré par l'administrateur afin de l'envoyé aux contributeurs et leurs responsables afin qu'ils le valident.

Avant de générer le document, il est indispensable de paramétrer chaque unité d'œuvre et composant qui doivent y apparaître. Pour chacun le niveau de détail diffère en fonction des critères et des chiffres qui ont été définis.

Le composant Active Directory possède deux critères et trois chiffres susceptibles d'être affichés dans le Tableau de Bord.

#### Paramètres déjà rentrés :

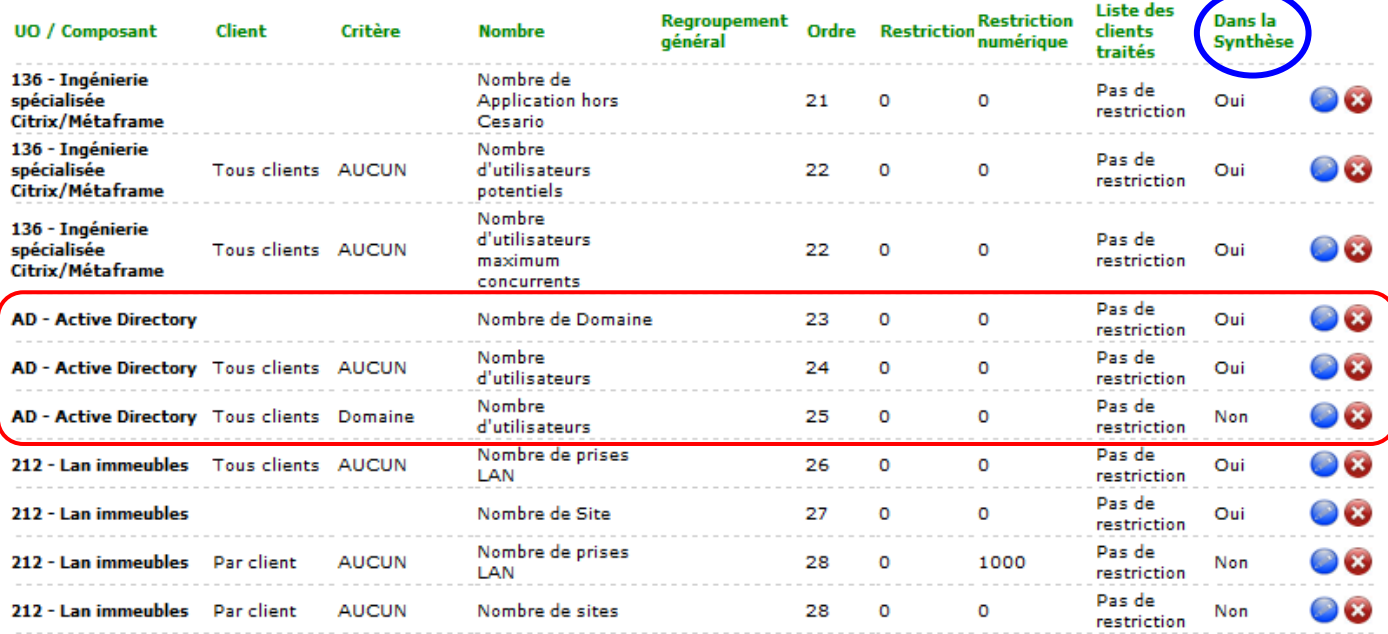

<précédent | 1 | 2 | 3 | 4 | 5 | 6 | suivant >

#### Figure 43 – Extrait du paramétrage des unités d'œuvre et des composants – Nicole REGNIER

Pour le composant étudié, Active Directory, trois lignes de paramétrage ont été codifiées pour apparaître dans le Tableau de Bord.

La première indique, simplement le nombre de domaines existants.

La deuxième propose, pour tous les clients confondus, le nombre d'utilisateurs sans distinction de domaine.

La troisième affiche, pour tous les clients et par domaine, le nombre d'utilisateurs.

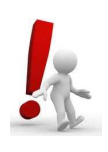

### **Point d'attention :**

Le choix, de ces informations est restreint par rapport à toutes les possibilités offertes par l'application. En effet, quinze combinaisons sont possibles et affichable dans le Tableau de Bord. Le paramétrage complet du Tableau de Bord est joint aux annexes du mémoire dans le Manuel Administrateur du Portail DTE.

Une notion supplémentaire est mentionnée par le cercle bleu placé sur la dernière colonne. En cochant cette option, la ligne sera affichée également dans la Synthèse.

# **4.3.6. LE TABLEAU DE BORD**

Le paramétrage du Tableau de Bord est terminé il doit être généré par l'administrateur afin d'être envoyé pour validation.

C'est le moment de vérifier si le paramétrage choisi correspond à ce qui s'affiche :

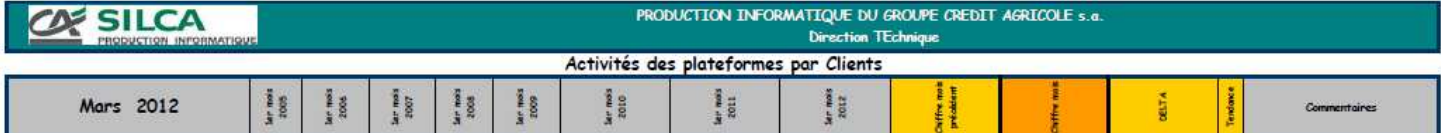

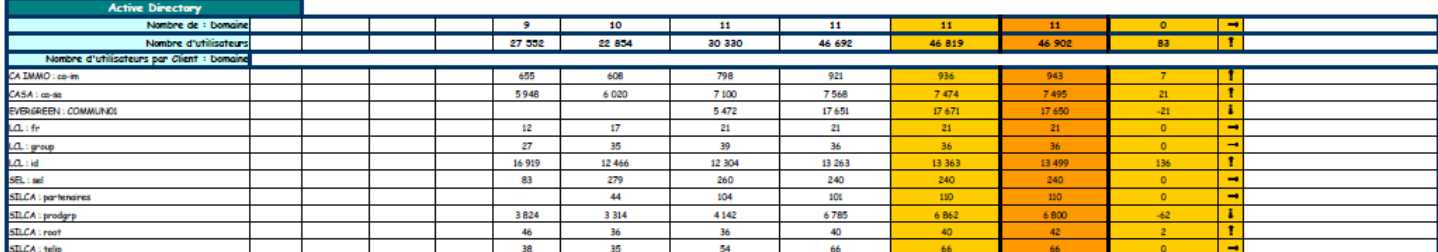

### Figure 44 – Extrait du Tableau de Bord du mois de Mars 2012 – Nicole REGNIER

La figure ci-dessus, fait apparaître les informations pour le composant Active Directory. Les éléments choisis dans le paramétrage du Tableau de Bord se vérifient.

## **4.3.7. VERIFICATION DU CONTENU DE LA BASE DE DONNEES**

Le Tableau de Bord a été publié, et le visiteur du Portail DTE peut effectuer une recherche sur les données du composant Active Directory.

Il lui suffit de solliciter la base de données via le menu de Recherche Avancée multicritères.

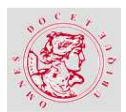

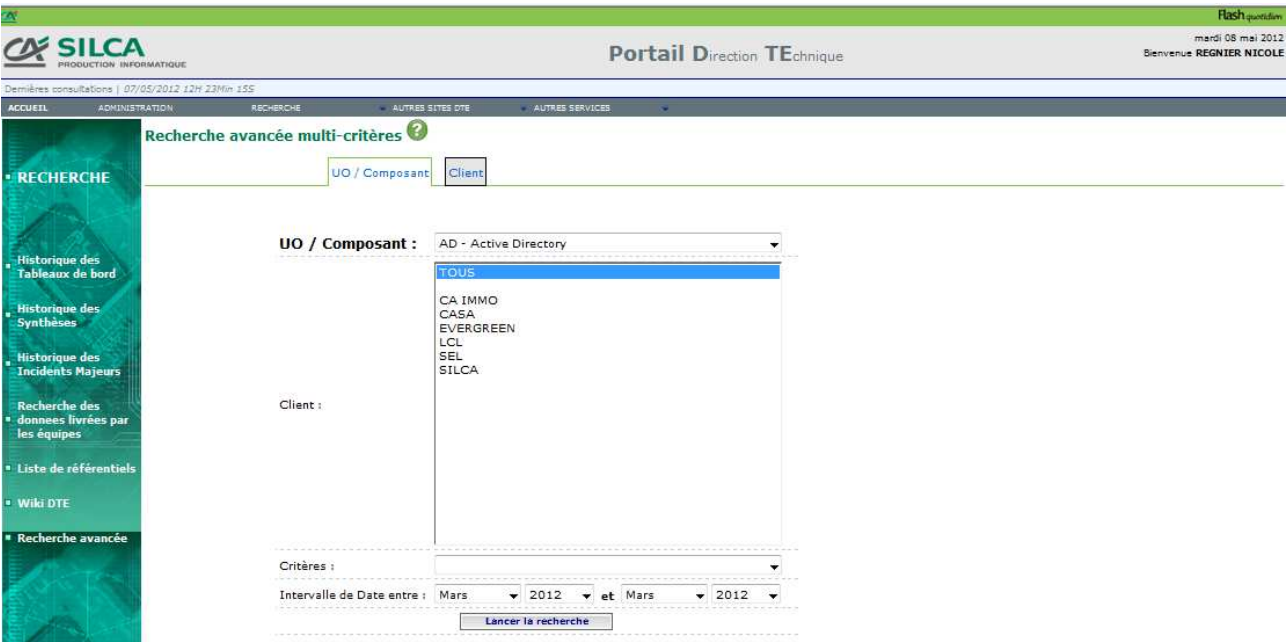

Figure 45 – Menu de la Recherche Avancée paramétré pour le composant Active Directory – Nicole REGNIER

La recherche s'effectue dans l'onglet des unités d'œuvre et composant. Le visiteur sélectionne le composant en question, puis tous les clients et sans critère particulier afin d'obtenir tous les éléments par client et domaine.

| $\mathbb{Z}^n$                                                                                                  |  |                                                                    |                                    |         |                             |             |                              |                       |                       | <b>Flash</b> question                         |
|----------------------------------------------------------------------------------------------------|--|--------------------------------------------------------------------|------------------------------------|---------|-----------------------------|-------------|------------------------------|-----------------------|-----------------------|-----------------------------------------------|
| <b>SILCA</b><br><b>OUCTION INFORMATIOUS</b>                                                                     |  |                                                                    | <b>Portail Direction TEchnique</b> |         |                             |             |                              |                       |                       | mardi 08 mai 2012<br>Bienvenue REGNIER NICOLE |
| Dernières consultations   07/05/2012 12H 23Min 15S                                                              |  |                                                                    |                                    |         |                             |             |                              |                       |                       |                                               |
| <b>ADMINISTRATION</b><br><b>ACCUETL</b>                                                                         |  | <b>RECHERCHE</b>                                                   | AUTRES SITES DTE                   |         | AUTRES SERVICES             |             |                              |                       |                       |                                               |
|                                                                                                    |  | RESULTATS DE LA RECHERCHE PAR UO / COMPOSANT : AD Active Directory |                                    |         |                             |             |                              |                       |                       |                                               |
| <b>ERECHERCHE</b>                                                                                               |  | UO/Composant                                                       | Nom du client                      | Date    | Critère                     |             | Valeur critère Nombre de DCs | Nombre d'utilisateurs | Nombre total d'objets |                                               |
|                                                                                                    |  | <b>AD Active Directory</b>                                         | <b>CA IMMO</b>                     | 03/2012 | <b>TOTAL</b>                |             | 4                            | 943                   | 4646                  |                                               |
|                                                                                                    |  | AD Active Directory                                                | <b>CA IMMO</b>                     | 03/2012 | Domaine                     | ca-im       | 4                            | 943                   | 4646                  |                                               |
|                                                                                                    |  | <b>AD Active Directory</b>                                         | CASA                               | 03/2012 | <b>TOTAL</b>                |             | $\boldsymbol{4}$             | 7495                  | 118114                |                                               |
| <b>Historiave des</b><br><b>Tableaux de bord</b>                                                                |  | <b>AD Active Directory</b>                                         | CASA                               | 03/2012 | Domaine                     | ca-sa       | 4                            | 7495                  | 118114                |                                               |
|                                                                                                    |  | <b>AD Active Directory</b>                                         | <b>EVERGREEN</b>                   | 03/2012 | <b>TOTAL</b>                |             | 4                            | 17650                 | 114308                |                                               |
| <b>Historique des</b><br><b>Synthèses</b>                                                                       |  | <b>AD Active Directory</b>                                         | <b>EVERGREEN</b>                   | 03/2012 | Domaine                     | COMMUN01    | 4                            | 17650                 | 114308                |                                               |
|                                                                                                    |  | <b>AD Active Directory</b>                                         | LCL                                | 03/2012 | <b>TOTAL</b>                |             | 10                           | 13556                 | 48482                 |                                               |
|                                                                                                    |  | <b>AD Active Directory</b>                                         | LCL                                | 03/2012 | Domaine                     | fr          | 3                            | 21                    | 69                    |                                               |
| <b>Historique des</b><br><b>Incidents Majeurs</b><br><b>Recherche des</b><br>donnees livrées par<br>les équipes |  | AD Active Directory                                                | LCL                                | 03/2012 | Domaine                     | group       | з                            | 36                    | 90                    |                                               |
|                                                                                                    |  | AD Active Directory                                                | LCL                                | 03/2012 | Domaine                     | id          | 4                            | 13499                 | 48323                 |                                               |
|                                                                                                    |  | <b>AD Active Directory</b>                                         | <b>SEL</b>                         | 03/2012 | <b>TOTAL</b>                |             | $\overline{2}$               | 240                   | 1142                  |                                               |
|                                                                                                    |  | <b>AD Active Directory</b>                                         | <b>SEL</b>                         | 03/2012 | Domaine                     | sel         | $\overline{2}$               | 240                   | 1142                  |                                               |
|                                                                                                    |  | <b>AD Active Directory</b>                                         | <b>SILCA</b>                       | 03/2012 | <b>TOTAL</b>                |             | 18                           | 7018                  | 19410                 |                                               |
|                                                                                                    |  | <b>AD Active Directory</b>                                         | <b>SILCA</b>                       | 03/2012 | Domaine                     | partenaires | 4                            | 110                   | 665                   |                                               |
| · Liste de référentiels                                                                                         |  | AD Active Directory                                                | <b>SILCA</b>                       | 03/2012 | Domaine                     | prodgrp     | 7                            | 6800                  | 18482                 |                                               |
|                                                                                                    |  | <b>AD Active Directory</b>                                         | <b>SILCA</b>                       | 03/2012 | Domaine                     | root        | 5                            | 42                    | 121                   |                                               |
| <b>• Wiki DTE</b>                                                                                               |  | AD Active Directory                                                | <b>SILCA</b>                       | 03/2012 | Domaine                     | telip       | $\overline{2}$               | 66                    | 142                   |                                               |
| <b>* Recherche avancée</b>                                                                                      |  |                                                                    |                                    |         | < précédent   1   suivant > |             |                              |                       |                       |                                               |
|                                                                                                    |  |                                                                    |                                    |         | Exporter les resultat       |             |                              |                       |                       |                                               |

Figure 46 – Résultat obtenu pour le composant Active Directory – Nicole REGNIER

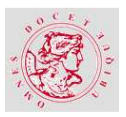

Le résultat restitue bien les éléments par client et par domaine pour le composant. Il comptabilise une ligne par domaine restitué et une supplémentaire pour le total par client. Toutes ces informations peuvent être exportées au format Excel.

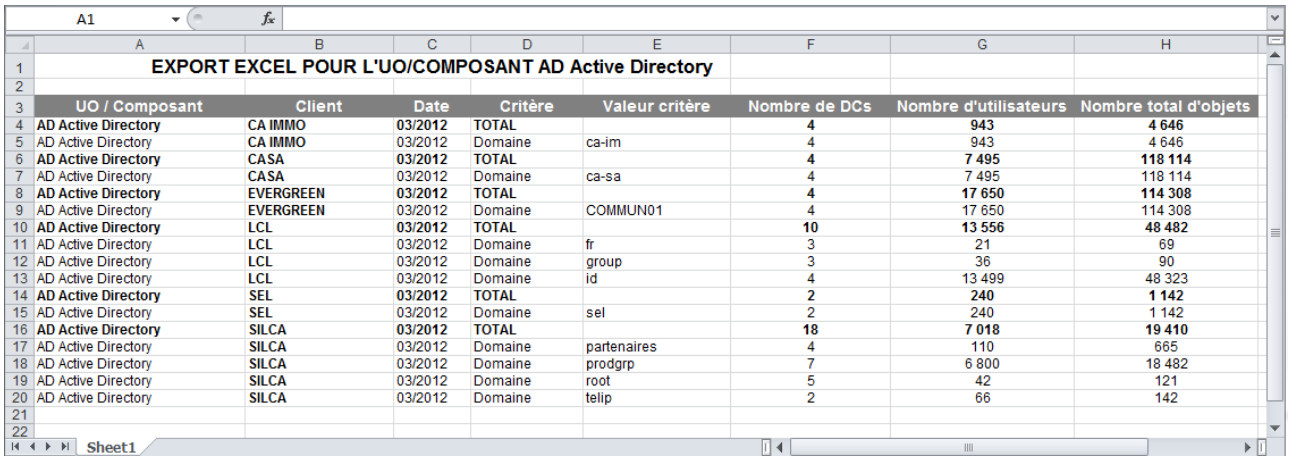

Figure 47 – Fichier Excel résultant de l'export des données recherchées dans le Portail DTE – Nicole REGNIER

Le composant Active Directory, pris comme exemple, a suivi tout le cheminement d'un élément pris en charge par le Portail DTE de la collecte à sa restitution dans le Tableau de Bord.

# **4.4. ASPECT TECHNIQUE**

'architecture technique, mise en place, a respecté les normes en place chez SILCA. Le Portail DTE est un site dynamique d'entreprise « sur mesure » dont la construction a suivi les règles de création de site sur la « toile ». L'une d'elle est la validation des pages. L

# **4.4.1. LA VALIDATION W3C 83**

Le Portail a été développé pour Internet Explorer qui est le navigateur officiel chez SILCA. Dans la perspective de validation d'un autre navigateur Web, la version a été testée sous un autre Mozilla Firefox pour en vérifier la portabilité. Suite au résultat peu concluant, toutes les pages ont été modifiées afin que le site soit valide en W3C à l'aide du W3C Validator<sup>84</sup>. Certaines pages comportaient énormément d'erreurs (plus de 150 parfois). Les erreurs étaient de plusieurs types :

Balises ouvertes mais non fermées,

<sup>&</sup>lt;sup>83</sup> World Wide Web Consortium

<sup>84</sup> http://validator.w3.org

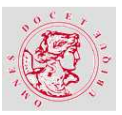

- Balises répétées : <html> ou <body>,
- Problèmes de structure : plusieurs fois les couples de balises <html>/</html> et <body> </body>,
- **B** Etc.

Une fois toutes les pages valides W3C, le portail est devenu accessible et clair en utilisant n'importe quel navigateur Web.

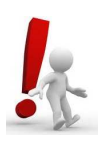

### **Point d'attention :**

Dans l'application, les seuls cas d'invalidation W3C font références à l'ouverture d'une nouvelle page pour, par exemple, l'affichage du Tableau de Bord Mensuel ou de la Synthèse.

## **4.4.2. AFFICHAGE DYNAMIQUE DES PAGES**

L'une des caractéristiques des sites conçus, actuellement, est l'affichage dynamique des pages. Cette fonctionnalité se retrouve surtout dans le menu de **Recherche Avancée** qui consiste à rechercher des données de façon thématique.

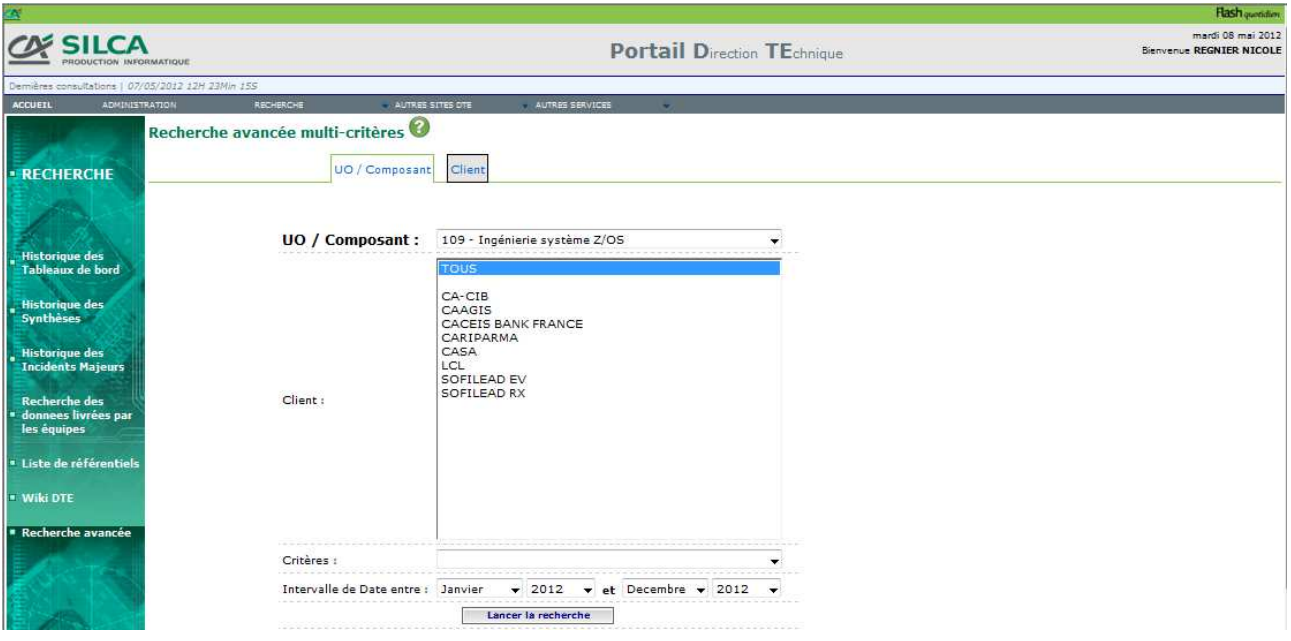

Figure 48 – Menu de la recherche thématique Recherche Avancée – Nicole REGNIER

Dans l'onglet **UO ou Composant** de ce menu, l'utilisateur a sélectionné l'unité d'œuvre 109. Le Portail DTE a renvoyé uniquement la liste des clients qui sont concernés par cet élément.

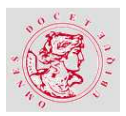

Le second onglet, **Client**, a été conçu de la même façon. Dès que le visiteur a choisi un ou plusieurs clients, le Portail DTE n'affichera que les unités d'œuvre et les composants que SILCA gère pour leur compte.

# **4.4.3. LES PAGES D'AIDE**

Le constat que l'on peut faire sur beaucoup de sites internes ou externes, est la pauvreté de l'aide apportée au visiteur. Le Portail DTE a la particularité de posséder au moins une page d'aide identifiée clairement par page en cours de consultation.

# **4.4.4. L'AUTHENTIFICATION SUR LE PORTAIL DTE**

Le Portail DTE est accessible au personnel interne de SILCA. Afin d'éviter la mise en place fastidieuse, de la gestion de l'authentification sur le site, il a été décidé, dès le départ d'utiliser les moyens de connexion en place dans le Groupe Crédit Agricole.

La mise en place de l'authentification directe a donc permis d'enlever la gestion d'utilisateurs et de mots de passe dans le Portail DTE, et ainsi d'accorder l'accès à une personne sans même qu'elle ait à rentrer un login ou un mot de passe.

Pour mettre en œuvre cette authentification, deux choix techniques étaient envisageables :

- En utilisant **Apache** paramétrage de la connexion et des groupes Active Directory qui ont le droit d'accéder au Portail via un protocole d'authentification Basic,
- En utilisant Apache et PHP  $\rightarrow$  connexion à Active Directory via Apache et le protocole Kerberos<sup>85</sup> couplée à des requêtes à l'Active Directory en PHP pour obtenir les informations de la personne connectée.

La deuxième solution a été retenue car, en plus d'autoriser ou non l'accès au portail, elle permet une authentification sécurisée et de savoir « qui » est connecté en récupérant via une requête l'adresse de messagerie par exemple de la personne connectée.

L'authentification se déroule en deux étapes :

- Récupération automatique du login et du mot de passe du compte Windows sur lequel est connectée la personne et authentification à l'Active Directory via Kerberos
- Requête de l'Active Directory pour obtenir les groupes auxquels la personne appartient. Si elle appartient au :

<sup>85</sup> Protocole d'authentification réseau qui repose sur un mécanisme de clés secrètes et l'utilisation de tickets

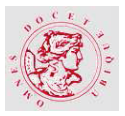

- Groupe des administrateurs du portail  $\rightarrow$  la personne accède au portail et peut accéder à la partie Administration,
- Groupe des internes de SILCA  $\rightarrow$  la personne accède au portail,
- Autres groupes  $\rightarrow$  l'accès est refusé.

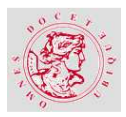

# **5. CONCLUSION**

# **5.1. EN SYNTHESE DU PROJET**

## **L'Analyse comparative de l'Etat de l'Art et de l'Application**

n référence au chapitre Etat de l'art sur un portail « intelligent », voici deux analyses comparatives entre l'idéal du marché et la réalité de l'application Portail DTE. E

D'une part, les fonctionnalités sont analysées et ensuite les composants d'un portail intelligent.

# **5.1.1. LES FONCTIONNALITES D'UN PORTAIL « INTELLIGENT »**

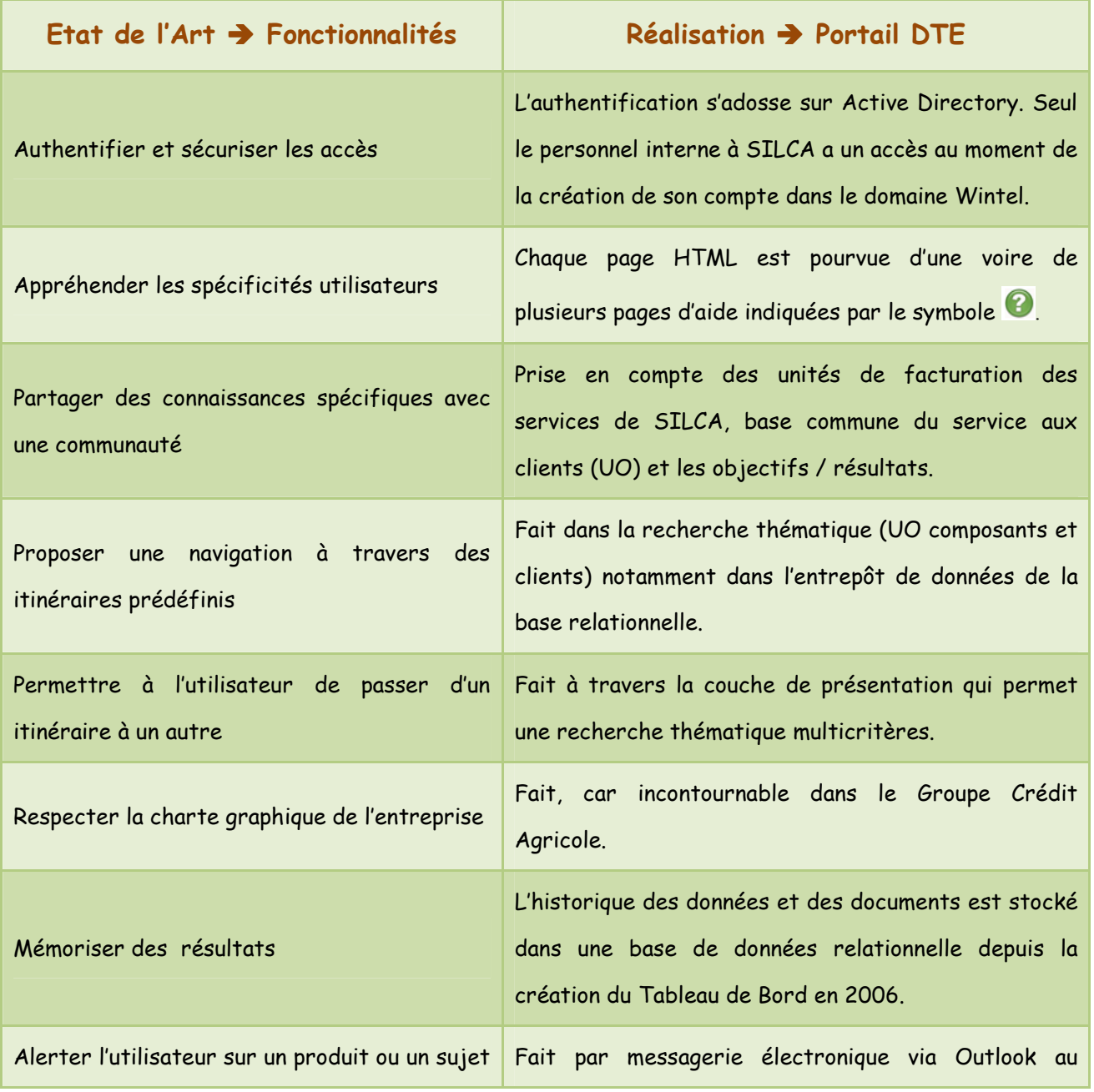
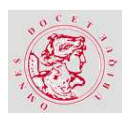

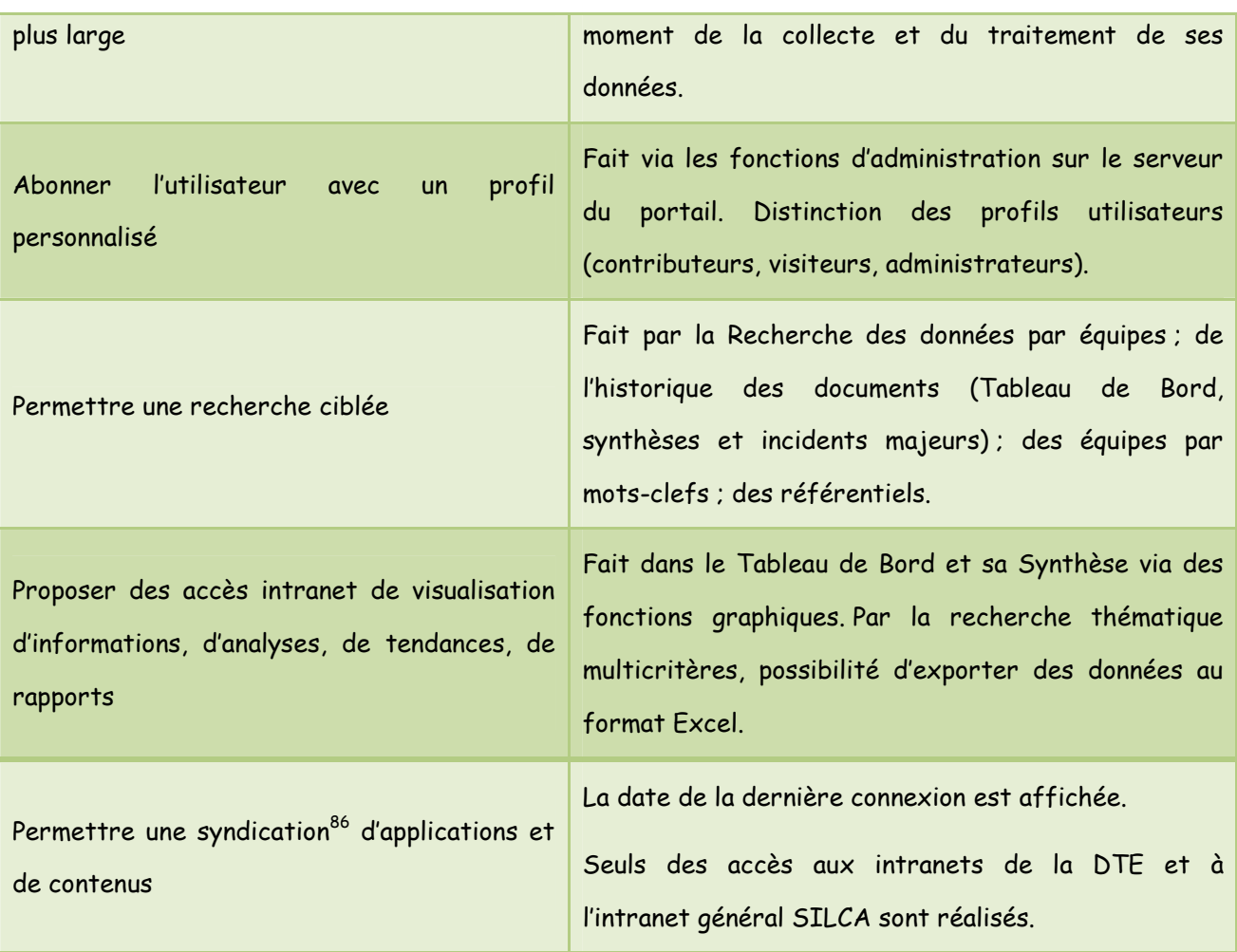

Tableau 7 – Analyse comparative des fonctionnalités d'un portail intelligent – Nicole REGNIER

## **5.1.2. LES COMPOSANTS D'UN PORTAIL « INTELLIGENT »**

Un portail « intelligent » est complexe par son nombre d'éléments en interaction. Ses types de composants logiciels sont :

| Etat de l'Art $\rightarrow$ Types de composants | Réalisation $\rightarrow$ Portail DTE                                                       |
|-------------------------------------------------|---------------------------------------------------------------------------------------------|
| Un moteur de recherche                          | Assuré par la recherche par mots-clefs (WIKI)<br>sur les activités des équipes de la DTE.   |
| Un optimiseur de fonctions                      | Non, mais le SGBD en assure une partie.                                                     |
| Un comparateur de parties                       | Oui, par la recherche de données UO / Composant<br>ou par Client, entre plusieurs périodes. |
| Des annuaires spécialisés                       | Oui, indirectement via l'accès à l'intranet SILCA<br>sur la page d'accueil.                 |

 $^{86}$  Le terme de syndication de contenus, par exemple, est la possibilité d'avoir sur une même page, presque en temps réel, les dernières informations des sites préférés pour un utilisateur (derniers sites consultés, météo, résultats sportifs, etc…).

 $\overline{a}$ 

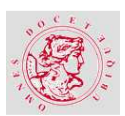

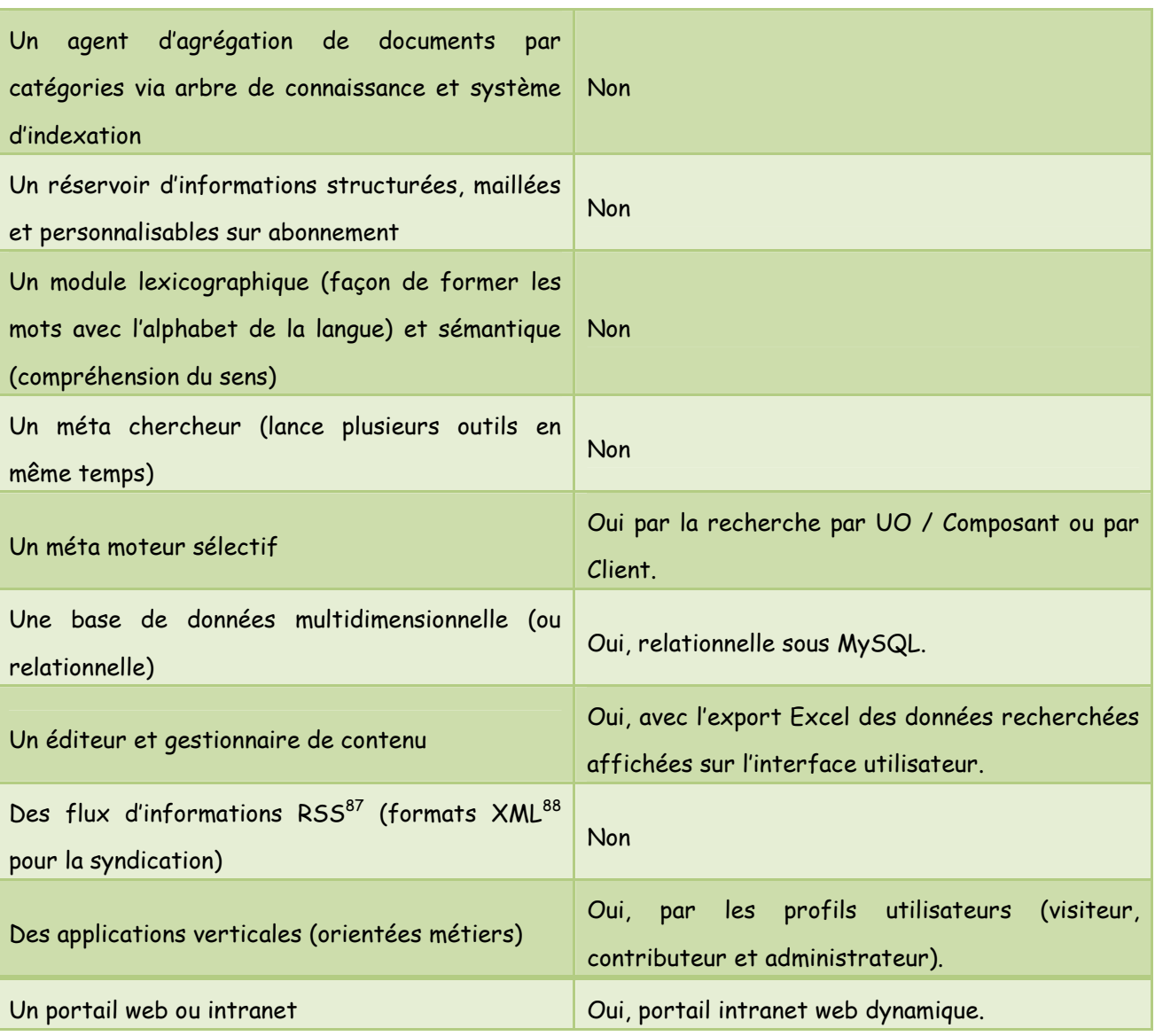

#### Tableau 8 – Analyse comparative des composants – Nicole REGNIER

## **5.2. EVALUATION DES RESULTATS DU PROJET ET CONTRIBUTIONS AUX OBJECTIFS DE L'ENTREPRISE**

e projet de refonte du Tableau de Bord DTE et de son Portail arrive à son terme à la fin du mois e projet de refonte du Tableau de Bord DTE et de son Portail arrive à son terme à la fin du mois<br>de mai. Le Portail DTE collecte, automatiquement, les informations des collaborateurs depuis plusieurs mois et les restitue dans les documents prévus.

 $\overline{a}$ <sup>87</sup> Rich Site Summary

<sup>88</sup> eXtensible Markup Language

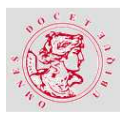

### **5.2.1. RESPECT DES CONTRAINTES DE L'ENTREPRISE**

Le projet a respecté les règles et contraintes du Groupe Crédit Agricole d'une part, en termes d'organisation des ressources humaines et de moyens techniques par l'architecture standard d'une application Web gérée par SILCA.

D'autre part, le projet a été mené selon la méthodologie de conduite de projets, AMELIS, de l'analyse à la réalisation. La modélisation de la base de données via MERISE et celle du Portail DTE via UML ont été appliquées. Les phases de développement, de tests, de recette et de mise en production ont été validées par des comptes-rendus signés par la MOA. Les documents ainsi livrés sont conformes à la norme de l'entreprise.

Ensuite, la charte graphique de présentation d'écrans et d'enchaînements en vigueur dans le Groupe Crédit Agricole a été respectée.

Enfin l'organisation de gestion de l'application (MOA, MOE, administration, sécurité des données et d'accès, gestion des incidents et des changements, promotion du portail) est en place. Son évolution est prévue dans un lot ultérieur dont le contenu est en cours d'étude.

Le projet étant peu contraint en temps, les délais d'attente de ressources humaines à moindre coût justifient sa durée.

# **5.2.2. L'EVALUATION DES RESULTATS EN REGARD DES OBJECTIFS DU PROJET**

Les objectifs du projet étaient doubles. Ils sont atteints :

- **Intégrer les Unités d'Oeuvres au Tableau de Bord** de la Direction TEchnique. Les informations sont recueillies à l'aide de flux d'alimentation normalisés. Leur sélection est assurée de façon automatique ou manuelle, par des traitements propres à chaque unité d'œuvre ou composant. Les données, ainsi traitées, sont stockées dans une base de données relationnelle. La restitution, de certaines d'entre elles, dans le Tableau de Bord et la Synthèse est réalisée chaque mois.
- **Faire évoluer l'intranet d'IST statique** vers une architecture Web reposant sur un site dynamique. Ce Portail DTE devenant le point d'entrée unique de la Direction TEchnique et des autres fonctions utilisatrices. Il offre la possibilité de consulter toutes les données de la Direction TEchnique, apparaissant ou non dans le Tableau de Bord, réunies dans la base de données.

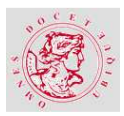

#### **5.2.3. LA CONTRIBUTION DU PROJET AUX OBJECTIFS DE L'ENTREPRISE**

L'application permet un accès plus facile aux indicateurs et données de la Direction pour le pilotage de son système décisionnel et la communication interne sur des bases communes en relation avec les objectifs de l'entreprise.

## **5.2.4. LA VALEUR AJOUTEE DU PORTAIL DTE EN COMPLEMENT A SES OBJECTIFS ORIGINELS**

En plus de l'atteinte des objectifs du projet, le Portail DTE permet d'assurer les fonctionnalités de son administration.

D'abord, en matière de **sécurité et d'indépendance**, l'administrateur peut assurer la gestion globale de l'application, hormis la modification de programme, sans avoir recours à la connexion directe sur le serveur. Cette indépendance se retrouve également dans la gestion nominative des membres de l'équipe d'administration qui est une fonctionnalité du Portail DTE. Il est inutile d'attendre l'intégration d'un collaborateur dans un quelconque groupe de l'annuaire Wintel (Active Directory) pour qu'il devienne administrateur. Une autre fonctionnalité prévoit la possibilité d'interdire l'accès à des adresses Internet Protocol (IP) de certaines machines.

Puis, en matière de **solution technique**, le choix des langages n'est pas anodin. Pour plus d'efficacité, l'affichage est assuré par le PHP et XHTML, les accès à la base de données et les différentes activités de contrôle sont pris en charge par Shell et Perl. Ces langages sont connus des administrateurs SILCA.

Ensuite, en matière d'**exécution des traitements**, la plupart de ceux-ci ont été automatisés, car ne requéraient aucune intervention humaine, soit 30 sur 34. Le lancement des traitements peut être déclenché de façon automatique (arguments par défaut) ou manuelle (avec arguments choisis) en utilisant les mêmes programmes. Le résultat (OK ou NOK) est envoyé par messagerie électronique. Les fichiers *log<sup>89</sup>* sont visibles directement du Portail DTE et portent le nom du traitement afin de conserver une cohérence. En cas de défaillance de la messagerie électronique, le résultat est toujours accessible. Les erreurs de traitement parviennent aux contributeurs et aux administrateurs de l'application, via la messagerie électronique. Toutes les erreurs relevées, sur une page, pour chaque traitement sont rassemblées afin que l'administrateur veille à leur correction. Chaque traitement fait l'objet de l'alimentation d'une

 $\overline{a}$ 

<sup>89</sup> Fichier regroupant l'ensemble des événements survenus lors du déroulement du traitement.

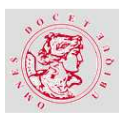

ligne de la table nommée **admin\_fichier**. Celle-ci est accessible via le Portail DTE afin de suivre l'historique par l'administrateur.

Puis, en matière de **gestion de données,** par la gestion d'historique, d'archivage et purge des données par des traitements particuliers à la main de l'administrateur.

Ensuite, en matière de **statistiques,** l'accès par les utilisateurs est intercepté afin d'alimenter la table **session\_db** qui contient l'historique des connexions. L'administrateur peut visualiser cette liste directement sur le Portail DTE. Le nom, le prénom, la boîte aux lettres, la date et l'heure de l'accès y figurent. A chaque nouvelle connexion d'un visiteur, le Portail DTE lui affiche une page personnalisée contenant son nom et son prénom ainsi que la date et l'heure de sa dernière connexion.

Puis, en matière de **gestion des unités d'œuvre et de composant,** l'accent a été mis sur la facilité. Tous les renseignements concernant le traitement des UO et des composants sont réunis dans la table **fichier\_correspondance** qui est accessible dans le Portail DTE. En cas de changement d'un élément comme par exemple, le chemin UNC du fichier d'origine, pour un traitement, il est inutile de faire une modification dans le programme.

Puis, en matière de **gestion des référentiels,** le visiteur à la possibilité de lister et d'exporter au format Excel chaque liste référentielle. Il s'agit de la liste des clients, des unités d'œuvre mais également des composants contenus dans la base de données.

Enfin, en matière de **génération du Tableau de Bord et de sa Synthèse,** la priorité a été donnée à la finesse de son paramétrage. L'administrateur choisit les éléments qui doivent apparaître dans les documents. Pour chaque unité d'œuvre ou composant il a à sa disposition autant de combinaisons possible qu'il existe de critère et de chiffre à afficher. Vient s'ajouter le choix des clients dans la liste disponible. Ensuite, le choix de l'ordre d'apparition dans les documents, l'ajout d'une restriction pour n'afficher que les résultats supérieurs à n et cumuler les autres en une seule ligne. Enfin, on définit si oui ou non on veut voir apparaître dans la Synthèse les données décrites dans le Tableau de Bord.

Ce paramétrage, très fin, repose sur la mise en place de cinq requêtes génériques, valables pour n'importe quelle UO ou n'importe quel Composant, permettant de prendre en compte des nouvelles données sans développement supplémentaire. Ces requêtes sont utilisées en fonction des paramètres choisis par l'Administrateur.

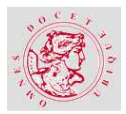

### **5.3. EN SYNTHESE DE CETTE EXPERIENCE**

'étude des Portails intelligents et de ce qui répondait le mieux aux attentes des utilisateurs en matière de présentation comme de contenus, m'a offert une ouverture sur un monde toujours en mouvement car dirigé par les besoins des usagers. L

La mise en place de l'application Portail DTE est issue d'une réflexion globale que j'ai eue, sur la façon d'aider les managers dans leurs prises de décision. La solution apportée par le Portail DTE est une solution « sur mesure » sans adaptation de logiciel particulier.

#### **C'est un projet d'informatique décisionnelle.**

Il est basé sur le modèle Relationnel OLAP (ROLAP). Les données sont stockées dans une base de données relationnelle mais gérées de façon multidimensionnelle.

La modularité de ses traitements facilite la gestion des unités d'œuvre et composant en cas de fusion ou scission de certains. La conception de l'application est ouverte, et son élargissement peut aller à l'ensemble des données de SILCA.

J'ai saisi cette opportunité de projet pour pouvoir soutenir mon mémoire d'ingénieure CNAM. Mais audelà de ce travail, j'ai beaucoup appris et me suis passionnée car j'ai pu diriger un vrai projet du début à la fin. J'ai persuadé mon responsable de la pertinence et de l'importance de ce projet. J'ai organisé une équipe et travailler en coopération avec les collaborateurs des équipes techniques. J'ai veillé au respect des normes en vigueur dans le Groupe Crédit Agricole et à la production des livrables, tout en adaptant le projet à la méthodologie AMELIS<sup>90</sup>. J'ai géré les changements imprévus, accepté des compromis proposés par la MOA et replanifié le projet en conséquence.

J'ai apporté mon apprentissage en modélisation, via MERISE, UML et Gestion de Projets, dont j'ai bénéficié durant mes cours au CNAM de Nantes.

Enfin, j'ai su, je crois, tirer la leçon de mes échecs.

 $\overline{a}$ <sup>90</sup> Méthodologie de gestion de projets chez SILCA.

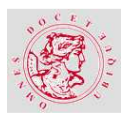

# **6. TABLE DES ANNEXES**

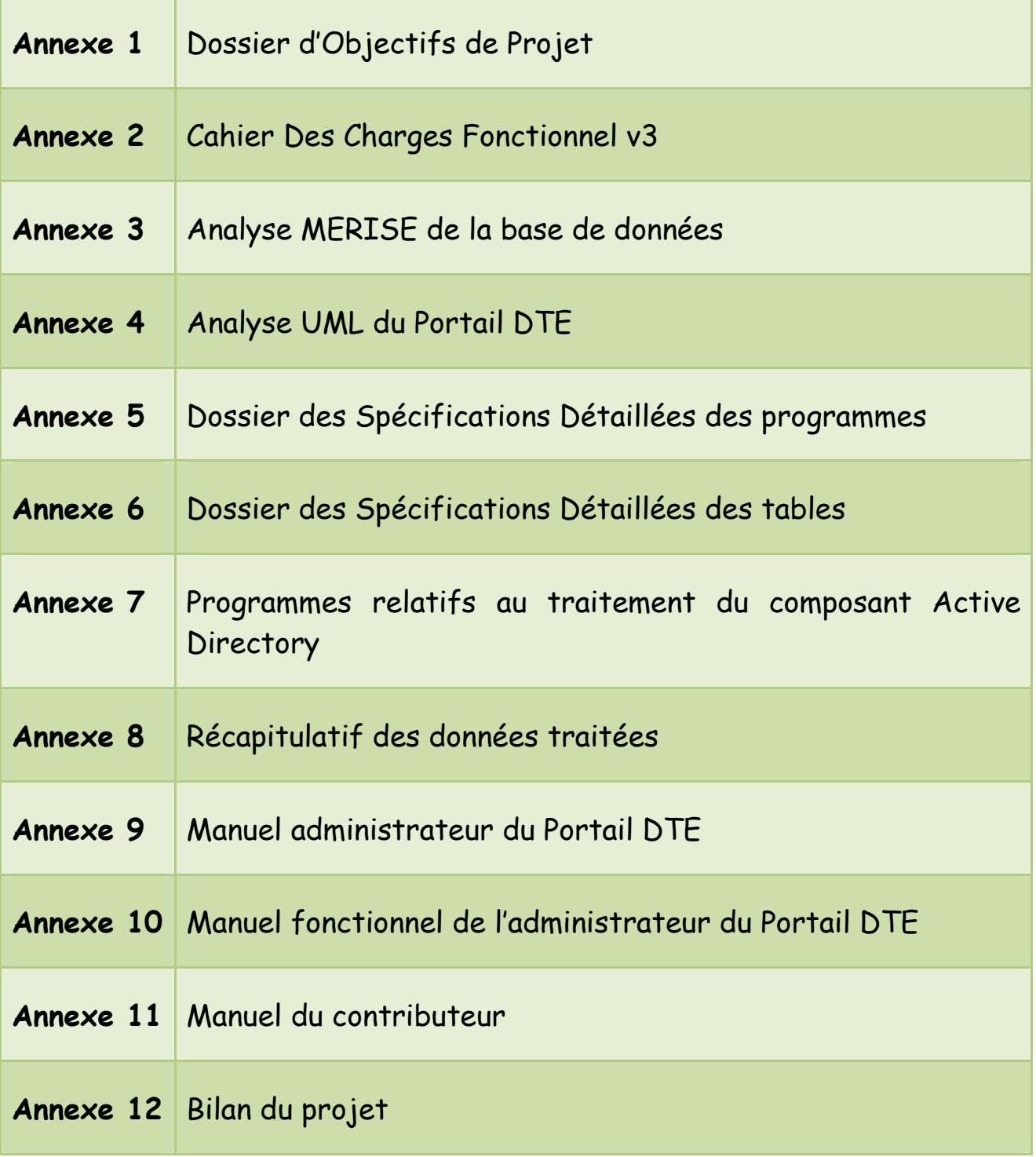

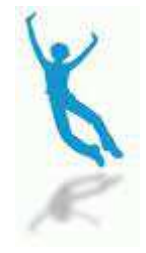

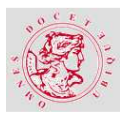

# **7. BIBLIOGRAPHIE**

### **7.1. OUVRAGES ET PUBLICATIONS DIVERSES**

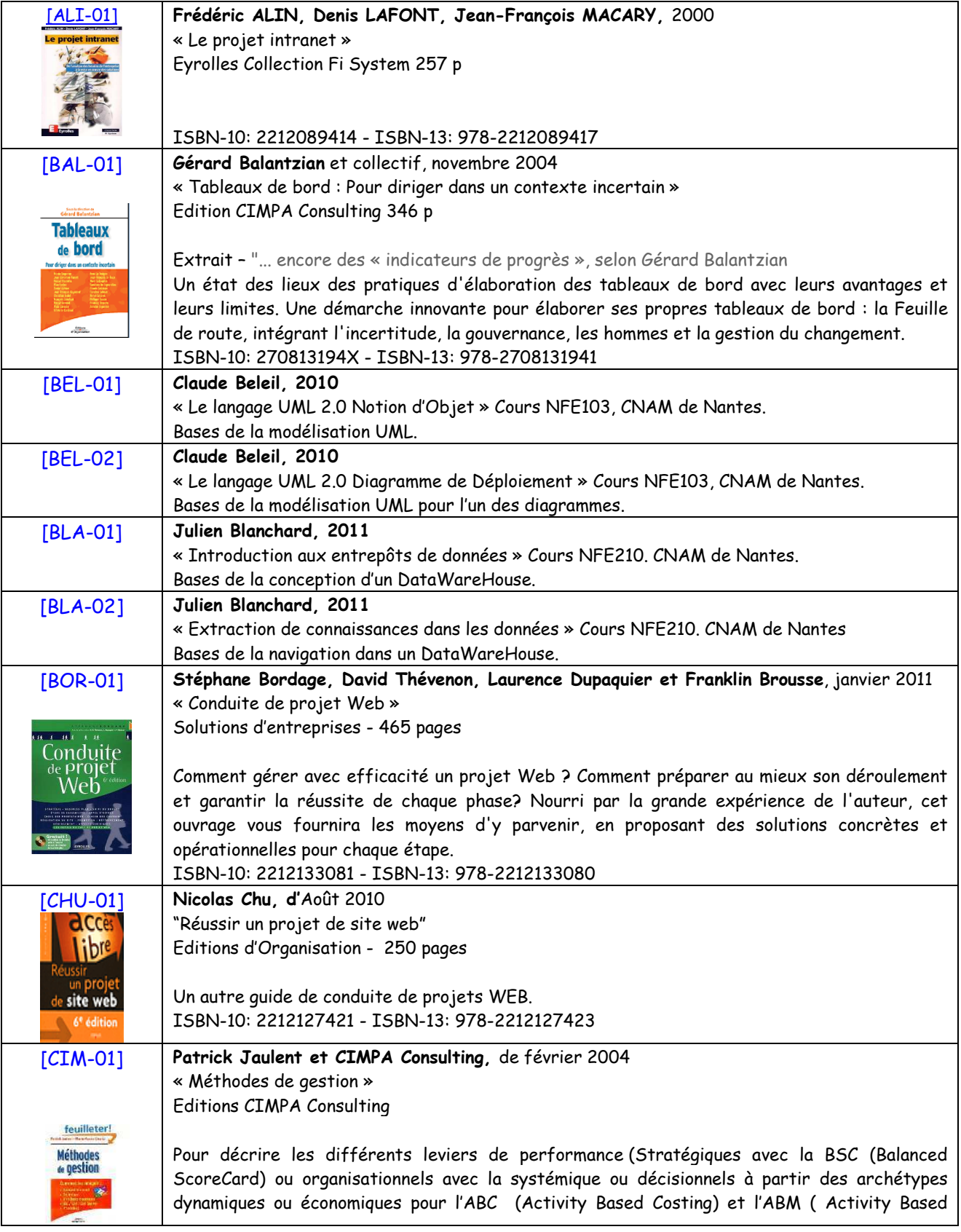

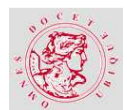

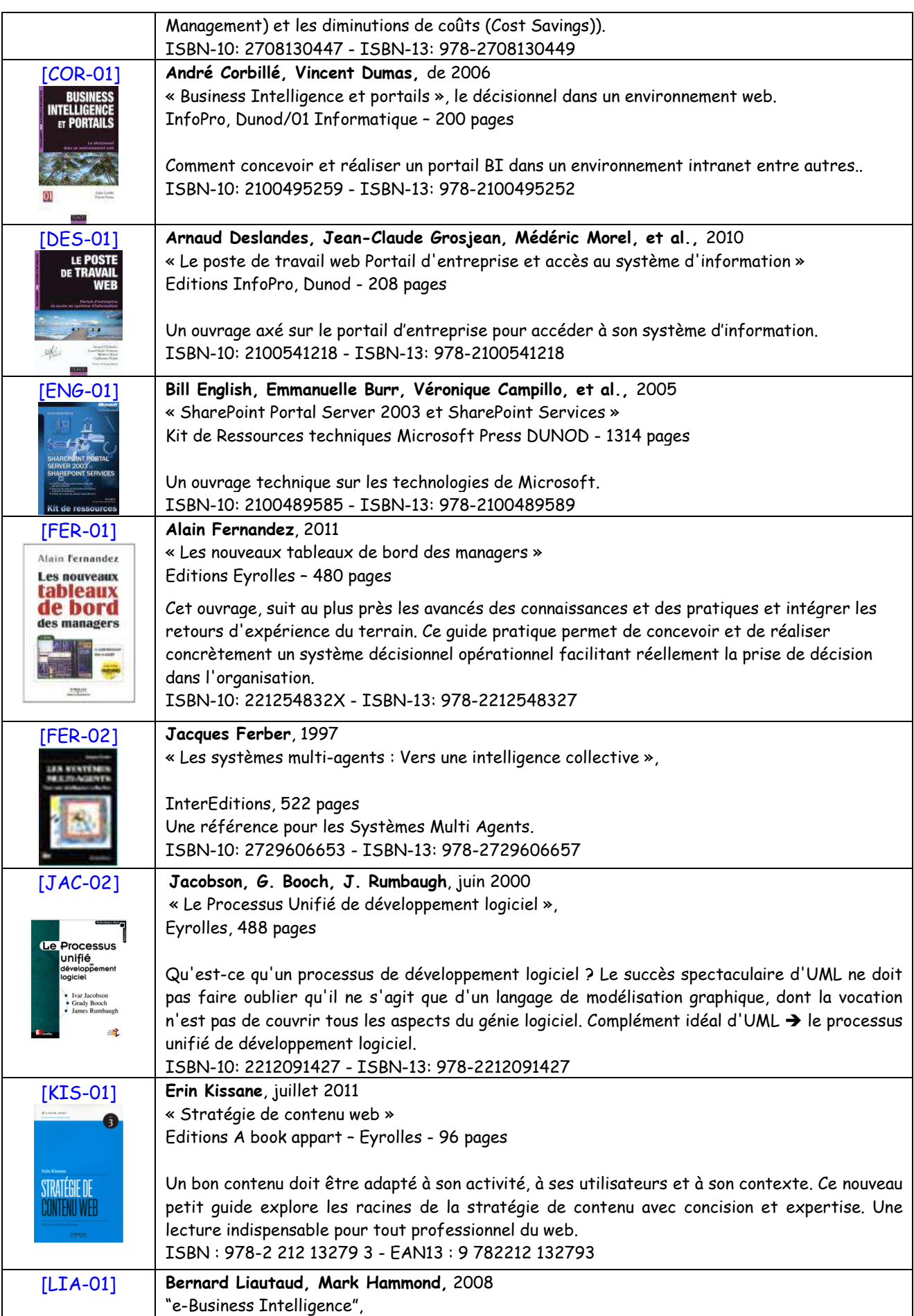

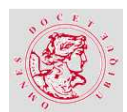

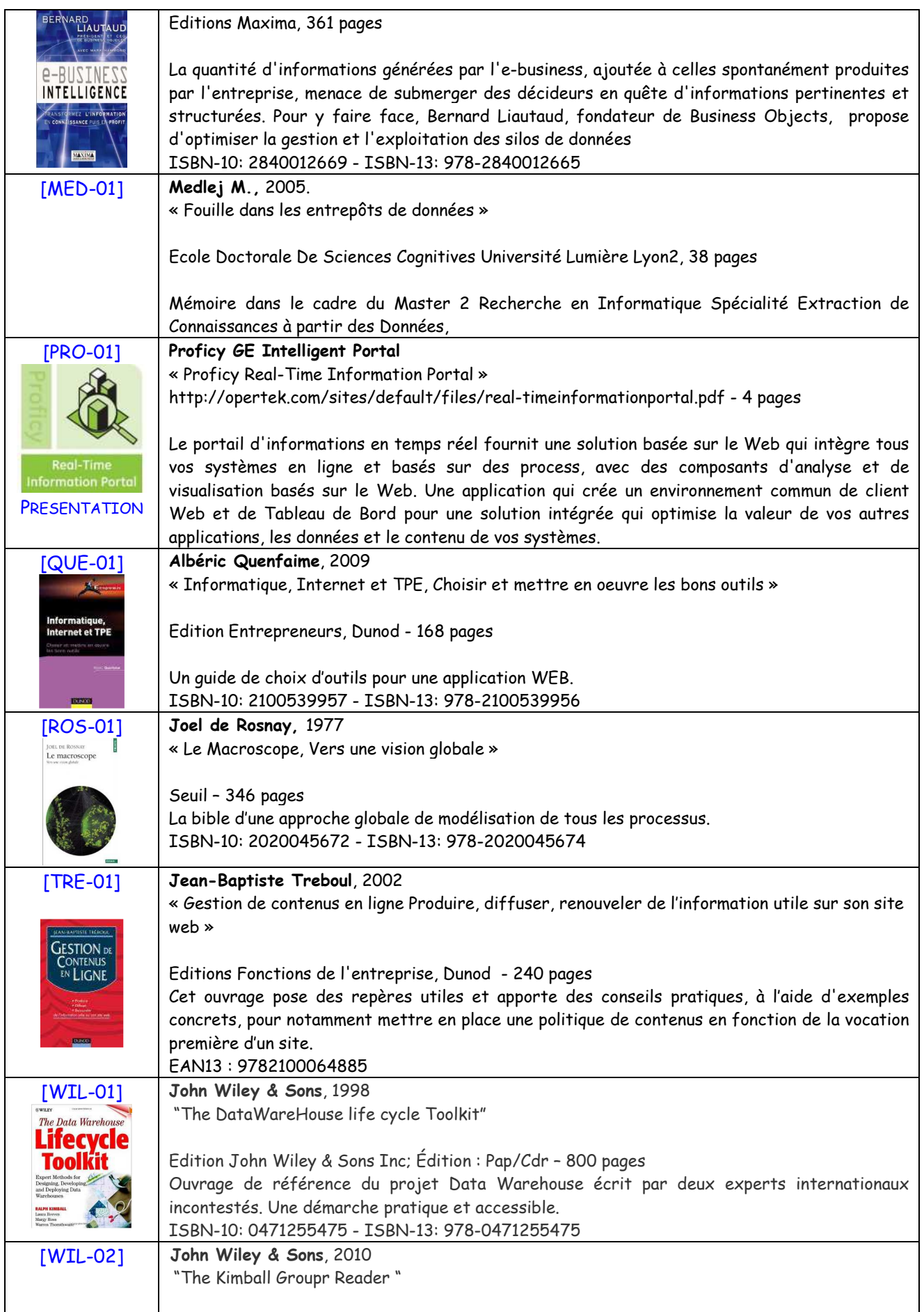

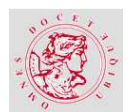

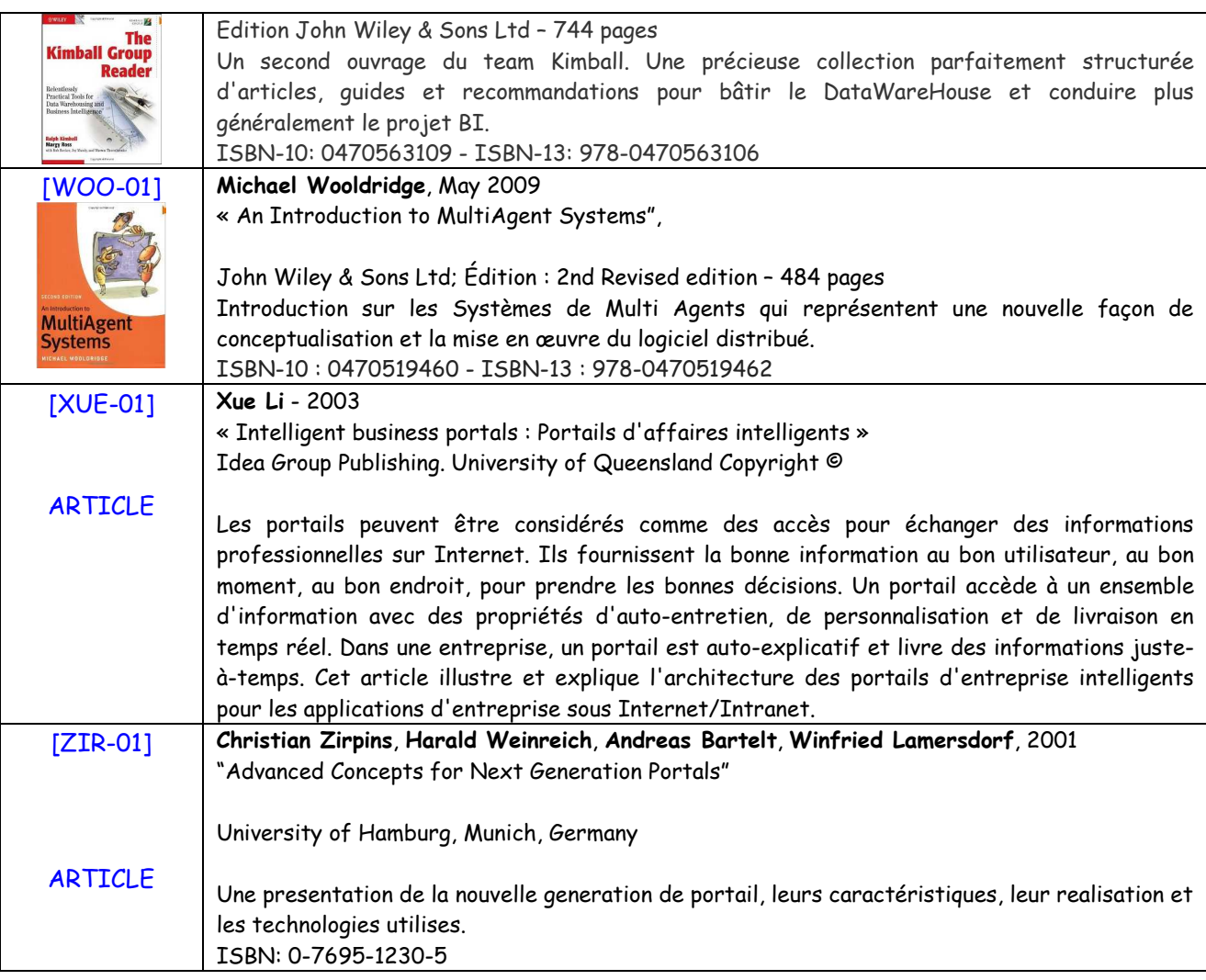

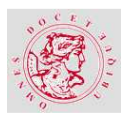

## **7.2. SITES INTERNET**

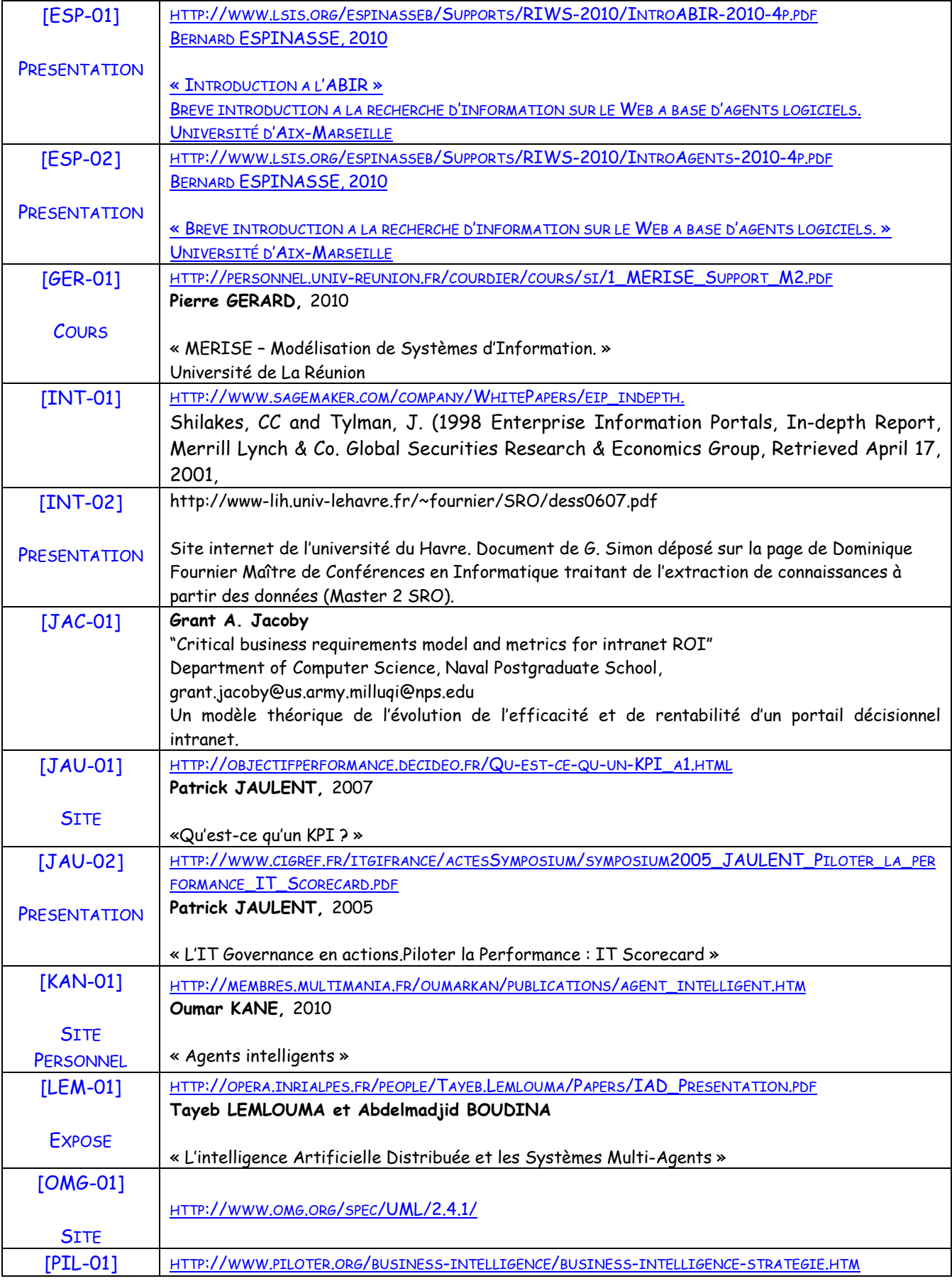

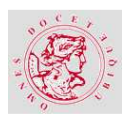

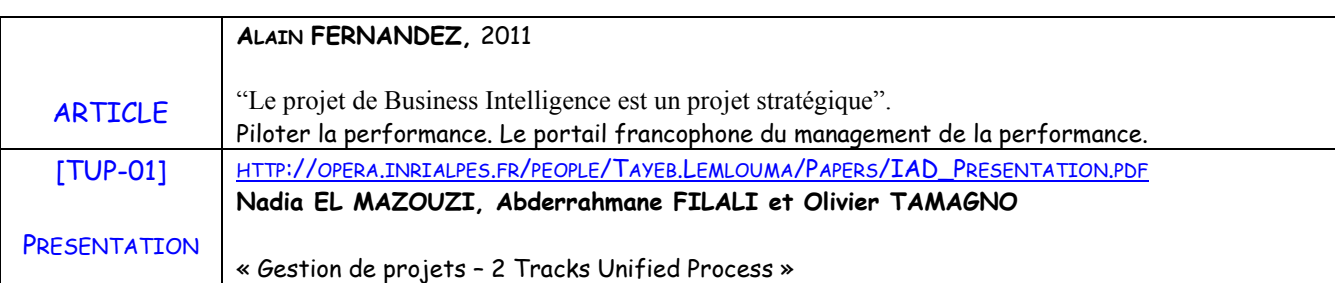

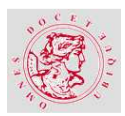

# **8. LISTE DES FIGURES**

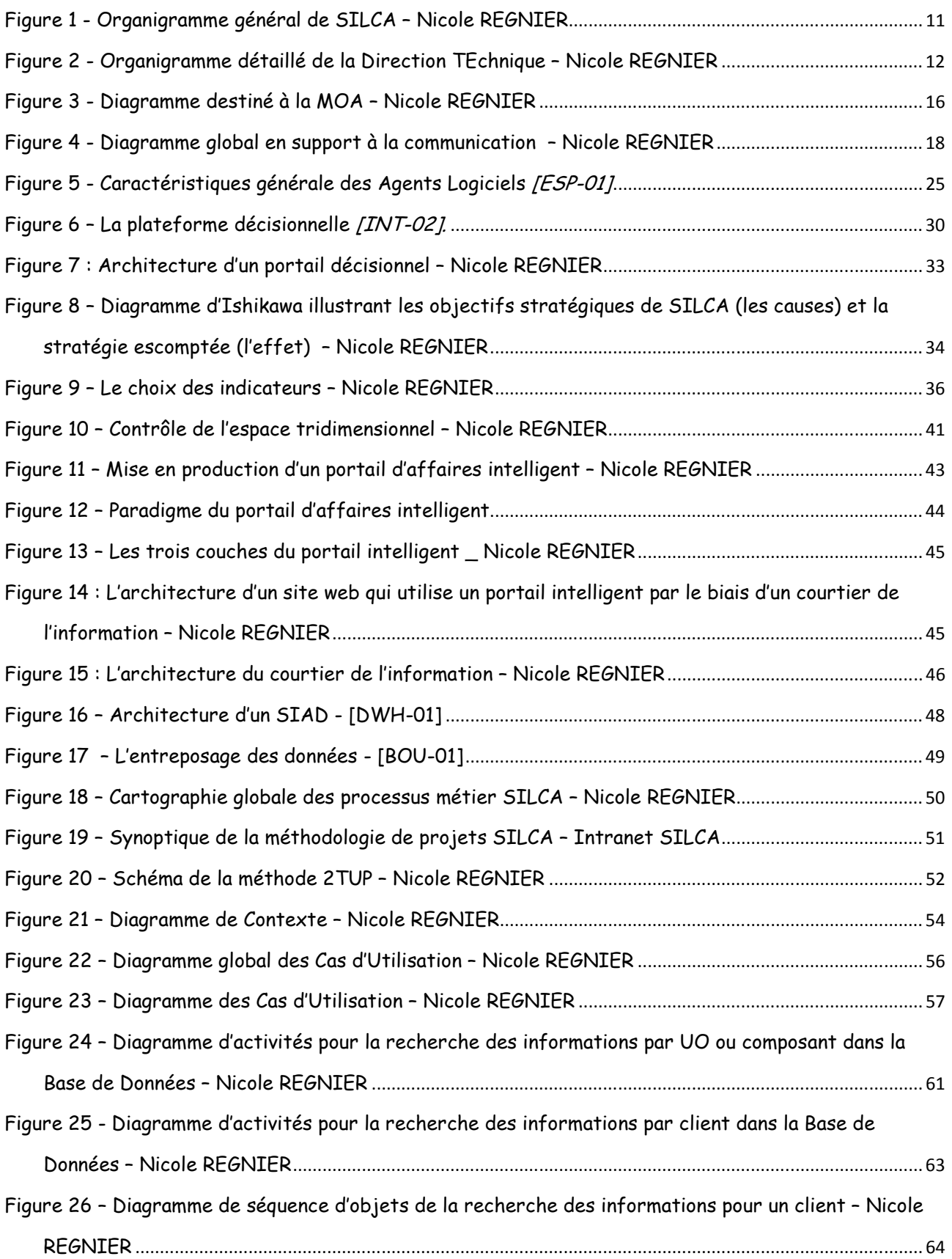

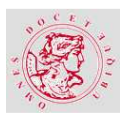

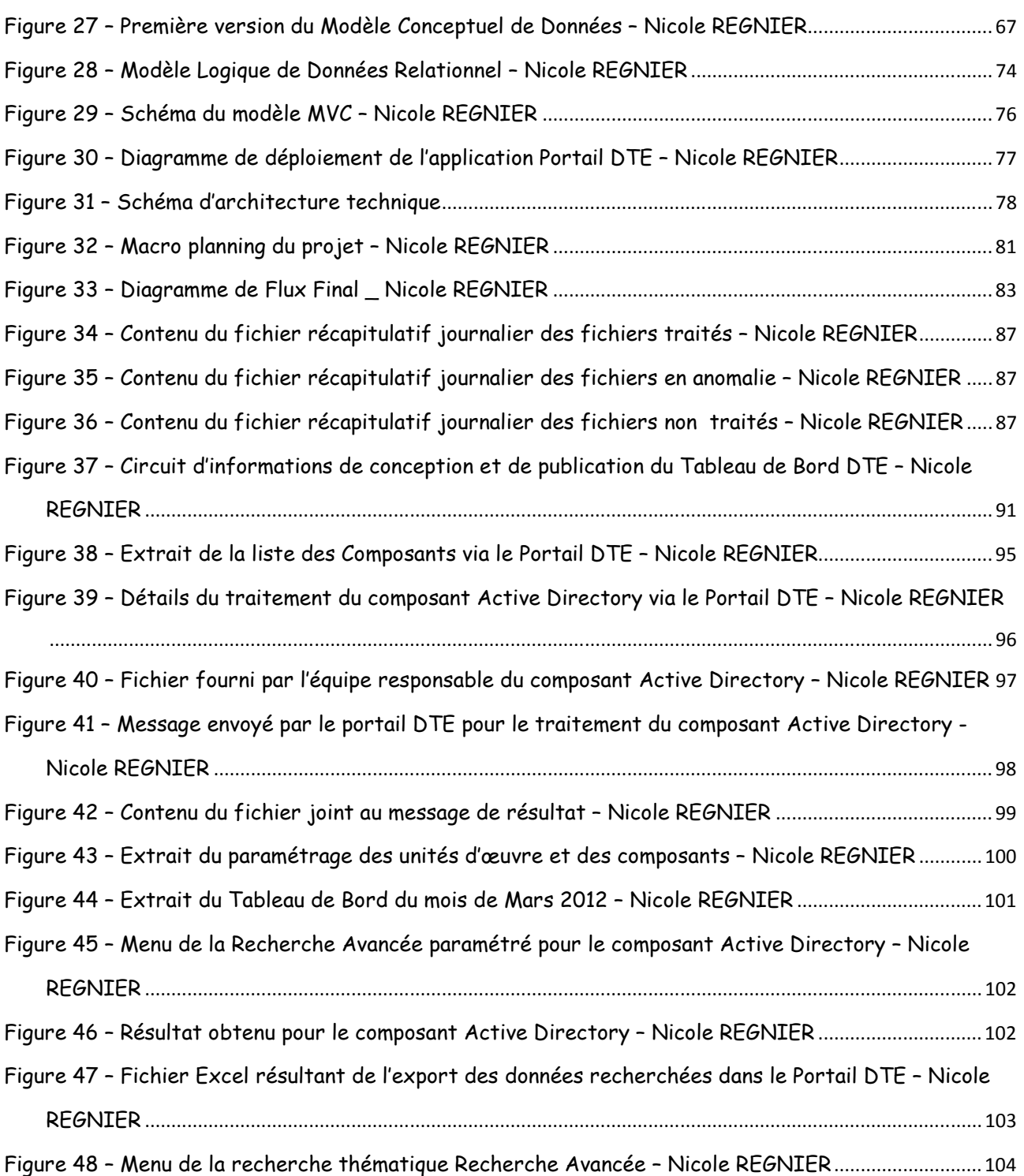

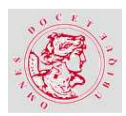

# **9. LISTE DES TABLEAUX**

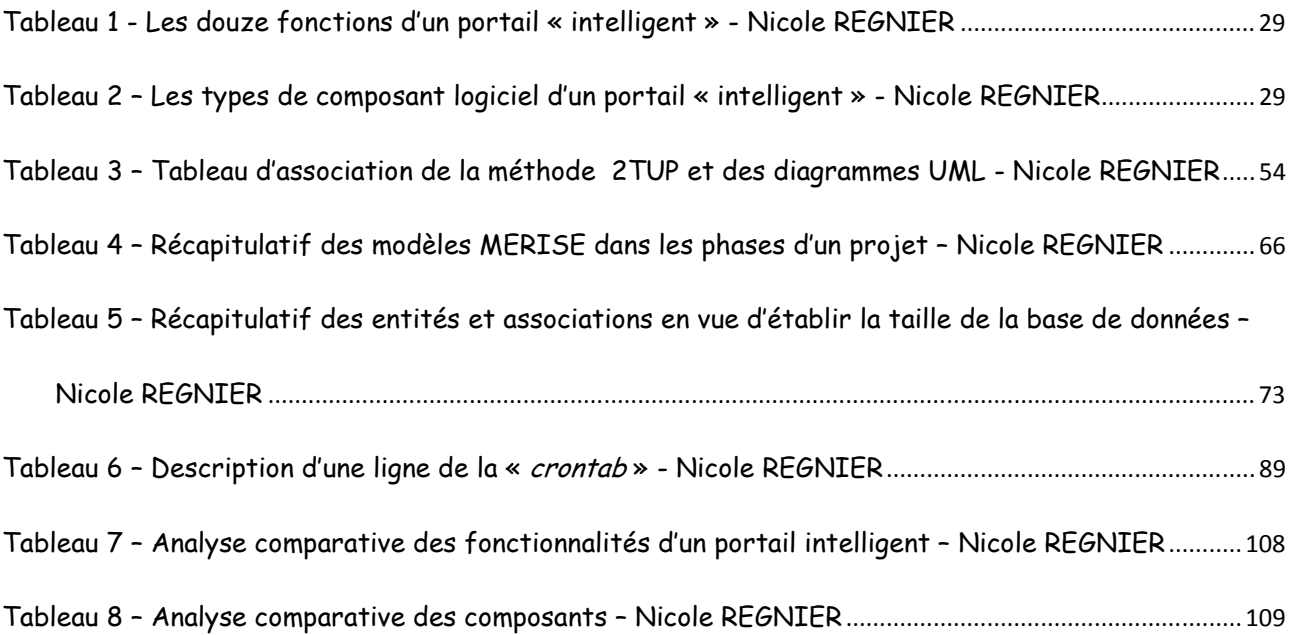

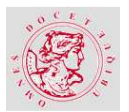

## **RESUME:**

**L'objectif des travaux** est de présenter une expérience de diffusion « intelligente » d'informations de tableau de bord qui généralise le concept de portail.

**Pourquoi utiliser un portail intranet de publication de tableau de bord ?** Pour fédérer une communauté d'utilisateurs d'une Direction d'un grand groupe sur leurs objectifs d'activités et leurs résultats.

**Le projet de support** a permis d'automatiser la collecte des données et l'élaboration du Tableau de Bord puis de mettre à disposition les informations collectées aux collaborateurs internes de tous niveaux de l'entreprise via un site dynamique de stockage des informations pertinentes dans un environnement partagé. Les limites de choix d'outils imposées par notre entreprise nous ont contraints à imaginer des solutions sur mesure pour atteindre nos objectifs.

Les résultats sont probants : l'Intranet DTE<sup>91</sup> et le Tableau de Bord mensuel sont ouverts aux utilisateurs et disponibles, l'organisation d'administration et de suivi est en place, des évolutions sont demandées et étudiées pour une version à développer ultérieurement.

#### **MOTS-CLES**:

Portail Intranet, Tableau de bord, Informatique Décisionnelle, Entrepôt de données. Système de Gestion de Contenu, Agent Intelligent, projet, modélisation.

#### **KKEEYY--WWOORRDDSS ::**

Intelligent portal, Dashboard, Business Intelligence, Data Warehouse, Content Management System, Intelligent Agent, Project, modelling.

## **ABSTRACT:**

**The objective of this document** is to explain an experience to give an "intelligent access" to dashboard information using an intranet business portal.

**Why do we need this kind of portal ?** To reinforce the community of users, members of my organisation in a large enterprise, on their business objectives and their results.

**My project** was to automate the data collection, to build our dashboard, then to give access to all the users to relevant information via a dynamic intranet portal. We must imagine some specific functions because of tool limits in our organisation.

**The results are** : the monthly dashboard is available under the intranet portal for internal users. The new organization is in place with a team of administrators, some changes are waiting for a future new version.

 $\overline{a}$ 

<sup>91</sup> Direction TEchnique